**Р.А. Вайнштейн, В.В. Шестакова, Н.В. Коломиец**

*Редакционно-издательским сов том*

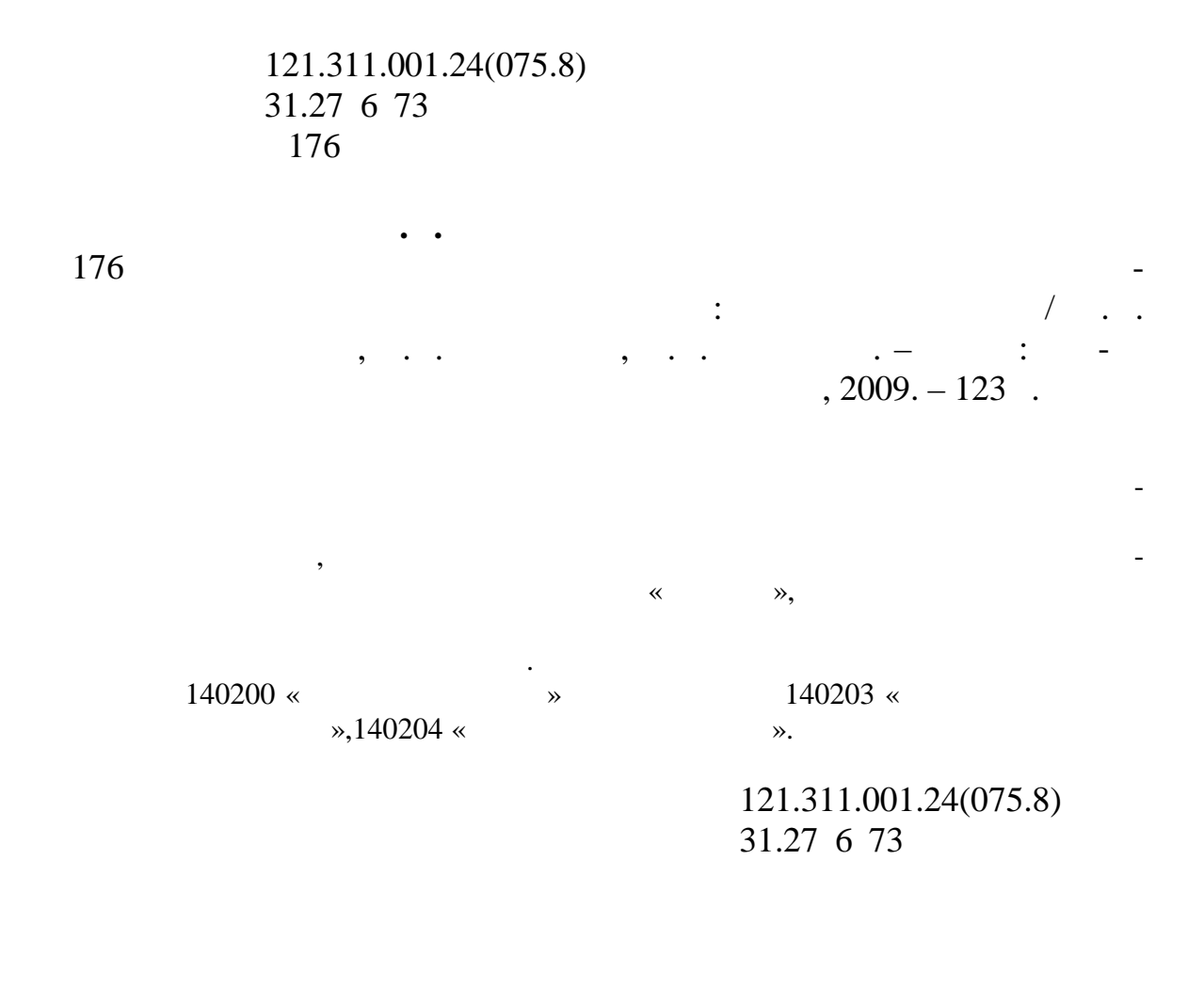

кандидат технических наук, до

*.П.Тимофеев*

*П.В. Якис*

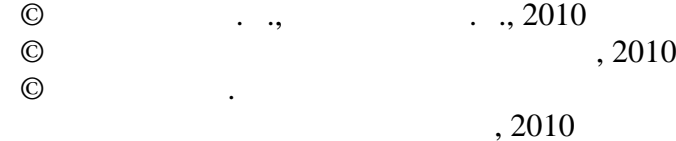

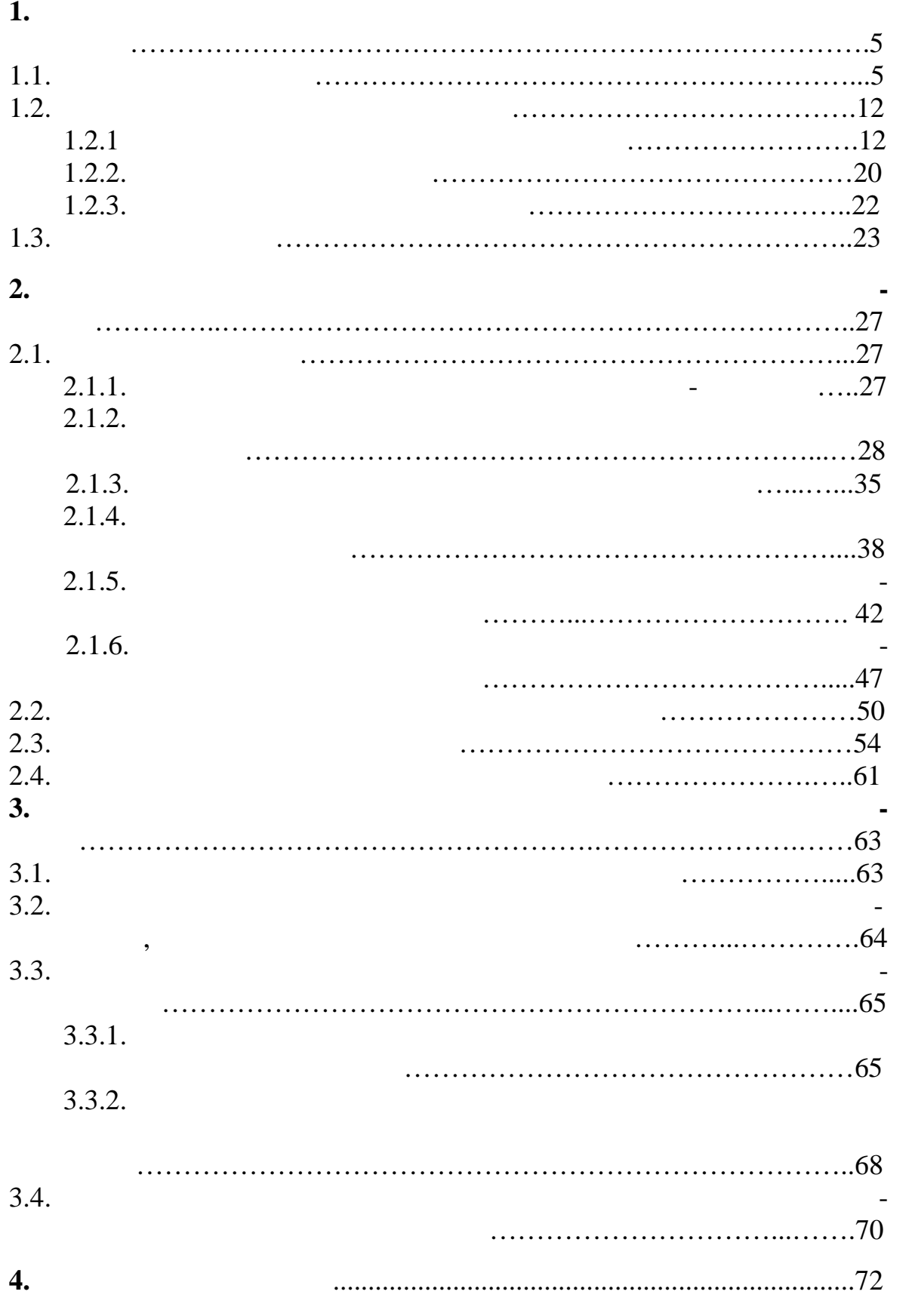

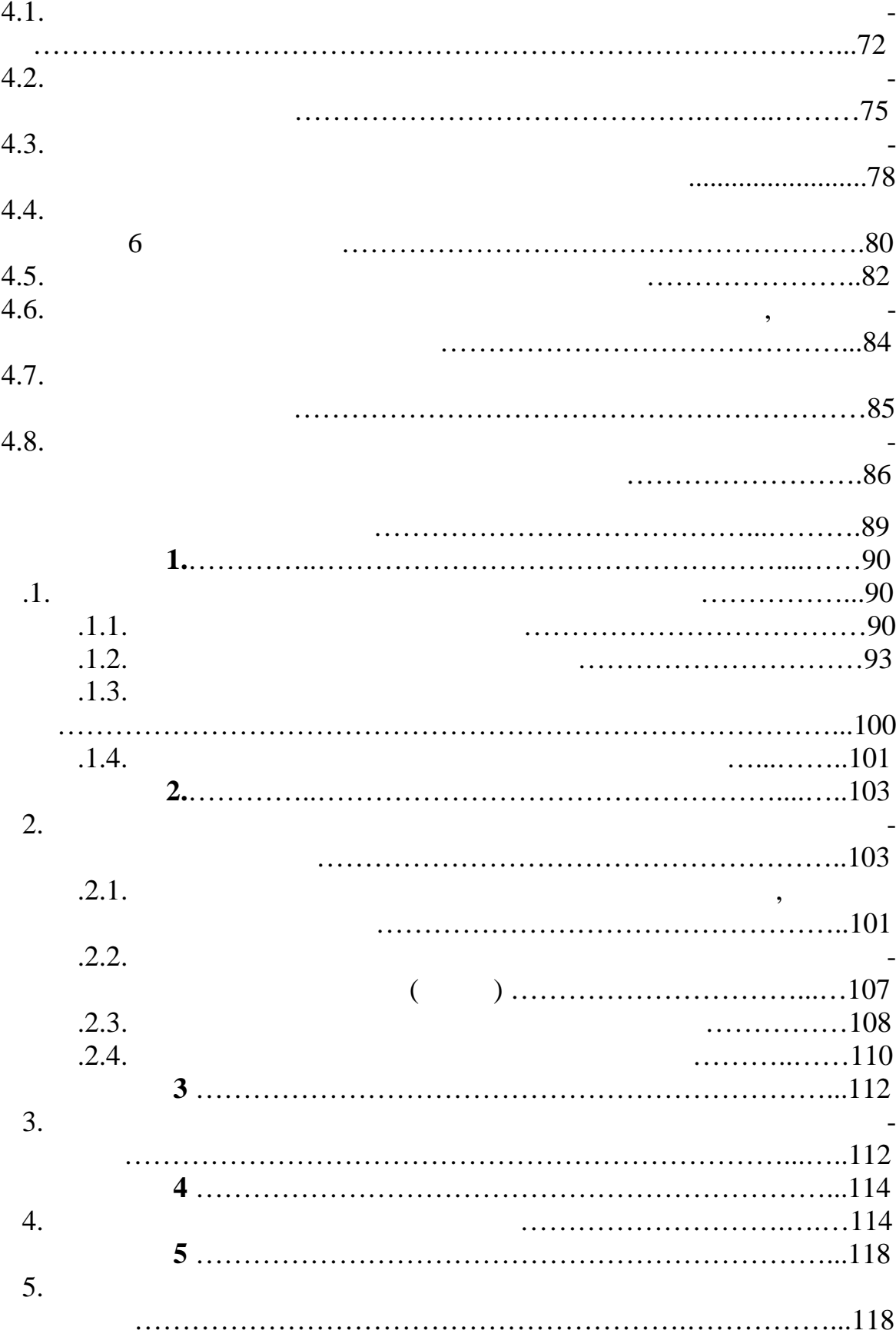

ра.

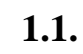

Известные способы моделирования генераторов для расчета устарассчитываемых режимных режимных параметров обеспечением учета огранических параметров обеспечением учета огра<br>В серия ний по максимуму тока статора и по максимуму и минимуму тока роторежимов по следующим вариантам:  $P$  *P*  $U$  ,  $Q$   $\delta$  ,

 $-P$   $Q$ ,  $U$   $\delta$  . Реальный режим работы генератора отражает *PU*-модель, так как , что напряжение напряжение на выводах генератора поддерживается на выводах генератора поддерживается  $\mathbf{v}$ почти неизменным за счет действия автоматического регулятора возбу- $($ от электрического режима не зависит.

**PU-** $Q_{\text{max}}$   $Q_{\text{min}}$ . в процессе расчета реактивная мощность достигает пределят пределят пределят пределят пределят пределят пределя<br>В пределят пределят пределят пределят пределят пределят пределят пределят пределят пределят пределят пределят ния по максимуму или минимуму, то автоматически происходит замена

*PU-*  $Q$ - $Q_{\text{max}}$  $\varrho$ <sub>min</sub> . реактивной мощности означает, что заданное значение напряжения гемощности. Практически, при эксплуатации, режим работы генератора контроли русских не по реактивной мощности, а по току статора и ротора и ротора и ротора. С

Режим поддержания заданного напряжения при определенной активной мощности возможен лишь до тех пор, пока не будут достигнуты предельные значения: по току статора

 $I \leq I$ , (1.1)

 $I_{f \min} \le I_f \le I_f$  (1.2)

по току ротора

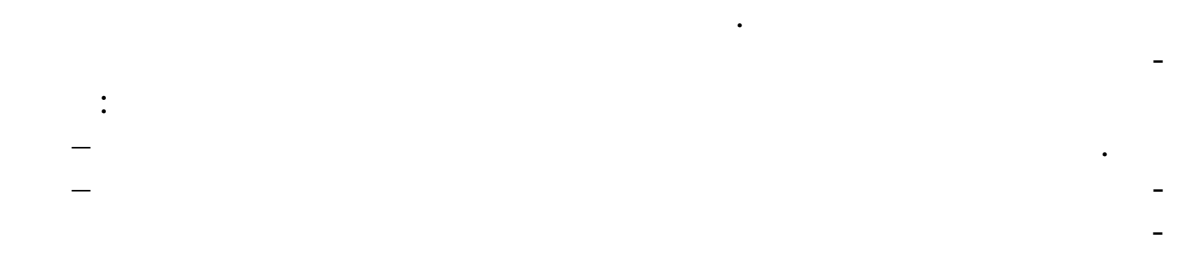

вости генератора. Указанные огранические огранически практически практически практически при эксплуатации обеспечиваются либо дежурным персоналом, либо с помощью автоматических ус ройств.

При достижении каким-либо из режимных параметров предельного значения ос ществляется соответствующее изменение режима.  $($  $q$ , что приводит  $q$ , что приводит  $q$ , что приводит к снижения начинались приводит к снижения на сердитивността на сердитивността на сердитивността на сердитивността на сердитивността на сердитивността на сердитивността пряжения *U* и выдаваемой реактивной мощности. Если для обеспече- $(1.1)$   $\qquad \qquad$ 

нимально допустимого, то это означает, что при данной активной мощности режим не осуществим и необходимо разгружать генератор по активной мощности. Контроль условия по максимально допустимому току ротора на современных генераторах осуществляется ограничителем перегрузки, ко-

торый в состав АРВ. Ограничитель перегрузки работает с выдержкой времени зависящей от кратности перегрузки по току ротора. перегрузки снижает ток возбуждения до значения меньшего номинального и примерно до 0,9 *I*  $\rightarrow$  0,9 *I*  $\rightarrow$  0.

При снижении тока ротора, до минимально допустимого значения вступает в действие ограничительного возбуждения от возбуждения ОМВ, которые осветства от возбуждения ОМВ, кот<br>В общественность принимальность министративных от возбуждения ОМВ, которые осветствования ОМВ, которые осветст который также имеется в составе АРВ, на современных крупных генераторах. ОМВ действует без выдержки времени и фиксирует ток выдержки времени и фиксирует ток выдержки в действ<br>В действует ток в действует ток в действия по применяется в действия и фиксирует ток в действия и действия и ф  $I_{fmin}$ .

 $q \sim$  $1.2$  $q$ 

 $_{q \min} \le E_q \le E_q$  (1.3)

пока напряжение генератора не снизится до уровня, при котором потре-

буется увеличение тока возбуждения для его поддержания.

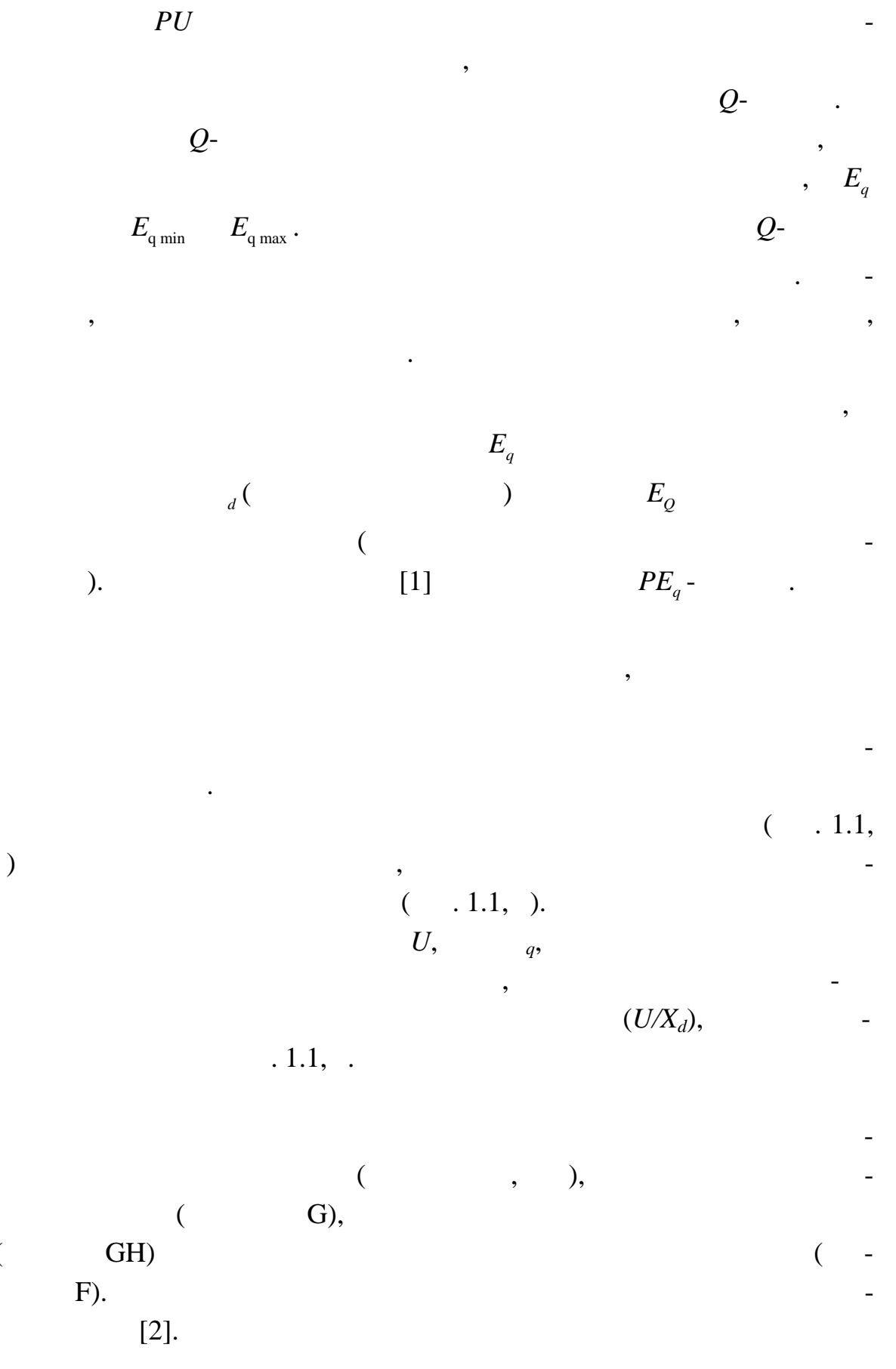

 $\overline{(\ }$ 

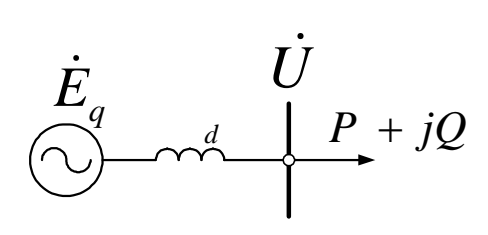

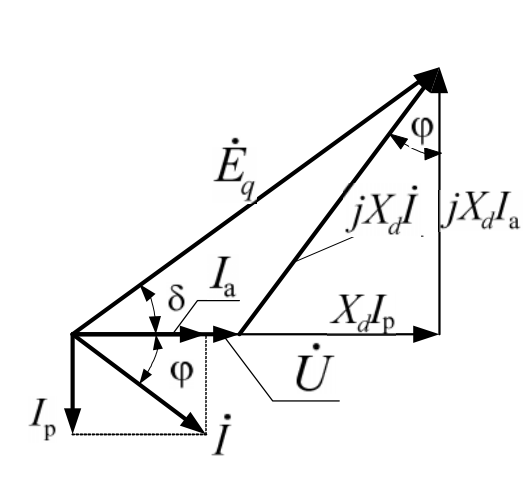

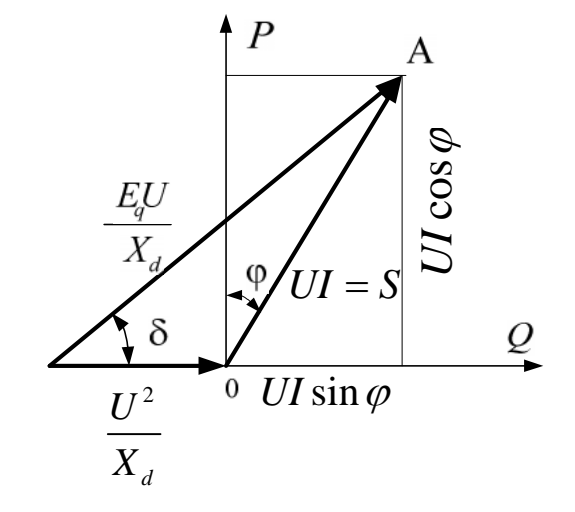

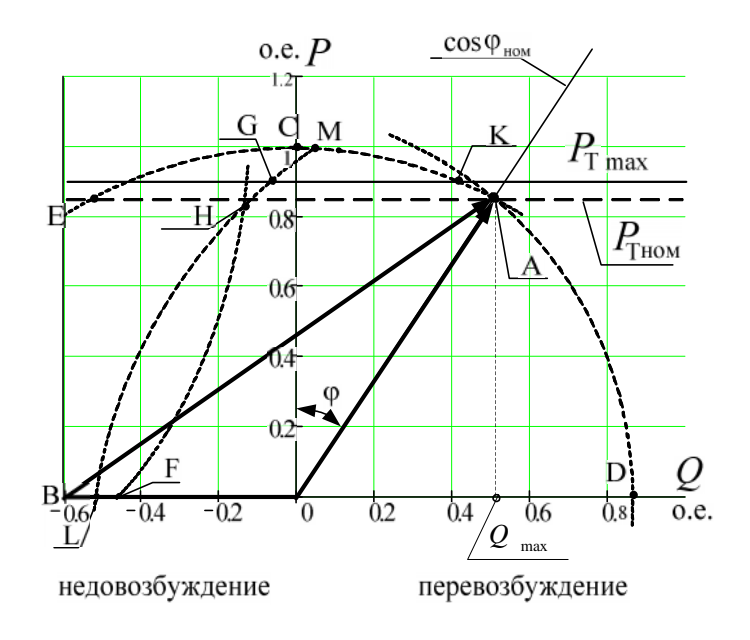

 $\,$  . 1.1.

$$
Q_{\max} \quad Q_{\min}
$$

 $\overline{\phantom{a}}$ 

$$
E_q = \frac{U^4 + Q \cdot U^2 \cdot (X_d + X_q) + (P^2 + Q^2) \cdot X_d \cdot X_q}{U \cdot \sqrt{U^4 + 2 \cdot Q \cdot U^2 \cdot X_q + (P^2 + Q^2) \cdot X_q^2}},
$$
(1.4)

 $\mathcal{L}(\mathcal{L})$ 

$$
P = \frac{E_q U}{X_d} \sin \delta + \frac{U^2}{2} \frac{X_d - X_q}{X_d X_q} \sin 2\delta ,
$$
 (1.5)

$$
Q = \frac{E_q U}{X_d} \sin \delta + \frac{U^2}{2} \frac{X_d - X_q}{X_d X_q} \cos 2\delta - \frac{U^2}{2} \frac{X_d + X_q}{X_d X_q}.
$$
 (1.6)

$$
E_{q} = \frac{\sqrt{(U^{2} + Q X_{d})^{2} + P^{2} X_{d}^{2}}}{U},
$$
 (1.7)

$$
P = \frac{E_q U}{X_d} \sin \delta , \qquad (1.8)
$$

$$
Q = \frac{E_q U}{X_d} \cos \delta - \frac{U^2}{X_d}.
$$
\n(1.9)

$$
I = \frac{\sqrt{P^2 + Q^2}}{\sqrt{3}U}.
$$
 (1.10)

$$
X_{d} = X_{q}.
$$
  

$$
Q^{(I)}_{\text{max}} = \sqrt{S^{2} - P^{2}}, \qquad I = I
$$
 (1.11)

$$
S = \sqrt{3}I U.
$$

 $\mathcal{L}^{\text{max}}$ 

$$
(1.11) S ,
$$

$$
Q_{\max}^{(I)} = S \sqrt{\frac{S^2}{S} - \frac{P^2}{S}}.
$$
 (1.12)

 $(1.12)$ 

$$
S = \sqrt{3}I \quad U \quad , \qquad \qquad -S = \frac{P}{\cos \varphi}.
$$

$$
Q_{\text{max}}^{(I)} = S \quad \cdot \sqrt{K_I^2 \cdot \left(\frac{U}{U}\right)^2 - \left(\frac{P}{P}\right)^2} \cdot \cos \varphi \quad . \tag{1.13}
$$
\n
$$
K_I = \frac{I}{I} - \frac{1}{I} \quad .
$$

$$
E_q = E_q \qquad .
$$
 (1.8) (1.9) 
$$
E_q = E_q
$$

$$
Q_{\max}^{(E)} = \frac{E_q}{X_d} \cos \delta - \frac{U^2}{X_d},
$$
 (1.14)

$$
P = \frac{E_q U}{X_d} \sin \delta \tag{1.15}
$$

 $\overline{a}$ 

 $\overline{\phantom{a}}$ 

 $(1.15)$ 

 $\ddot{\phantom{0}}$ 

$$
\cos \delta = \sqrt{1 - \sin^2 \delta} = \sqrt{1 - \left(\frac{P}{E_q} \frac{d}{U}\right)^2},
$$

 $(1.14)$ 

 $\ddot{\phantom{1}}$ 

$$
Q_{\max}^{(E)} = \frac{1}{d} \left( \sqrt{K_E E_q^2} \quad U^2 - P^2 \quad \frac{2}{d} - U^2 \right), \tag{1.16}
$$

$$
K_E = \frac{E_q}{E_q}
$$

$$
E_{_q}=E_{_q\;\rm min}\,, \label{eq:Qmin}
$$
  $Q_{\rm min}$  ,

 $I$ <sub>min</sub>.

 $\overline{\phantom{a}}$ 

 $\overline{\phantom{a}}$  $\overline{a}$ 

$$
I_{\min} = I_{\min}^{(0)} - K I_a, \qquad (1.17)
$$

$$
I_{\scriptscriptstyle a}^{\scriptscriptstyle (0)} - I_{\scriptscriptstyle a} = 0 \qquad \qquad -
$$

 $(1.17)$ 

$$
\frac{Q_{\min}}{U} = \frac{Q_{\min(0)}}{U} - K \frac{P}{U},
$$
\n(1.18)

 $\ddot{\phantom{0}}$ 

(1.18) 
$$
U
$$
  
 $Q_{min} = Q_{min(0)} \frac{U}{U} - KP$  (1.19)

 $Q_{\min(+)}$  $\frac{1}{\sqrt{2}}$ 

$$
Q_{\min(1)} = Q_{\min(0)} - K \cdot P
$$

$$
K=\frac{Q_{\min(0)}-Q_{\min(0)}}{P}.
$$

$$
Q_{\min} = Q_{\min(0)} \frac{U}{U} - \left(Q_{\min(0)} - Q_{\min(1)}\right) \frac{P}{P}.
$$
 (1.20)

$$
P=0.\t\t[1]\t-
$$

 $\mathcal Q_{\min{(0)}}$ 

$$
P=0,4P \qquad . \qquad [1]
$$

 $Q_{\min}$  .

 $\blacksquare$ 

$$
Q_m
$$
 (1.13), (1.16), (1.20)  
 $Q_m$   $Q_{\min}$   $U$   $P$ .

 $\overline{a}$ 

 $\overline{\phantom{a}}$ 

 $1.2.$  $1.2.1.$ 

 $\ddot{\phantom{0}}$ 

 $\ddot{\phantom{0}}$ 

 $\begin{array}{cccc} & & \vdots & & \\ & ( & ), & & \\ ( & ), & & & \\ ( & ), & & & \\ ( & ), & & & \\ \end{array}$  $\Delta P$  –  $U -$ <br>  $S -$ <br>  $I_{X\%} ( %),$  $(\%),$  $u_{K}$  –<br>Z,  $r_{T}$ ,  $_{T}$  –  $\overline{\phantom{a}}$  $($  ),  $g_{\rm T}, b_{\rm T}$  - ( ).

 $.1.2)$  $\overline{(\ }$ 

$$
r_{\rm T}=\frac{\Delta P_{\rm K}U^2}{S^2\ 1000}\,.
$$

 $\overline{\phantom{a}}$ 

 $\ddot{\phantom{a}}$ 

$$
Z = \frac{u_{K\%}}{100} \frac{U^2}{S}.
$$
  

$$
x_{T} = \sqrt{Z^2 - r_{T}^2},
$$
 (1000)

ś

 $x_{\rm r} \gg r_{\rm r}$ .

 $x_{\rm T} \approx Z$ .

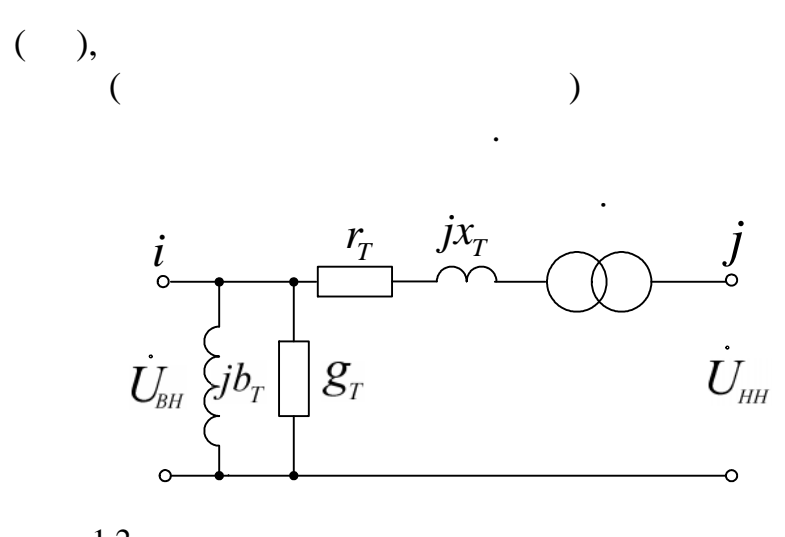

 $.1.2.$ 

 $[2]$ :

 $\bigg),$  $\overline{(\ }$  $\overline{a}$  $).$ 

 $\overline{\phantom{a}}$ 

 $\dot{K}_{\scriptscriptstyle\rm T} = K \quad {}^{j \delta_U} \,,$ 

 $K_{\rm T} = \frac{U}{U}$ 

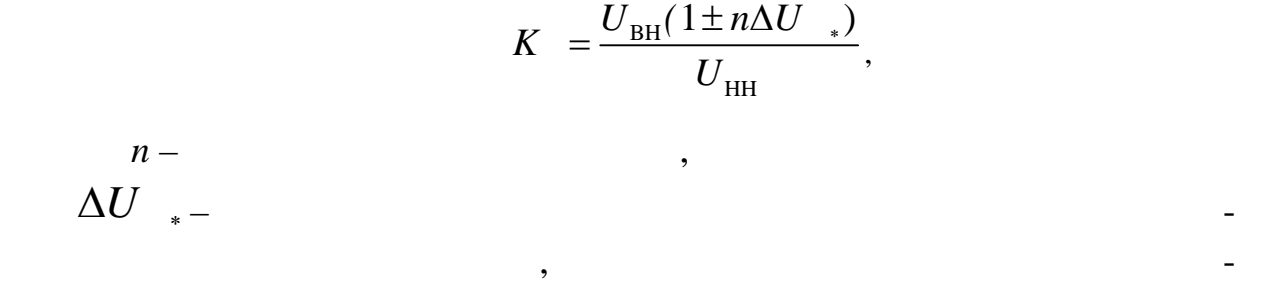

Для трансформаторов, оснащенных системами ПБВ или РПН

только в случае, если используется поперечное регулирование по на-

пряж нию, обеспечивающее изменение напряжения по фазе.

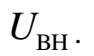

результ там опыта холостого хода.

 $($  $T = T^2$ <sup>2</sup> 1000 *P g U*  $\Delta$  $=\frac{1}{\sqrt{1^2+1000}},$  (1.21)

 $\Delta P -$ 

Реактивную проводимость ветви намагничивания определяют в ви-

$$
b_{\rm T} = \frac{I_{\rm X\%}}{100} \frac{S}{U^2} \,. \tag{1.22}
$$

 $I_{\mathrm{X\%}}$  –  $\qquad \qquad , \, \%$  .

 $g_T = 0, b_T = 0$ .

отношению к обмотке ВН. Схема замещения трансформатора с расщеп- $($   $.1.3)$ ,  $($ 

Как правило, значения активной и реактивной проводимостей

трансформаторы с расщепленной обмоткой являются расщепленной обмоткой и производительной обмоткой и в соверхно<br>В соверхной обмоткой и производительной и производительной и производительной и производительной и производите стью двухобмоточного трансформатора. В таком трансформаторе обмотка НН выпол $\mathbf{H}$ 

трансформатора весьма незначительны, поэтому при расчете устано-

$$
-1, \quad -2 \qquad \qquad ( \qquad ) \quad -
$$

$$
r = \frac{\Delta P_{\rm K} U^2}{S^2 \ 1000},
$$
  

$$
x = \frac{u_{\rm K\%}}{100 \ S}.
$$

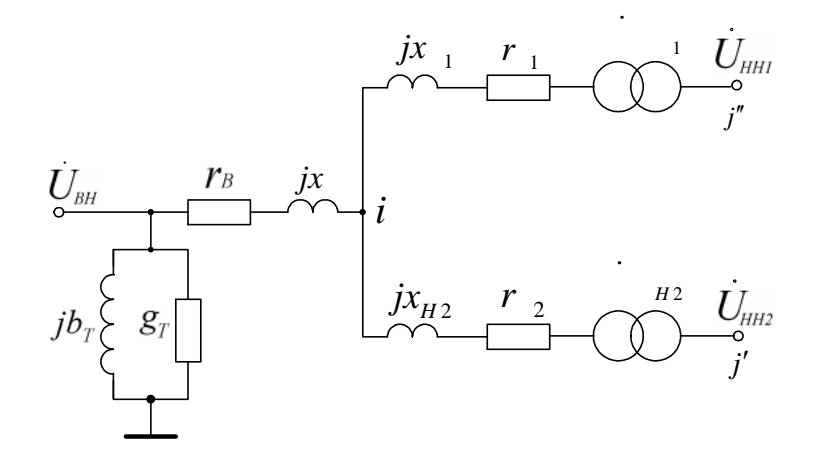

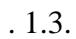

 $\,$ 

 $\overline{\phantom{a}}$ 

$$
r_{\text{H1}} = r_{\text{H2}} = 2r_{\text{B}}
$$
.

 $\overline{\phantom{a}}$ 

 $\overline{a}$ 

 $\ddot{\phantom{0}}$ 

 $r_B = 0.5r$ ,  $r_{H1} = r_{H2} = r$ .  $\big)$  $\overline{(\ }$  $[3]$  $x_B = 0,125x$ ,  $x_{H1} = x_{H2} = 1,75$ .  $\overline{(\ }$  $\begin{array}{c} \hline \end{array}$ 

$$
K_{-1} = \frac{U_{\text{BH}}(1 \pm n\Delta U_{*})}{U_{\text{HH1}}}, \quad K_{-2} = \frac{U_{\text{BH}}(1 \pm n\Delta U_{*})}{U_{\text{HH2}}}
$$

 $.1.4).$  $\overline{(\ }$ 

 $\overline{\phantom{a}}$ 

 $\overline{a}$ 

 $\overline{a}$ 

$$
(1.21) \quad (1.22).
$$

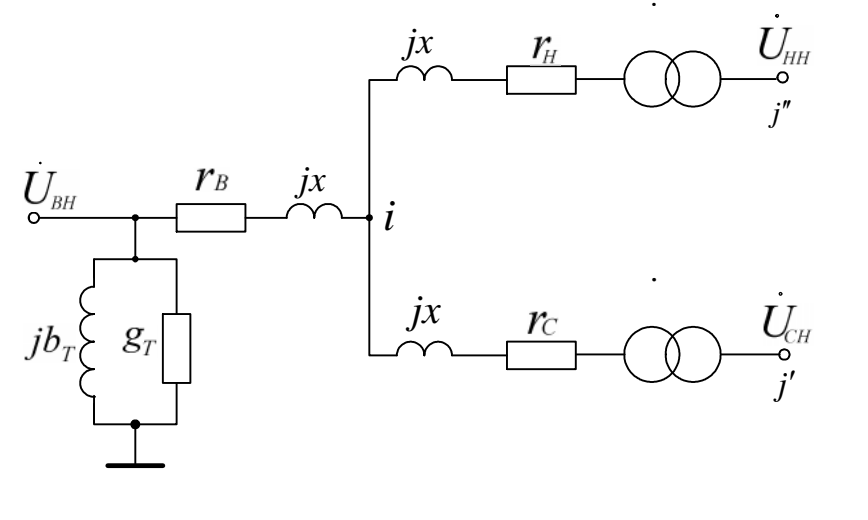

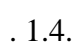

 $\overline{\phantom{a}}$ 

$$
u_{\text{KB}} = \frac{1}{2} (u_{\text{KB-C}} + u_{\text{KB-H}} - u_{\text{KCH}}),
$$
  
\n
$$
u_{\text{KC}} = \frac{1}{2} (u_{\text{KB-C}} + u_{\text{KCH}} - u_{\text{KB-H}}),
$$
  
\n
$$
u_{\text{KH}} = \frac{1}{2} (u_{\text{KB-H}} + u_{\text{KCH}} - u_{\text{KB-C}}).
$$
\n(1.23)

$$
r_{\rm H} = r_{\rm B} = r_{\rm C} = \frac{1}{2} \frac{\Delta P_{\rm K} U^2}{S^2 \ 1000} \,.
$$

$$
K_{\text{BH}} = \frac{U_{\text{BH}}(1 \pm n\Delta U_{*})}{U_{\text{HH}}}, \quad K_{\text{BC}} = \frac{U_{\text{BH}}(1 \pm n\Delta U_{*})}{U_{\text{CH}}\left(1 \pm n\Delta U_{*} \frac{U_{\text{BH}}}{U_{\text{CH}}}\right)}.
$$

$$
K_{\text{BC}} = \frac{U_{\text{BH}}(1 \pm n\Delta U_{\text{*}})}{U_{\text{CH}}}
$$

 $\overline{a}$ 

 $\cdot$ 

$$
(\quad .1.4).
$$

$$
\Delta P_{\text{KB}} \quad , \quad \Delta P_{\text{KB}} \quad , \quad \Delta P_{
$$

$$
\Delta P_{\text{KB-}} = \frac{\Delta P_{\text{KB-H}}'}{\alpha^2},
$$
\n
$$
\Delta P_{\text{K-}} = \frac{\Delta P_{\text{K-H}}'}{\alpha^2},
$$
\n(1.24)

 $\blacksquare$ 

,

 $= S \times S$  -

 $\overline{\phantom{a}}$ 

 $\overline{\phantom{0}}$ 

 $(1.24)$ 

$$
\Delta P_{KB} = \frac{1}{2} \left( \Delta P_{KB-C} + \Delta P_{KB-H} - \Delta P_{KC-H} \right),
$$
  

$$
\Delta P_{KG} = \frac{1}{2} \left( \Delta P_{KB-C} + \Delta P_{KC-H} - \Delta P_{KB-H} \right),
$$
  

$$
\Delta P_{KH} = \frac{1}{2} \left( \Delta P_{KB-H} + \Delta P_{KC-H} - \Delta P_{KB-C} \right).
$$

$$
r_{\rm B} = \frac{\Delta P_{\rm KB} U^2}{S^2 \ 1000}, \quad r_{\rm C} = \frac{\Delta P_{\rm KC} U^2}{S^2 \ 1000}, \quad r_{\rm H} = \frac{\Delta P_{\rm KH} U^2}{S^2 \ 1000}.
$$

,  $\Delta P_{\text{\tiny KB-C}}$  ,

$$
r_{H} = r_{B} = r_{C} = \frac{1}{2} \frac{\Delta P_{K}}{S^{2}} \frac{U^{2}}{1000}.
$$

$$
\Delta P_{K}.
$$

$$
r_B = r_C = \left(\frac{\alpha}{\alpha + 1}\right) \frac{\Delta P_{\text{KB-H}} U^2}{S^2 \quad 1000}, \quad r_H = \frac{1}{\alpha} r_B.
$$

$$
\alpha = \alpha_{B} = 1 - \frac{U_{CH}}{U_{BH}}.
$$
  
20, 25, 40%  

$$
\alpha_{B} = S \quad /S \quad [3].
$$

 $\ddot{\phantom{0}}$ 

$$
x_B = \frac{u_{KB\%}}{100} \frac{U^2}{S}
$$
,  $x_C = \frac{u_{KC\%}}{100} \frac{U^2}{S}$ ,  $x_H = \frac{u_{KH\%}}{100} \frac{U^2}{S}$ .

 $\overline{\phantom{a}}$ 

 $\overline{\phantom{a}}$ 

 $\overline{\phantom{a}}$ 

 $u_{\text{KB}}$ ,  $u_{\text{K}}$ , ,

 $\frac{1}{1}$ 

 $(1.23).$ 

 $\cdot$ 

 $\overline{\phantom{a}}$ 

 $\overline{\phantom{a}}$ 

 $\blacksquare$  $\Box$ 

$$
K_{\text{BH}} = \frac{U_{\text{BH}}(1 \pm n\Delta U_{*})}{U_{\text{HH}}}, \quad K_{\text{BC}} = \frac{U_{\text{BH}}(1 \pm n\Delta U_{*})}{U_{\text{CH}}\left(1 \pm n\Delta U_{*} \frac{U_{\text{BH}}}{U_{\text{CH}}}\right)}
$$
  

$$
n - \Delta U_{*} -
$$

 $\overline{\phantom{a}}$ 

 $\overline{\phantom{a}}$ 

 $\ddot{\phantom{0}}$ 

 $\ddot{\phantom{0}}$ 

$$
U^{\,}_{\rm BH}\,.
$$

$$
K_{BC} = \frac{U_{BH}}{U_{CH} \left(1 \pm n\Delta U \frac{U_{BH}}{U_{CH}}\right)}, \quad K_{BH} = \frac{U_{BH}}{U_{HH}}.
$$
  

$$
\frac{U_{BH}}{U_{CH}}
$$

$$
K_{\text{BC}} = \frac{U_{\text{BH}}(1 \pm n\Delta U_{*})}{U_{\text{CH}}}, \quad K_{\text{BH}} = \frac{U_{\text{BH}}(1 \pm n\Delta U_{*})}{U_{\text{HH}}}.
$$

Трехфазные группы **однофазных автотрансформаторов** учиты-

ваются схемой замещения, соответствующей трехфазному автотранс-

напряжения, заданных в каталоге потеры в каталоге потеры и мощ-

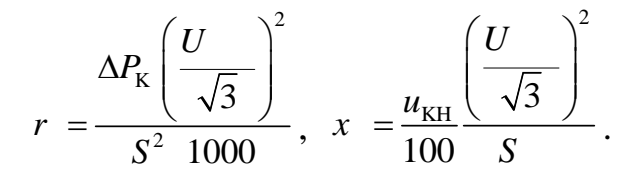

 $1.2.2.$ 

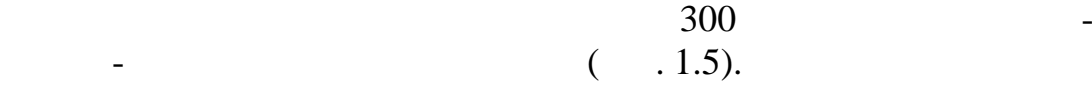

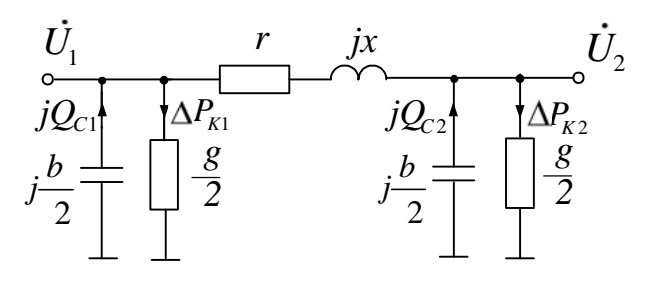

 $\frac{1.5}{300}$ 

высшему напряжению.

форм тору.

$$
Q_{C1} = \frac{1}{2}b_C U_1^2, \quad Q_{C2} = \frac{1}{2}b_C U_2^2.
$$
  
**g,**

$$
\Delta P_{K1} = \frac{1}{2} g U_1^2, \quad \Delta P_{K2} = \frac{1}{2} g U_2^2.
$$

 $\cdot$ 

 $g =$ 

 $\mathcal{L}^{\text{max}}_{\text{max}}$ 

$$
(300)
$$
  
 $r = r_0l, x = x_0l, b = b_0l.$  (1.25)

$$
l -
$$
 ( ),  
 $r_0($  / ),  $x_0($  / ),  $b_0($  / )-

 $\overline{0}$ .

 $\overline{\phantom{a}}$ 

300  $(1.25)$ 

 $r = k_r r_0 l$ ,  $x = k_x x_0 l$ ,  $b = k b_0 l$ ,  $k_r = 1 - \frac{l^2}{3}x_0b_0$ ,  $k_x = 1 - \frac{l^2}{6}\left(x_0b_0 - r_0^2\frac{b_0}{x_0}\right)$ ,  $k_c = 0.5\frac{3 + k_r}{1 + k_r}$ .  $(1.26)$  $1\%$ )  $\overline{(\ }$  $(1.25)$  $50$ 300

 $\frac{1}{1.6}$ .  $\overline{(\ }$  $\frac{i_3}{2}\sqrt{\frac{u_3}{\sqrt{u_3}}}$  $u_1$ <sup>o</sup>  $\overline{\mathbf{3}}$  $\sqrt{u_2}$  $\overline{l}$  $\int\limits_{\mathbf{V}}^{\mathbf{V}}u_{n+1}$  $.1.6.$ 

300

 $\overline{\phantom{a}}$ 

 $\overline{\phantom{a}}$ 

 $( .1.5).$ 

100

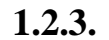

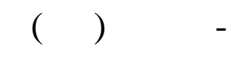

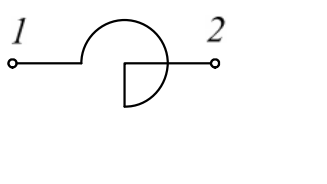

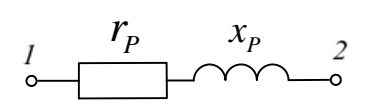

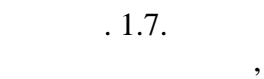

 $\overline{\phantom{a}}$  $\overline{(}$  $\frac{1}{\cdot}$ 

$$
x' = x'' = (1 + 1)
$$
 (1.28)

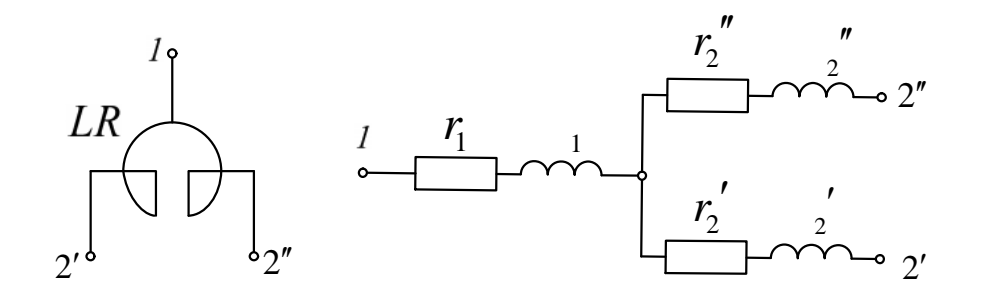

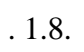

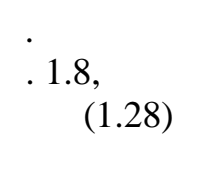

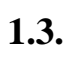

 $\overline{\phantom{a}}$ 

 $1.$ 

 $\ddot{\phantom{0}}$ 

 $\cdot$ 

$$
(\hspace{7mm}\overline{\hspace{7mm}}) . \hspace{7mm}\overline{\hspace{7mm}}.
$$

кой способ моделирования нагрузки наиболее полно учитывает действительные изменения за поверхников изменения за поверхников и является на изменения за поверхников и  $\pm$ 

полиномов *n*-ой степени. В общем случае реальную сложную нагрузку, которая содержит различные элементы (асинхронные двигатели, плавильные печи, синхронные двигатели и т.д.) задают в виде эквивалентных статических характеристик грузки грузки грузки грузки грузки грузки грузки грузки грузки грузки грузки гру<br>Каталар  $\sqrt{2}$ 

 $\ll$   $\gg$ 

$$
P_{\rm H} = P \qquad \left[ a_0 + a_1 \frac{U}{U} + a_2 \left( \frac{U}{U} \right)^2 \right], \tag{1.29}
$$

$$
Q_H = Q \qquad \left[ b_0 + b_1 \frac{U}{U} + b_2 \left( \frac{U}{U} \right)^2 \right]. \tag{1.30}
$$

$$
P \quad , Q \quad -
$$

соответствующем нагрузочном узле, которые соответствующем на градительном узле, которые соответствуем и узле,<br>В соответствует в соответствует происходит в соответствует происходительно и происходительно и происходительно

$$
U \quad - \qquad \qquad , \qquad \qquad
$$

$$
a_0, a_1, a_2, b_0, b_1, b_2 -
$$
  
(1.29), (1.30)

ным способом представления электрических нагрузок.

напряжению, частота считается неизменной.

$$
a_0 + a_1 + a_2 = 1,
$$
  

$$
b_0 + b_1 + b_2 = 1.
$$

 $[3]$  $(1.2).$  $\frac{1}{2}$  and  $\frac{1}{2}$  contracts to  $\frac{1}{2}$  contracts below to  $\frac{1}{2}$  expansion of  $\frac{1}{2}$  expansion  $\frac{1}{2}$  expansion of  $\frac{1}{2}$  expansion of  $\frac{1}{2}$  expansion of  $\frac{1}{2}$  expansion of  $\frac{1}{2}$  expansion  $6 10$ ,  $3$ ,  $110 - 220$ 

фо маторы и элементы распределительных сетей.

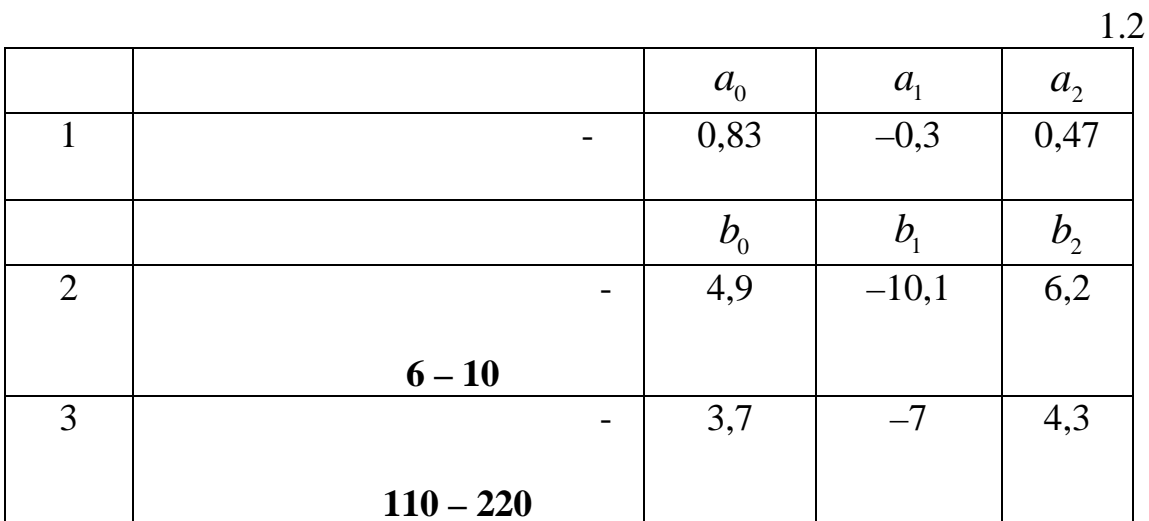

 $\overline{2}$ .

 $. 1.9).$  $\overline{(\ }$ 

 $a_0$ ,  $a_1$ ,  $b_0$ ,  $b_1$  (1.29), (1.30)<br> $a_2$ ,  $b_2$  – .

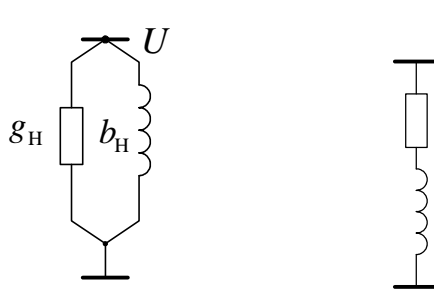

 $.1.9.$ 

 $\cdot$  U  $\begin{array}{c}\n\begin{array}{c}\n\downarrow \\
\downarrow \\
\downarrow \\
\end{array}\n\end{array}$ 

 $.1.9,$ 

 $g_{\rm H} = \frac{P}{U^2}, \quad b_{\rm H} = \frac{Q}{U^2}.$ 

 $P, Q$  $\begin{bmatrix} 1 \\ 0 \end{bmatrix}$ 

 $.1.9,$ 

 $\overline{\phantom{a}}$ 

$$
Z_{\rm H} = r_{\rm H} + jx_{\rm H} = \frac{U^2}{S_{\rm H}} \cos \varphi_{\rm H} + j\frac{U^2}{S_{\rm H}} \sin \varphi_{\rm H}.
$$
  
\n
$$
S -
$$
  
\n3.

 $\boldsymbol{P}$  $=$  const,  $Q =$  const.

$$
a_1, a_2, b_1, b_2 \qquad (1.29), \ (1.30)
$$

$$
a_0, b_0 -
$$

 $\overline{\phantom{a}}$ 

 $\ddot{\phantom{0}}$ 

 $1.10$ 

 $\overline{\phantom{a}}$ 

 $\overline{\phantom{a}}$ 

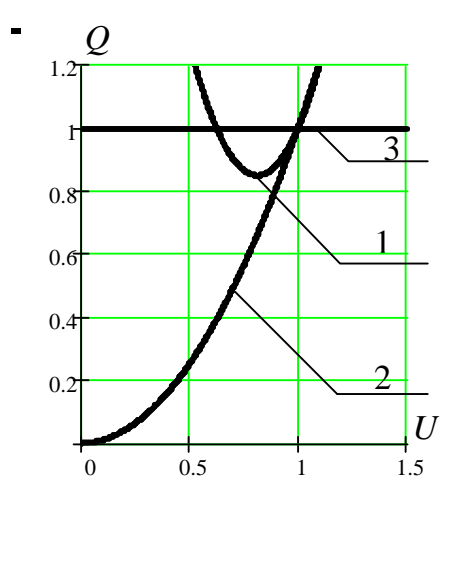

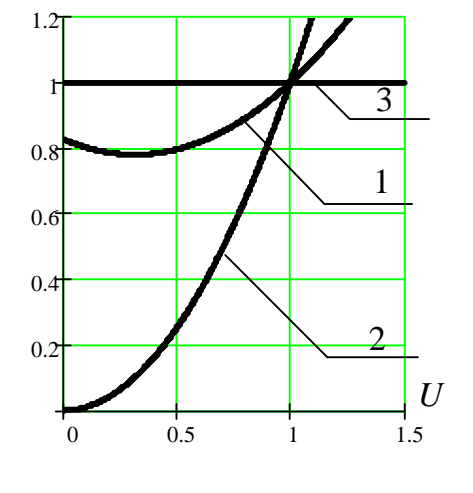

÷,

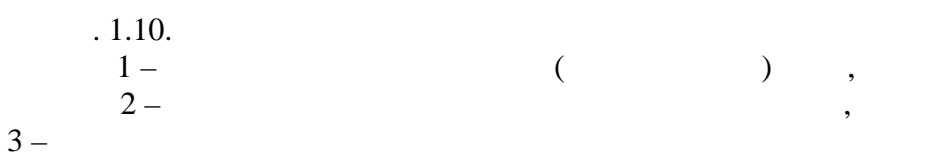

**2.1.1. ••** 

 $M + M_j + M = M_T,$  (2.1)

 $M$  –  $M_{j}$  –  $($ , *M* –  $M_T$  –  $\qquad \qquad \ldots$ Момент, обусловленный механическими потерями у мощных агре-

Основой для получения уравнения движения ротора агрегата тур-

бина-генератор является уравнение вращающих моментов, действую-

**2.1.** 

гатов, очень мал и поэтому его обычно не учитывают.

$$
(2.1)
$$
\n
$$
J\frac{d\omega}{dt} = M_T - M \quad , \tag{2.2}
$$
\n
$$
\omega -
$$

 $J-$ 

образом, имеем

нальные значения ча тоты *ном*  $M$ <sub>1</sub> *ном T d*  $J \frac{w}{I} = M_{T*} - M$ *М dt*  $\frac{\omega}{dt} = M_{T^*} - M_{T^*}$  (2.3)

$$
J \frac{\omega}{\omega} = T_{j} \tag{1}
$$

Перейдем к относительным единицам, приняв за базисные номи-

$$
T_j \frac{d\omega_*}{dt} = M_{T*} - M_{*}.
$$
 (2.4)

мех нической постоянной времени вращающихся масс агрегата. Таким

 $2.1.2.$ 

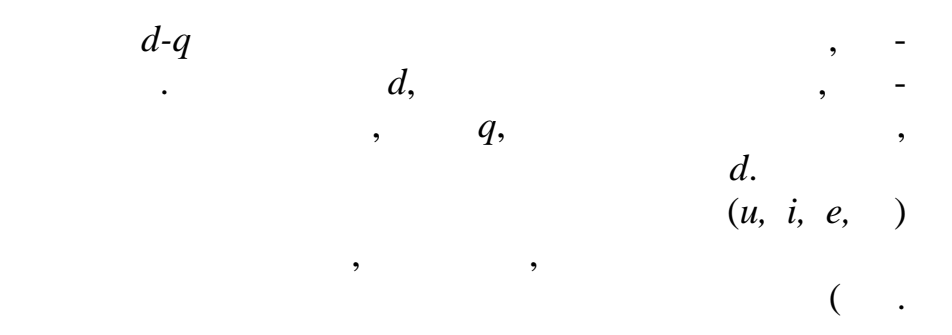

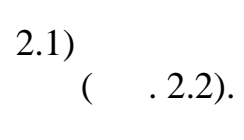

 $\overline{\phantom{a}}$ 

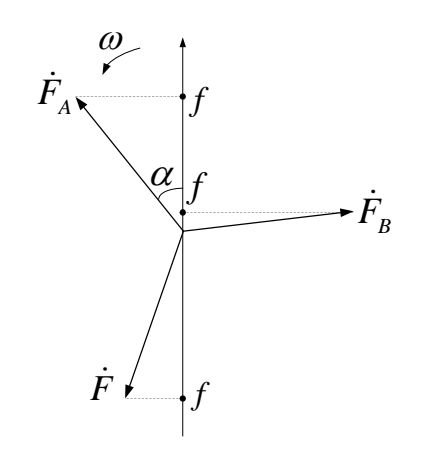

 $.2.1.$ 

$$
f_A = F_A \cos \alpha,
$$
  
\n
$$
f_B = F_A \cos(\alpha - 120^\circ),
$$
  
\n
$$
f_C = F_C \cos(\alpha - 240^\circ).
$$
\n(2.5)

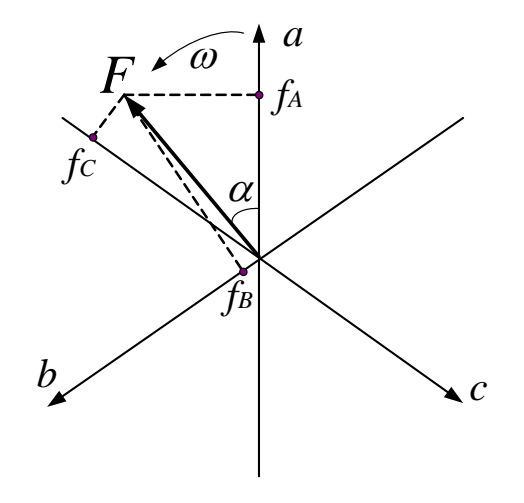

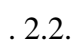

$$
f_A = F \cos \alpha,
$$
  
\n
$$
f_B = F \cos(\alpha - 120^\circ),
$$
  
\n
$$
f_C = F \cos(\alpha - 240^\circ).
$$
\n(2.6)

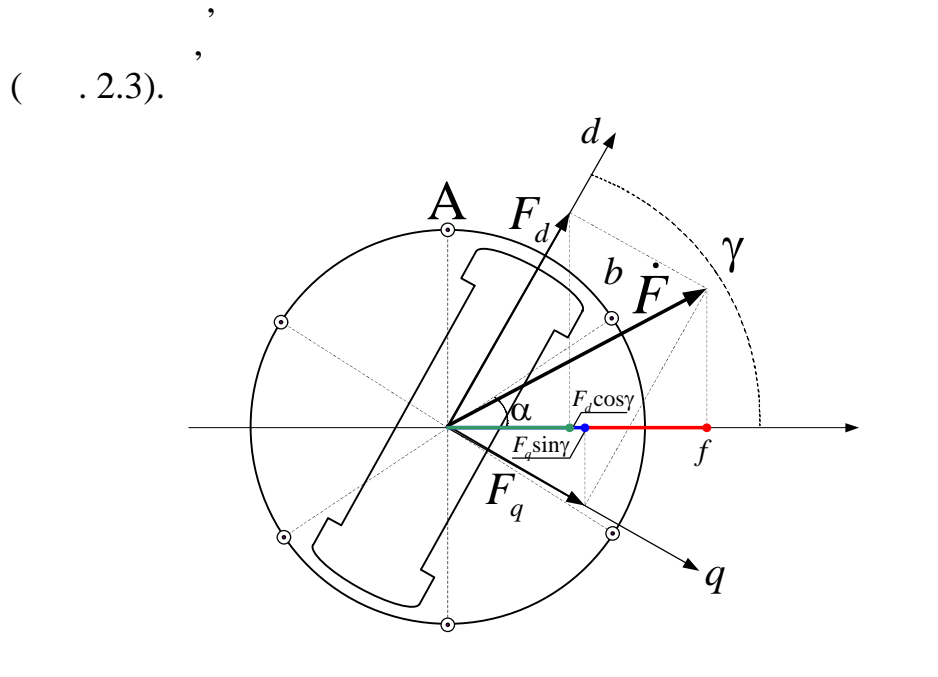

 $.2.3.$ 

 $d-q$ 

 $d-q$ .

$$
f_a = F_d \cdot \cos \gamma + F_q \cdot \sin \gamma,
$$
  
\n
$$
f_b = F_d \cdot \cos(\gamma - 120^\circ) + F_q \cdot \sin(\gamma - 120^\circ),
$$
  
\n
$$
f_c = F_d \cdot \cos(\gamma - 240^\circ) + F_q \cdot \sin(\gamma - 240^\circ).
$$
\n(2.7)

(2.7) 
$$
F_d \t F_q
$$
  
\n
$$
F_d = \frac{2}{3} \Big[ f_a \cdot \cos \gamma + f_b \cdot \cos (\gamma - 120^\circ) + f_c \cdot \cos (\gamma - 240^\circ) \Big],
$$
  
\n
$$
F_q = \frac{2}{3} \Big[ f_a \cdot \sin \gamma + f_b \cdot \sin (\gamma - 120^\circ) + f_c \cdot \sin (\gamma - 240^\circ) \Big].
$$
 (2.8)

 $(2.8)$ 

 $\ddot{\phantom{0}}$ 

 $1.$ 

$$
i_{A} = I_{m} \cdot \cos(\omega t + \alpha),
$$
  
\n
$$
i_{B} = I_{m} \cdot \cos(\omega t + \alpha - 120^{\circ}),
$$
  
\n
$$
i_{C} = I_{m} \cdot \cos(\omega t + \alpha - 240^{\circ}),
$$
  
\n
$$
\gamma = \omega t + \gamma_{0}.
$$

 $(2.8)$ 

$$
I_d = I_m \cdot \cos(\gamma_0 - \alpha),
$$
  
\n
$$
I_q = I_m \cdot \sin(\gamma_0 - \alpha).
$$

 $\overline{\phantom{a}}$ 

 $\bar{\phantom{a}}$ 

$$
\gamma = \omega_1 \cdot t + \gamma_0, \quad \omega_1 \neq \omega.
$$

 $\ddot{\phantom{0}}$ 

$$
I_{d} = I_{m} \cdot \cos \left[ (\omega_{1} - \omega) t + (\gamma_{0} - \alpha) \right],
$$
  
\n
$$
I_{q} = I_{m} \cdot \sin \left[ (\omega_{1} - \omega) t + (\gamma_{0} - \alpha) \right].
$$
  
\n
$$
\omega_{1} - \omega = \omega_{s}
$$
  
\n
$$
d \qquad q
$$

 $\overline{\phantom{a}}$ 

$$
U_A = -\frac{d\Psi_A}{dt} - r_A \cdot i_A \tag{2.9}
$$

 $\overline{\phantom{a}}$ 

 $\overline{\phantom{a}}$ 

 $\overline{\phantom{a}}$ 

 $\ddot{\phantom{a}}$ 

 $\overline{a}$ 

 $\bullet$ 

 $\ddot{\phantom{0}}$ 

 $\overline{\phantom{a}}$ 

 $\Psi_{A}$  –  $i_A, r_A -$ 

 $(2.7)$ 

$$
\Psi_A = \Psi_d \cdot \cos \gamma + \Psi_q \cdot \sin \gamma, \qquad (2.10)
$$

$$
i_A = I_d \cdot \cos \gamma + I_q \cdot \sin \gamma \tag{2.11}
$$

(2.10) (2.11)  
\n
$$
U_{A} = -\frac{d}{dt} (\psi_{d} \cos \gamma + \psi_{q} \sin \gamma) - I_{d} r_{A} \cos \gamma - I_{q} r_{A} \sin \gamma
$$
\n(2.12)

$$
\gamma = \omega t + \gamma_0, \qquad (2.13)
$$

$$
U_A = -\frac{d\psi_d}{dt} \cos \gamma + \psi_d \sin \gamma \frac{d\gamma}{dt} - \frac{d\psi_d}{dt} \sin \gamma - \psi_q \cos \gamma \frac{d\gamma}{dt} -
$$
  
- $I_d r_A \cos \gamma - I_q r_A \sin \gamma$ . (2.14)

(2.14) 
$$
\begin{array}{ccc}\n & & \text{(2.14)} \\
 & & \text{(0.14)} \\
 & & \text{(0.14)} \\
 & & \text{(0.14)} \\
 & & \text{(0.14)} \\
 & & \text{(0.14)} \\
 & & \text{(0.14)} \\
 & & \text{(0.14)} \\
 & & \text{(0.14)} \\
 & & \text{(0.14)} \\
 & & \text{(0.14)} \\
 & & \text{(0.14)} \\
 & & \text{(0.14)} \\
 & & \text{(0.14)} \\
 & & \text{(0.14)} \\
 & & \text{(0.14)} \\
 & & \text{(0.14)} \\
 & & \text{(0.14)} \\
 & & \text{(0.14)} \\
 & & \text{(0.14)} \\
 & & \text{(0.14)} \\
 & & \text{(0.14)} \\
 & & \text{(0.14)} \\
 & & \text{(0.14)} \\
 & & \text{(0.14)} \\
 & & \text{(0.14)} \\
 & & \text{(0.14)} \\
 & & \text{(0.14)} \\
 & & \text{(0.14)} \\
 & & \text{(0.14)} \\
 & & \text{(0.14)} \\
 & & \text{(0.14)} \\
 & & \text{(0.14)} \\
 & & \text{(0.14)} \\
 & & \text{(0.14)} \\
 & & \text{(0.14)} \\
 & & \text{(0.14)} \\
 & & \text{(0.14)} \\
 & & \text{(0.14)} \\
 & & \text{(0.14)} \\
 & & \text{(0.14)} \\
 & & \text{(0.14)} \\
 & & \text{(0.14)} \\
 & & \text{(0.14)} \\
 & & \text{(0.14)} \\
 & & \text{(0.14)} \\
 & & \text{(0.14)} \\
 & & \text{(0.14)} \\
 & & \text{(0.14)} \\
 & & \text{(0.14)} \\
 & & \text{(0.14)} \\
 & & \text{(0.14)} \\
 & & \text{(0.14)} \\
 & & \text{(0.14)} \\
 & & \text{(0.14)} \\
 & & \text{(0.14)} \\
 & & \text{(0.14)} \\
 & & \text{(0.14)} \\
 & & \text{(0.14)} \\
 & & \text{(0.14)} \\
 & & \text{(0.14)} \\
 & & \text{(0.14)} \\
 & & \text{(0.14)} \\
 & & \text{(0.14)} \\
 & & \text{(0.14)} \\
 & & \text{(0.14)} \\
 & & \text{(0.14)} \\
 & & \text{(0.14)} \\
 &
$$

 $\overline{\phantom{a}}$ 

$$
U_d = -\frac{d\Psi_d}{dt} - \Psi_q \cdot \frac{d\gamma}{dt} - I_d \cdot r_A, \qquad (2.15)
$$

$$
U_q = -\frac{d\Psi_q}{dt} + \Psi_d \cdot \frac{d\gamma}{dt} - I_q \cdot r_A.
$$
 (2.16)

$$
(2.13),
$$

 $\omega + \omega_s$ ,  $\omega_{s-}$  $\bar{\phantom{a}}$ 

 $\mathcal{A}=\{1,2,3,4\}$ 

$$
U_d = -\frac{d\Psi_d}{dt} - \Psi_q \cdot \omega - \Psi_q \cdot \omega_s - I_d \cdot r_A, \qquad (2.17)
$$

$$
U_q = -\frac{d\psi_q}{dt} + \psi_d \omega + \psi_d \omega_s - I_q r_A. \qquad (2.18)
$$

$$
(2.17) \quad (2.18)
$$

 $(2.17)$   $(2.18)$ 

 $\cdot$ 

,

$$
\frac{d\psi_d}{dt}, \frac{d\psi_q}{dt} - \psi_d \omega, \psi_q \omega - \psi_d \omega_s, \psi_q \omega_s - \psi_q \omega_s
$$

 $\big)$ 

$$
(2.17) \quad (2.18)
$$

$$
U_d = -\Psi_q \cdot \omega, \tag{2.19}
$$

$$
U_q = \Psi_d \cdot \omega. \tag{2.20}
$$

 $\langle q \rangle$ 

 $\ll d$ »

,

 $32$ 

 $\overline{(\ }$ 

 $\overline{\phantom{a}}$ 

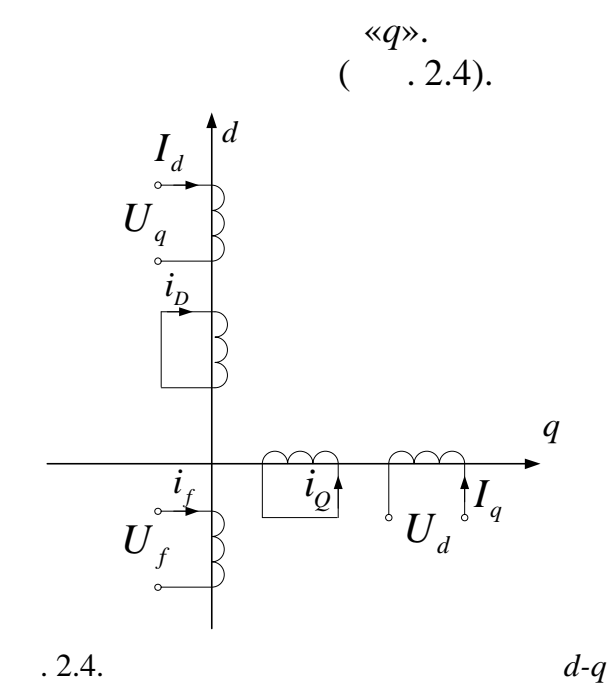

$$
4. \qquad \qquad
$$

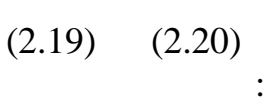

 $\ll d$ »

Ĭ.

Ĭ.

$$
\frac{d\Psi_f}{dt} + r_f \cdot i_f = U_f \tag{2.21}
$$

 $\overline{\phantom{a}}$ 

 $\overline{a}$ 

 $\overline{\phantom{a}}$ 

$$
\frac{d\psi_D}{dt} + r_D i_D = 0, \qquad (2.22)
$$

$$
\frac{d\Psi_{Q}}{dt} + r_{Q} \cdot i_{Q} = 0
$$
\n(2.23)

 $\overline{\phantom{a}}$ 

 $90^0$ .

 $\overline{(\ }$  $.2.5).$ 

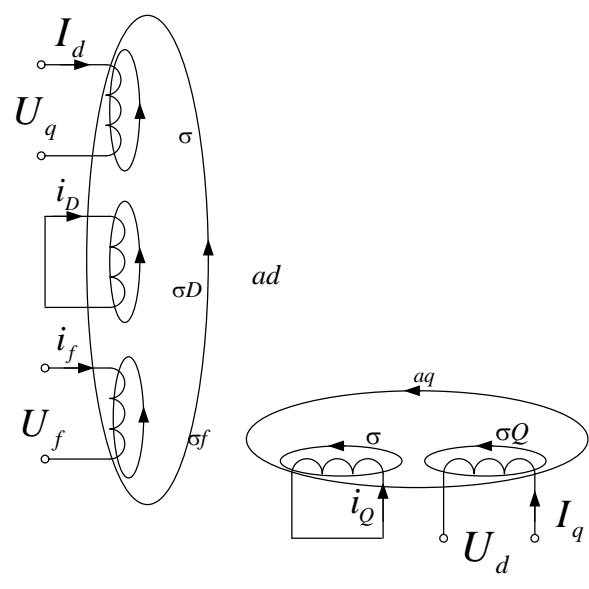

$$
.2.5.
$$

 $.2.5$  $\vdots$ ad aq  $\sigma Q$  –  $\sigma$ σD,  $\sigma f$  $d q(\theta)$ 

 $\overline{(}$ 

 $\overline{\phantom{a}}$ 

 $\ddot{\cdot}$  $\ll d$ »  $L_d = M_{ad} + L_{\sigma}$ ,  $L_{D} = M_{ad} + L_{\sigma D} ,$  $L_f = M_{ad} + L_{of}$ ,

 $\langle q \rangle$ 

$$
\ll\!\!\!\sigma\!\!\!\!\!\times
$$

 $\ddot{\cdot}$ 

 $\ddot{\phantom{a}}$ 

 $\overline{a}$ 

 $\ddot{\phantom{0}}$ 

 $\ll d$ »  $\mathbb{L}$ 

$$
\Psi_d = -I_d \cdot L_d + i_D \cdot M_{ad} + i_f \cdot M_{ad}, \qquad (2.24)
$$

$$
\psi_D = i_D L_D + i_f M_{ad} - I_d M_{ad} , \qquad (2.25)
$$

$$
\Psi_f = i_f \cdot L_f + i_D \cdot M_{ad} - I_d \cdot M_{ad}, \qquad (2.26)
$$

 $\langle q \rangle$  $\frac{1}{\sqrt{2}}$ 

$$
\Psi_{q} = -I_{q} \cdot L_{q} + i_{Q} \cdot M_{aq}, \qquad (2.27)
$$

$$
\Psi_{Q} = i_{Q} \cdot L_{Q} - I_{q} \cdot M_{aq}, \qquad (2.28)
$$

$$
(2.24) - (2.28) \t\t I_d \t I_q \t -
$$

$$
U_d, U_q, I_d, I_q,
$$

 $P = U_d I_q + U_q I_d$ .

 $\ddot{\cdot}$ 

$$
(2.19) (2.20)
$$
  

$$
M = \frac{P}{\omega} = -\psi_q I_d + \psi_d I_q.
$$
 (2.29)

 $2.1.3.$ 

 $\overline{\phantom{a}}$ 

$$
(x''_d)
$$

 $\ddot{\phantom{a}}$ 

$$
x'_d \quad x''_d, \ x''_q \quad ,
$$

 $\overline{\phantom{a}}$ 

 $\overline{\phantom{a}}$ 

 $\overline{\phantom{a}}$  $\overline{a}$ 

 $\overline{\phantom{a}}$ 

 $\overline{L},$ 

$$
\Psi_{K} = \Psi_{L} + \Psi_{M} = Li + \Psi_{M},
$$

 $\overline{\phantom{a}}$ 

 $\varPsi_M$  –

$$
\frac{d(Li + \Psi_M)}{dt} = 0.
$$

$$
Li + \Psi_M = \text{const.}
$$

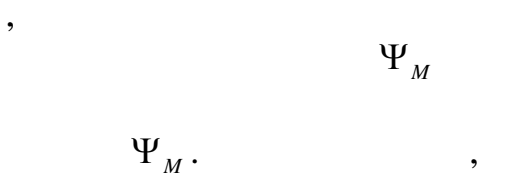

 $.2.6.$ 

 $\prod$ 

 $\cdot$ 

 $\ddot{\phantom{a}}$ 

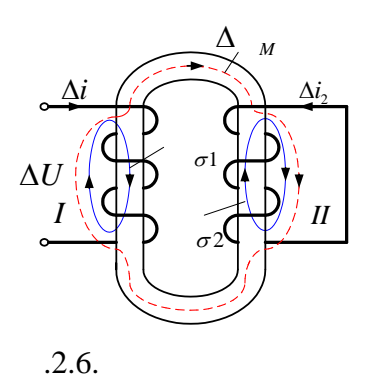

36
$$
\Delta i_1 L_1 + \Delta i_2 M = \Delta \Psi_1, \qquad (2.30)
$$

$$
\Delta i_2 L_2 + \Delta i_1 M = \Delta \Psi_2. \tag{2.31}
$$

$$
\Delta t_{2} = 0.
$$
\n
$$
L = \frac{\Delta t_{1}}{\Delta i},
$$
\n
$$
L = \frac{V_{1}}{\Delta i},
$$
\n
$$
M^{2}
$$
\n
$$
(2.31), \quad (2.30)
$$

$$
L = L_1 - \frac{M^2}{L_2}.
$$

$$
L_1 = M + L_{\sigma 1}, \quad L_2 = M + L_{\sigma 2}.
$$

$$
L = \frac{ML_{\sigma2} + ML_{\sigma1} + L_{\sigma1}L_{\sigma2}}{M + L_{\sigma2}} = L_{\sigma1} + \frac{ML_{\sigma2}}{M + L_{\sigma2}}.
$$
  

$$
M >> L_{\sigma2}, \qquad L \approx L_{\sigma1} + L_{\sigma2}
$$
  

$$
\Delta i_1
$$

 $-x_q$ .

 $\overline{\phantom{a}}$ 

 $\overline{\phantom{a}}$ 

 $\overline{a}$ 

-

 $x_d > x_q$ .

 $- x_d$ 

 $\overline{\phantom{a}}$ 

37

 $,$ 

 $2.1.4.$ 

 $\overline{\phantom{a}}$ 

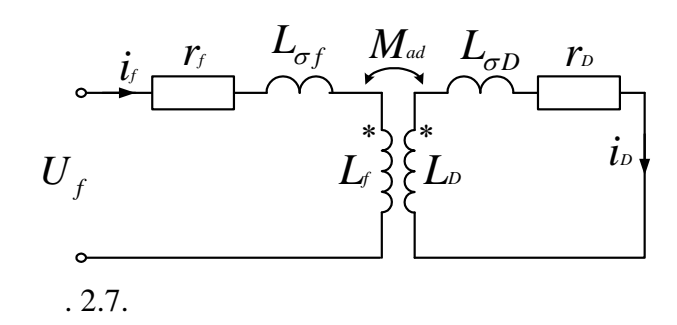

 $\blacksquare$ 

.

l,

$$
L_f = M_{ad} + L_{of},
$$
  

$$
L_D = M_{ad} + L_{GD}.
$$

$$
L_f \frac{di_f}{dt} + i_f r_f + M_{ad} \frac{di_D}{dt} = U_f,
$$
  

$$
L_D \frac{di_D}{dt} + i_D r_D + M_{ad} \frac{di_f}{dt} = 0.
$$

$$
L_{f} p i_{f}(p) + i_{f}(p) r_{f} + M_{ad} p i_{D}(p) = U_{f}(p), \qquad (2.32)
$$

$$
L_{D}pi_{D}(p) + i_{D}(p)r_{D} + M_{ad}pi_{f}(p) = 0.
$$
 (2.33)  
(2.33)  $i_{D}(p)$  (2.32)

$$
i_f(p)(r_f+L_f p)-\frac{M_{ad}^2i_f(p)p}{r_D+L_D p}=U_f(p).
$$

$$
\left(L_{f}L_{D}-M_{ad}^{2}\right)p^{2}+\left(L_{D}r_{f}+L_{f}r_{D}\right)p+r_{f}r_{D}=0.
$$
\n(2.34)  
\n
$$
p^{2}
$$

$$
L_f L_D - M_{ad}^2 = L_f L_D \left( 1 - \frac{M_{ad}^2}{L_f \cdot L_D} \right) = L_f L_D \sigma_{fD} ,
$$
 (2.35)

 $\sigma_{fD}$  -

$$
(2.34) \qquad r_f r_D \tag{2.35}
$$

$$
\sigma_{jD}T_f T_D p^2 + (T_f + T_D) p + 1 = 0,
$$
\n(2.36)\n
$$
T_f = \frac{L_f}{r_f}, \quad T_D = \frac{L_D}{r_D}
$$

$$
p = -\frac{1}{T}.
$$
  
(2.36)  

$$
T^{2} - (T_{f} + T_{D})T + \sigma_{fD}T_{f}T_{D} = 0.
$$
 (2.37)

ï

-

$$
(2.37)
$$

 $\ddot{\cdot}$ 

 $\ddot{\phantom{0}}$ 

$$
T_{1,2} = \frac{T_f + T_D}{2} \pm \sqrt{\left(\frac{T_f + T_D}{2}\right)^2 - \sigma_{fD} T_f T_D} \,. \tag{2.38}
$$

$$
\sigma_{\!f\!D}
$$

 $\cdot$ 

 $0,05-0,15,$ 

$$
\sigma_{\jmath D} T_{\jmath} T_D << \left(\frac{T_{\jmath} + T_D}{2}\right)^2.
$$

$$
T_{1,2} \approx \frac{T_f + T_D}{2} \pm \left( \frac{T_f + T_D}{2} - \frac{\sigma_{fD} T_f T_D}{T_f + T_D} \right).
$$

$$
T''_{d0} \approx \frac{\sigma_{jD} T_f T_D}{T_f + T_D}
$$

$$
T'_{d0} \approx T_f + T_D - T''_{d0}.
$$

 $\overline{\phantom{a}}$ 

 $\overline{a}$ 

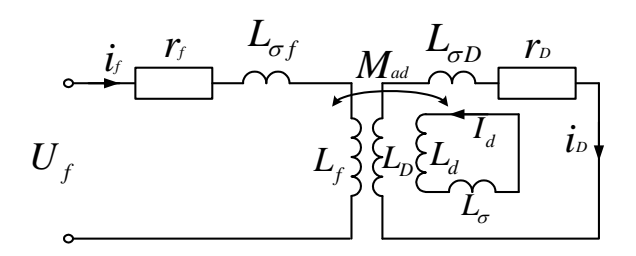

 $.2.8.$ 

,

 $\overline{\phantom{a}}$ 

 $\overline{\phantom{a}}$ 

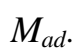

 $\ddot{\phantom{0}}$ 

$$
L_f \frac{di_f}{dt} + i_f r_f + M_{ad} \frac{di_D}{dt} + M_{ad} \frac{dI_d}{dt} = U_f, \qquad (2.39)
$$

$$
L_{D} \frac{di_{D}}{dt} + i_{D}r_{D} + M_{ad} \frac{di_{f}}{dt} + M_{ad} \frac{dI_{d}}{dt} = 0, \qquad (2.40)
$$

$$
L_d \frac{dI_d}{dt} + M_{ad} \frac{d}{dt} \left( i_f + i_b \right) = 0. \tag{2.41}
$$

$$
(2.41) \t\t \t\t \frac{dI_d}{dt}, \t\t (2.39) \t (2.40)
$$

$$
L_f \frac{di_f}{dt} + M \frac{di_D}{dt} + i r = U , \qquad (2.42)
$$

$$
L_{D} \frac{di_{D}}{dt} + M \frac{di_{f}}{dt} + i r = 0,
$$
 (2.43)

$$
L_f = \sigma \ L \ , \ L = \sigma \ L \ , \ M = M \left(1 - \frac{M_{ad}}{L_d}\right) -
$$

$$
\sigma_{\scriptscriptstyle{fd}} = 1 - \frac{M^2}{L_f L_d}, \quad \sigma_{\scriptscriptstyle{Dd}} = 1 - \frac{M^2}{L_{\scriptscriptstyle{D}} L_d} -
$$

 $\ddot{\phantom{0}}$ 

 $\overline{\phantom{a}}$ 

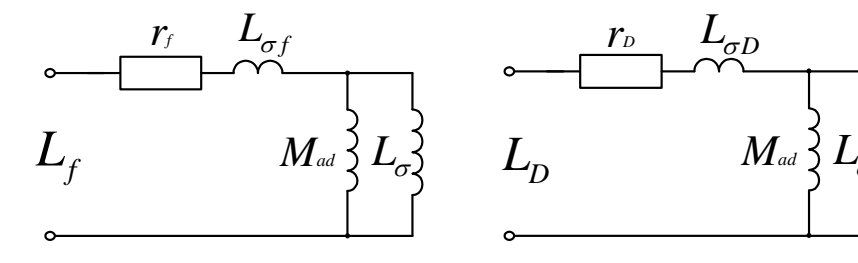

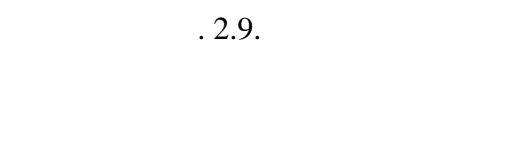

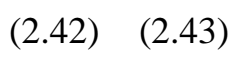

 $L_f$  ,<br>  $L_D$ 

$$
T_{f} = \frac{L_{f}}{r_{f}} \qquad (2.38),
$$
  

$$
T_{f} = \frac{L_{f}}{r_{f}} \qquad T_{D} = \frac{L_{D}}{r_{D}}.
$$

$$
T_{f} \t T_{D}, \t L_{f} < L \t L_{D} < L_{D}.
$$
  
\n
$$
T_{d}'' \approx \frac{\sigma_{f} T_{f} T_{D}}{T_{f} + T_{D}}.
$$
  
\n
$$
T_{d}' \approx T_{f} + T \t T_{d}''.
$$
  
\n
$$
T_{d}' = T_{d0}' \frac{x_{d}'}{x_{d}}, \t T_{d}'' = T_{d0}'' \frac{x_{d}''}{x_{d}'}.
$$

 $T''_{q0}$   $T''_q$ .

$$
T_q'' = T_{q0}'' \frac{x_q''}{x_q}.
$$

 $2.1.5.$ 

 $\mathbb{R}^2$ 

 $\mathbb{R}^2$  .

 $\overline{\phantom{a}}$  $\overline{a}$ 

 $\overline{a}$ 

 $\frac{1}{2}$  $\overline{\phantom{a}}$ 

$$
U_d = -\psi_q \omega, \qquad (2.44)
$$

$$
U_q = \psi_d \omega, \tag{2.45}
$$

$$
\psi_d = -I_d L_d + i_f M_{ad},\qquad(2.46)
$$

$$
\psi_f = i_f L_f - I_d M_{ad} , \qquad (2.47)
$$

$$
\psi_q = -I_q L_q. \tag{2.48}
$$

 $(2.46)$   $(2.45)$ 

сопротивление.

ки ст то

$$
U_q = (i_f M_{ad} - I_d L_d) \omega.
$$
 (2.49)

$$
x_d = L_d \omega \tag{2.50}
$$

 $(2.49)$  –

$$
E_q = i_f M_{ad} \omega = i_f x_{ad}, \qquad (2.51)
$$

$$
x_{ad} = M_{ad} \omega -
$$
  
(2.51), q  
(2.51) (2.49)

$$
U_q = E_q - I_d x_d \,. \tag{2.52}
$$

$$
\ll q \llap{$\gg$}
$$

(2.48) (2.44)  
\n
$$
U_d = I_q L_q \omega = I_q x_q, \qquad (2.53)
$$

$$
x_q = L_q \omega -
$$
  
\n
$$
d, q
$$
 (2.52) (2.53)

$$
i_A = I_d \cos(\omega t + \gamma_0) + I_q \sin(\omega t + \gamma_0).
$$

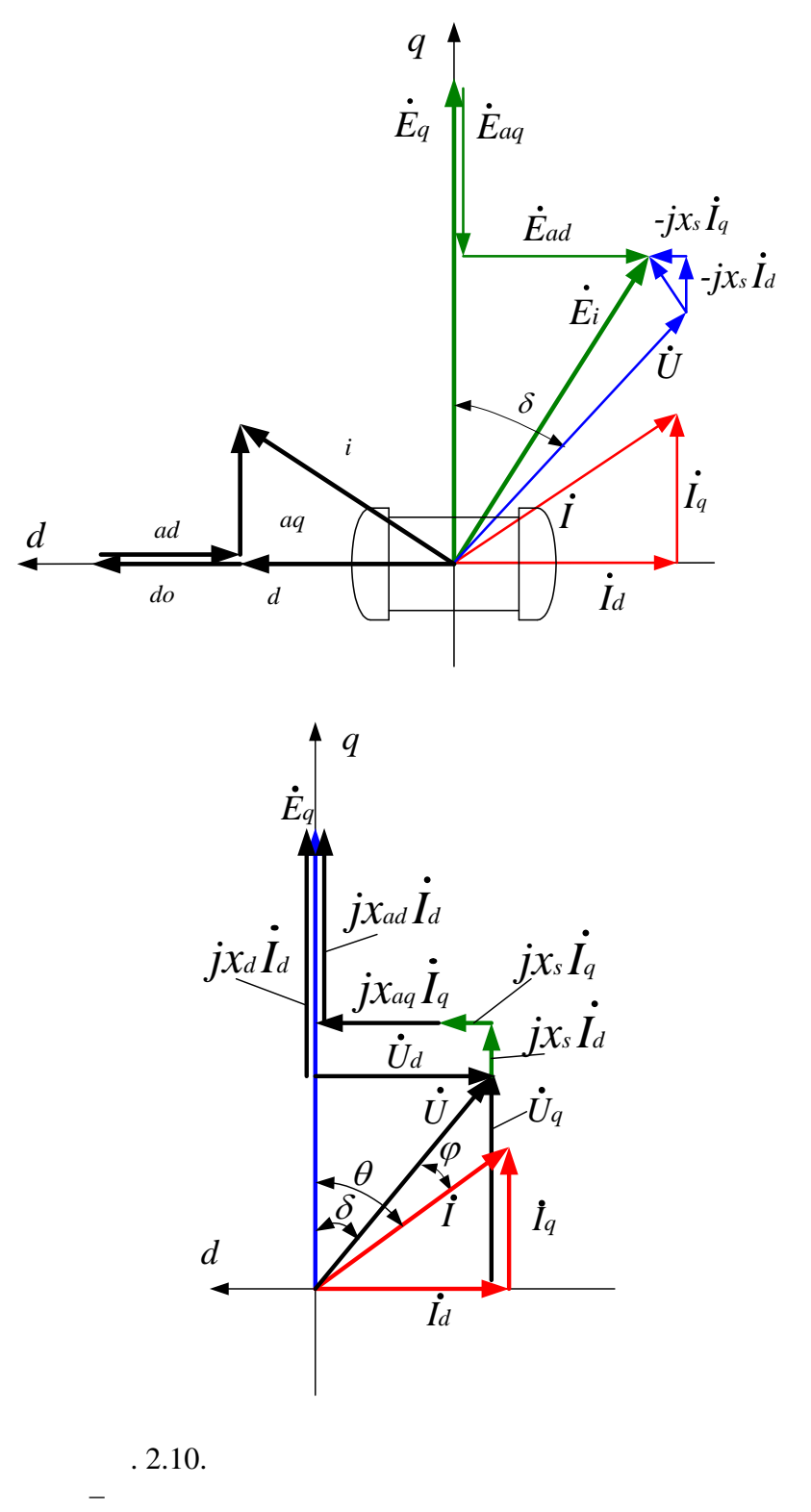

– нормальный режим работы явнополюсного генератора

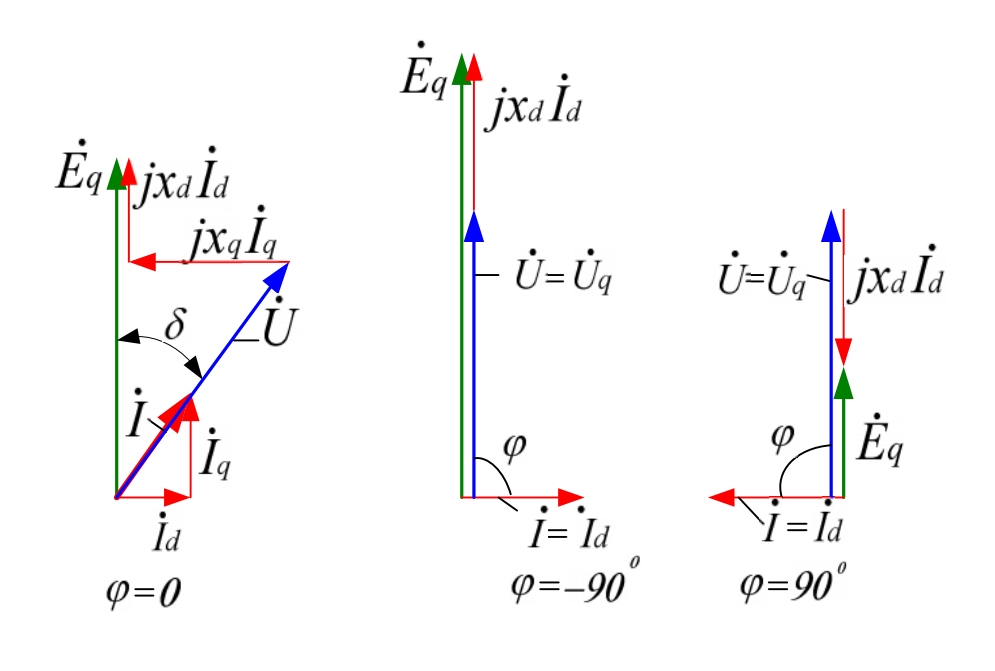

 $.2.11.$ 

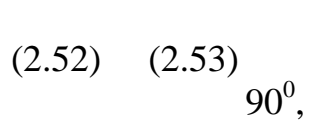

 $(2.53)$  $(2.52)$  $\overline{d}$ .  $q,$  $\label{eq:U_q} \begin{aligned} \dot{U}_q &= \dot{E}_q - \dot{I}_d \, j x_d \;, \\ \dot{U}_d &= \dot{I}_q \, j x_q \,. \end{aligned}$  $(2.47)$  $i_f$ 

$$
i_f = \frac{\psi_f + I_d M_{ad}}{L_f} \tag{2.54}
$$

$$
(2.54) \quad (2.49)
$$

$$
U_q = \left[ \frac{M_{ad}}{L_f} \left( \psi_f + I_d M_{ad} \right) - I_d L_d \right] \omega
$$

$$
U_q = \psi_f \frac{M_{ad}}{L_f} \omega - I_d \left( L_d - \frac{M_{ad}^2}{L_f} \right) \omega.
$$
 (2.55)

 $\overline{a}$ 

÷

 $\ddot{\phantom{0}}$ 

 $\boldsymbol{I}_d$  $(2.55)$ ÷,  $\ddot{\cdot}$ 

 $(2.55)$ 

,

$$
\Delta U_q = \Delta \psi_f \frac{M_{ad}}{L_f} \omega - \Delta I_d \left( L_d - \frac{M_{ad}^2}{L_f} \right) \omega.
$$
 (2.56)

,  $\Delta \psi_f = 0$  (2.56)

$$
\frac{\Delta U_q}{\Delta I_d} = x'_d = \left(L_d - \frac{M_{ad}^2}{L_f}\right)\omega,
$$

 $x'_d$  –

 $\overline{a}$ 

$$
\begin{array}{cc} (2.55), & \\ - & E_q' \end{array}
$$

$$
E'_{q} = \psi_{f} \frac{M_{ad}}{L_{f}} \omega.
$$

 $(2.55)$ 

$$
U_q = E'_q - I_d x'_d
$$
  

$$
x'_d = \left( L_d - \frac{M_{ad}^2}{L_f} \right) \omega ,
$$
  

$$
L_d = M_{ad} + L_{\sigma}, \quad L_f = M_{ad} + L_{\sigma f} .
$$

$$
x'_{d} = \left(M_{ad} + L_{\sigma} - \frac{M_{ad}^{2}}{M_{ad} + L_{\sigma f}}\right)\omega =
$$
  
= 
$$
\frac{M_{ad}^{2} + L_{\sigma}M_{ad} + L_{\sigma f}M_{ad} + L_{\sigma}L_{\sigma f} - M_{ad}^{2}}{M_{ad} + L_{\sigma f}}\omega =
$$
  
= 
$$
\frac{L_{\sigma}(M_{ad} + L_{\sigma f}) + L_{\sigma f}M_{ad}}{M_{ad} + L_{\sigma f}}\omega.
$$

$$
x'_d = \left( L_{\sigma} + \frac{L_{\sigma f} M_{ad}}{M_{ad} + L_{\sigma f}} \right) \omega.
$$
 (2.57)

 $(2.57)$ 

 $\overline{\phantom{a}}$ 

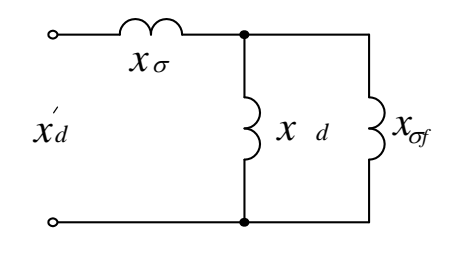

 $x_d'$ 

 $.2.12.$ 

 $2.1.6.$ 

 $\ddot{\phantom{0}}$ 

 $\ddot{\phantom{a}}$ 

 $U_q = \Psi_d \omega$ ,  $(2.58)$ 

 $\overline{\phantom{a}}$ 

$$
\Psi_{d} = i_{f} M_{ad} + i_{D} M_{ad} - I_{d} L_{d}, \qquad (2.59)
$$

 $\Psi_f = i_f L_f + i_D M_{ad} - I_d M_{ad}$ ,  $(2.60)$ 

 $\overline{d}$ 

$$
\Psi_D = i_D L_D + i_f M_{ad} - I_d M_{ad} \,. \tag{2.61}
$$

$$
(2.60) (2.61) if iD. iD (2.60) Mad, (2.61) Lf iD.
$$

$$
\Psi_{f} M_{ad} = i_{f} M_{ad} L_{f} + i_{D} M_{ad}^{2} - I_{d} M_{ad}^{2} , \qquad (2.62)
$$

$$
\Psi_D L_f = i_D L_D L_f + i_f M_{ad} L_f - I_d M_{ad}^2 L_f. \qquad (2.63)
$$

$$
(2.63) \quad (2.62), \qquad \qquad i_D \quad I_d, \qquad -i_D
$$

$$
i_D = \frac{\Psi_D L_f - \Psi_f M_{ad} + I_d \left( M_{ad} L_f - M_{ad}^2 \right)}{L_D L_f - M_{ad}^2}.
$$
 (2.64)

$$
i_f \t(2.60) \tL_D, \t(2.61) \tM_{ad}
$$
  

$$
\Psi_f L_D = i_f L_D L_f + i_D M_{ad} L_D - I_d M_{ad} L_D.
$$
 (2.65)

$$
\Psi_D M_{ad} = i_D L_D M_{ad} + i_f M_{ad}^2 - I_d M_{ad}^2. \qquad (2.66)
$$

$$
(2.66) \t(2.65), \t\t\t ij \t\t iD Id, -\n if
$$

$$
i_f = \frac{\Psi_f L_D - \Psi_D M_{ad} + I_d \left( M_{ad} L_D - M_{ad}^2 \right)}{L_D L_f - M_{ad}^2}.
$$
 (2.67)

$$
(2.64) (2.67) (2.59), \t(2.58),
$$

$$
U_{q} = \frac{\Psi_{f}(L_{D} - M_{ad})M_{ad} + \Psi_{D}(L_{f} - M_{ad})}{L_{D}L_{f} - M_{ad}^{2}}\omega -
$$
  

$$
-I_{d}\left(L_{d} - \frac{M_{ad}L_{f} + M_{ad}L_{D} - 2M_{ad}^{2}}{L_{D}L_{f} - M_{ad}^{2}}M_{ad}\right)\omega.
$$
  
(2.68)  
(2.68)

 $E_q''$  .

 $\cdot$ 

 $\overline{a}$ 

 $\frac{1}{\sqrt{2}}$ 

 $I_d$ 

$$
I_d \qquad (2.68) \qquad \qquad -x''_d.
$$

 $\overline{a}$ 

 $\overline{a}$  $\overline{a}$ 

 $\ddot{\phantom{1}}$ 

-

 $\overline{\phantom{a}}$ 

$$
(2.68)
$$

 $\ddot{\phantom{0}}$ 

 $\ddot{\cdot}$ 

 $,$ 

$$
\Delta U_q, \Delta I_d, \Delta \Psi_f, \Delta \Psi_D
$$
  
\n
$$
\Delta \Psi_f = 0, \quad \Delta \Psi_D = 0,
$$
  
\n
$$
\frac{\Delta U_q}{\Delta I_d} = \left( L_d - \frac{M_{ad} L_f + M_{ad} L_D - 2M_{ad}^2}{L_D L_f - M_{ad}^2} M_{ad} \right) \omega = x''_d.
$$
\n(2.69)

$$
U_q = E_q'' - I_d x_d'' \,. \tag{2.70}
$$

 $U_d$ 

$$
U_d = -\Psi_q \omega, \qquad (2.71)
$$

$$
\Psi_q = i_Q M_{aq} - I_q L_q, \qquad (2.72)
$$

$$
\Psi_{Q} = i_{Q} L_{Q} - I_{q} M_{aq}, \qquad (2.73)
$$

 $(2.73)$  $i_Q$ 

$$
i_{Q} = \frac{\Psi_{Q} + I_{q} M_{aq}}{L_{Q}}.
$$
 (2.74)

 $(2.74)$   $(2.72)$ 

$$
\Psi_{q} = \frac{\Psi_{Q} M_{aq}}{L_{Q}} - I_{q} \left( L_{q} - \frac{M_{aq}^{2}}{L_{Q}} \right).
$$
 (2.75)

 $(2.75)$ 

$$
U_d = \left[ -\frac{\Psi_{\varrho} M_{aq}}{L_{\varrho}} + I_q \left( L_q - \frac{M_{aq}^2}{L_{\varrho}} \right) \right] \omega.
$$
 (2.76)

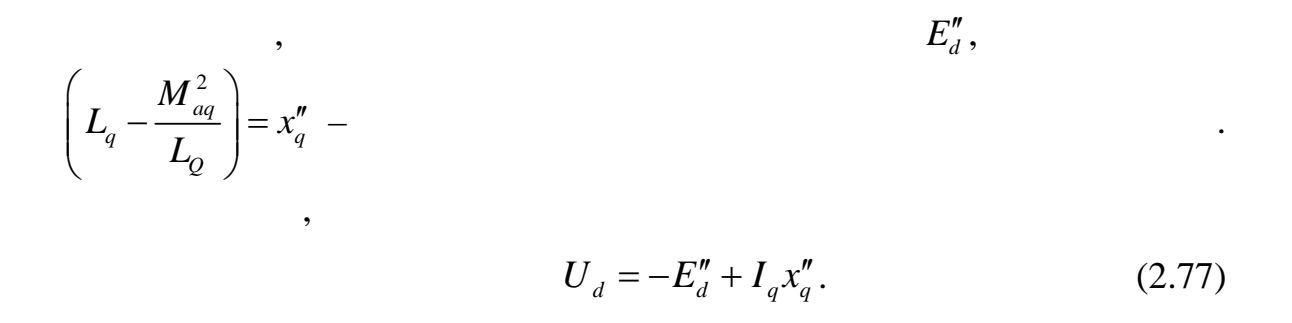

 $2.2.$ 

 $\cdot$ 

 $\overline{\phantom{a}}$ 

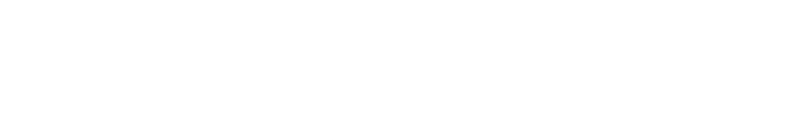

 $\overline{\phantom{a}}$ 

$$
k_f = \frac{1}{\sigma}.
$$

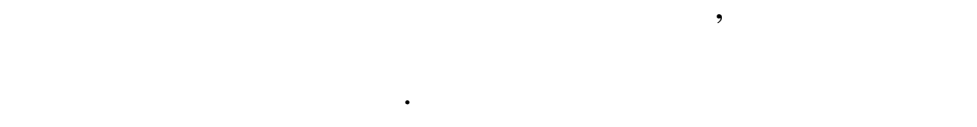

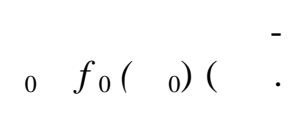

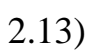

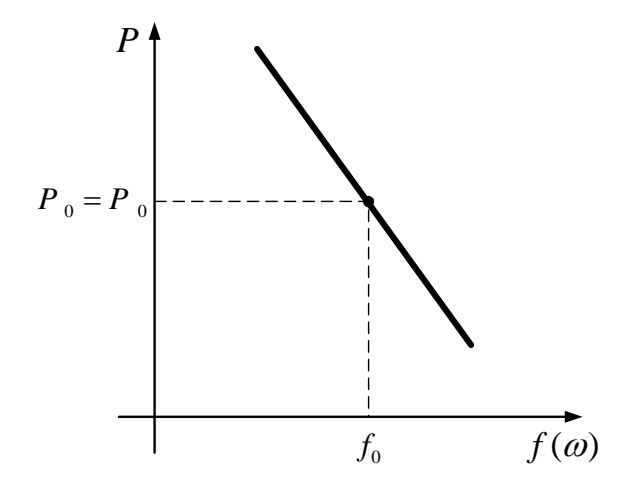

 $.2.13.$ 

 $f_0$ ( <sub>0</sub>) **п** ствительности измерительного органа регулятора.

 $(2.78)$ 

$$
P_T = A \t D H_0 \eta, \t (2.7)
$$
  
\n
$$
\begin{array}{ccc}\nA & - & , \\
H_0 & - & , \\
\eta & - & .\n\end{array}
$$

специальные регул рующие клапаны.

Регулятор приходит в действие и изменяет мощность турбины, если

$$
P = A QH\eta, \qquad (2.79)
$$

$$
Q = \begin{bmatrix} 3/2 & 0 & 0 & 0 \\ 0 & 0 & 0 & 0 \\ 0 & 0
$$

Изменение мощности турбины запаздывает по отношению к изменению положения регулирующих клапанов из-за энергетической инерционности пар вых объемов. **Паровая турбина без промежуточного перегрева пара.** Инерци-

 $1$ - $-$ 

$$
W \quad (p) = \frac{1}{T \ p+1},
$$

паровым объемом, заключенным между регулирующими кл панами и

 $T$  –  $\qquad \qquad \qquad$ 

пе вым рядом сопл турбины.

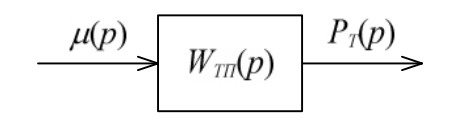

**Паровая турбина с промежуточным перегревом пар .** Техноло-

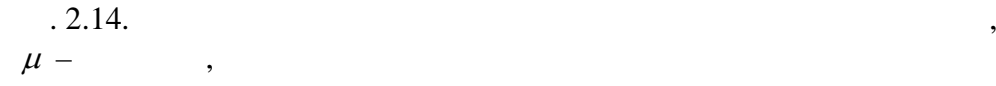

 $.2.15.$ 

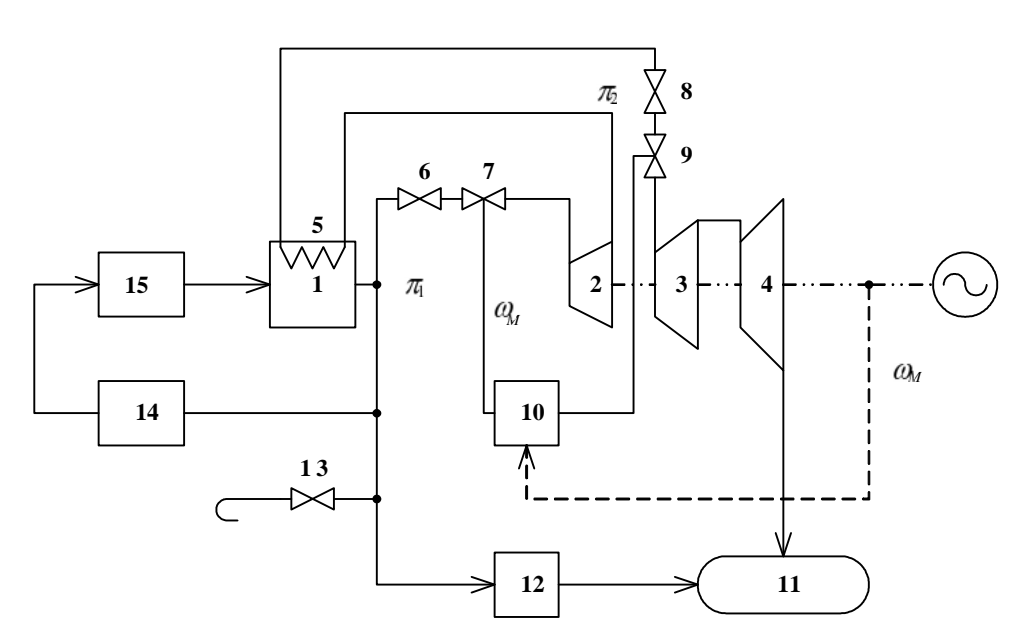

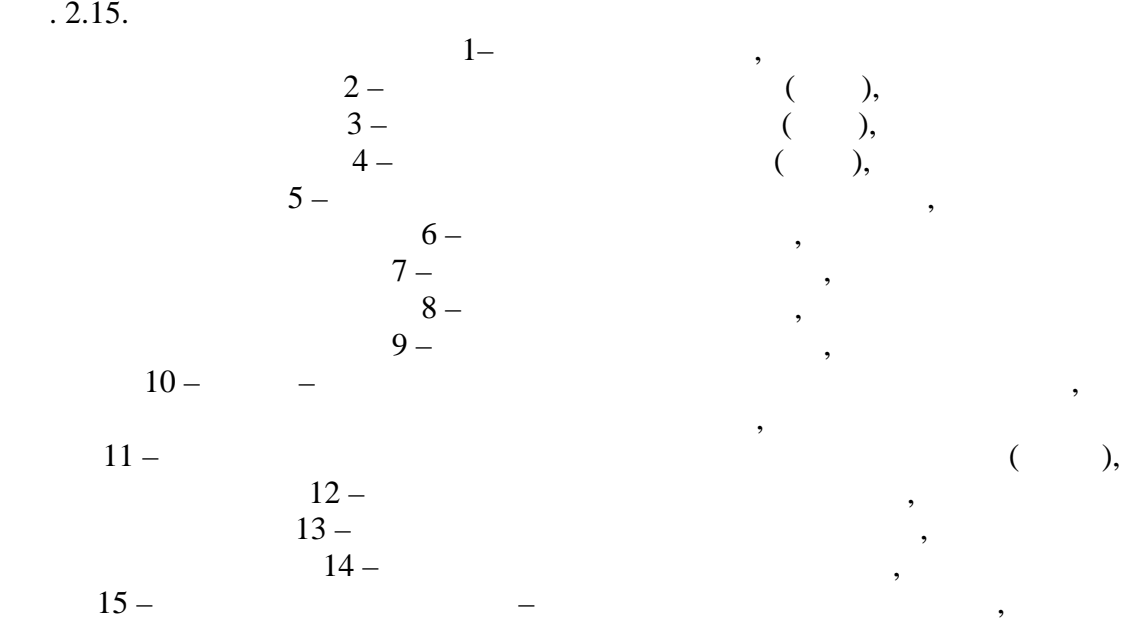

отклонения давления пара от зада ной величины.

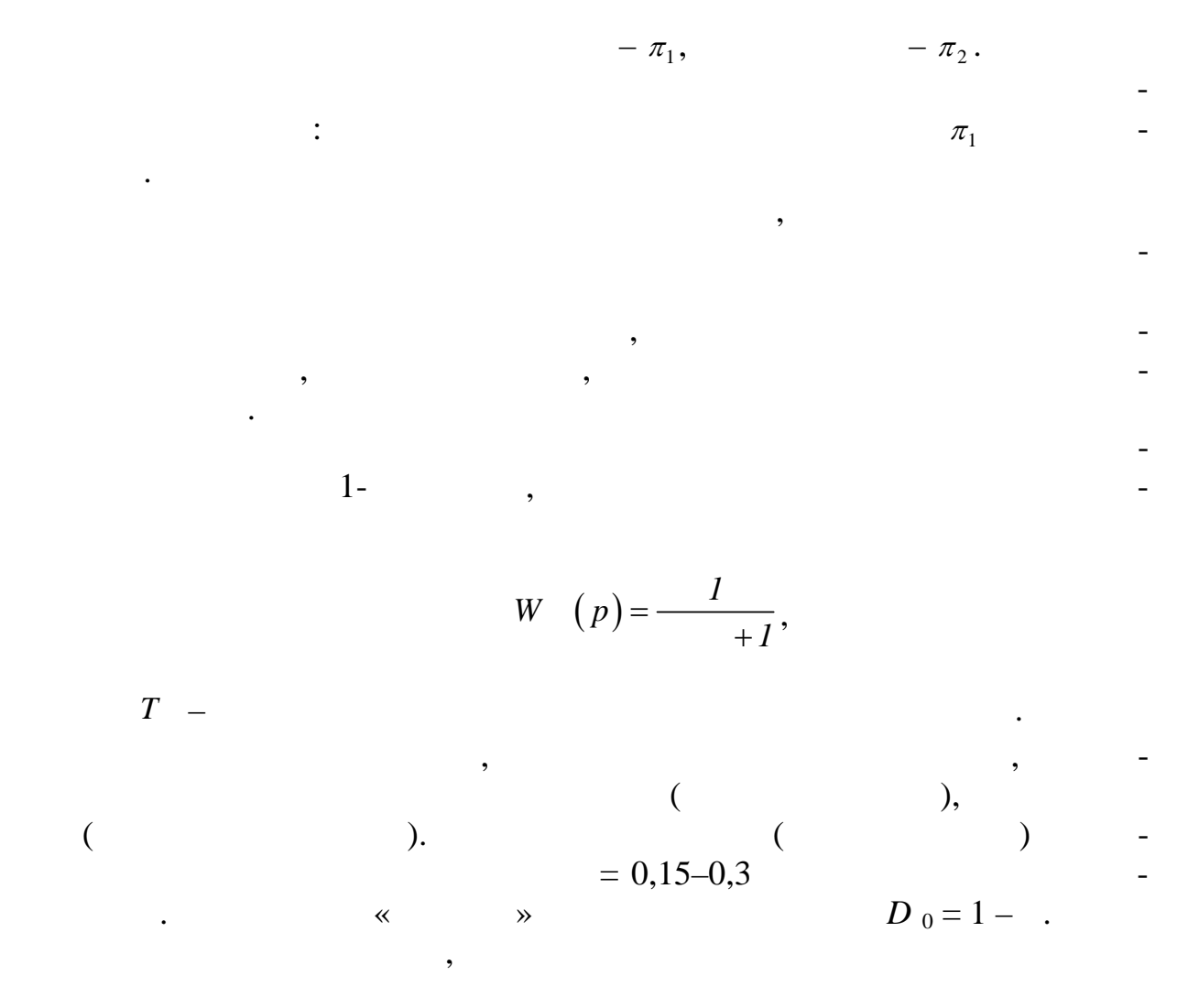

 $10 \div 15\%$ 

 $\overline{7}$ 9

 $.2.16)$  $\overline{\mathcal{N}}$ 

 $\cdot$ 

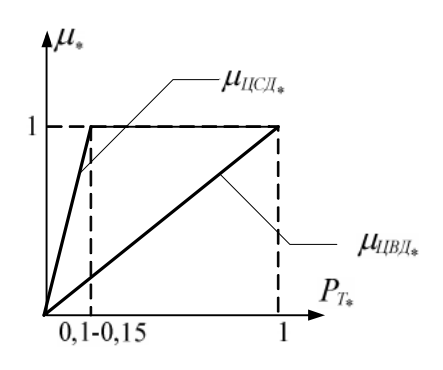

 $.2.16.$ 

 $\mu = 1$  –

 $.2.17.$ 

 $\overline{\phantom{a}}$ 

 $\ddot{\phantom{0}}$ 

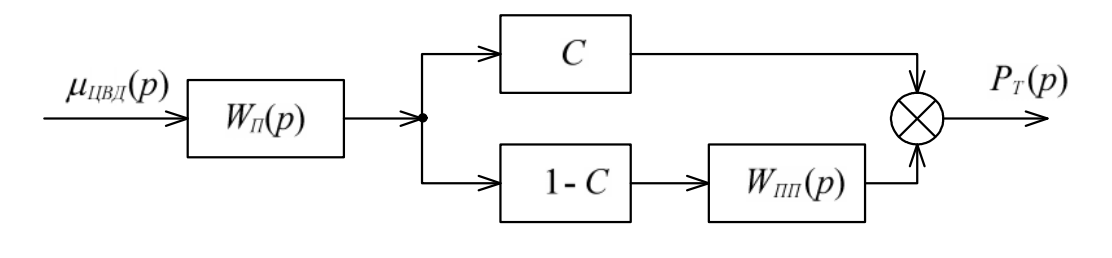

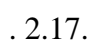

 $\overline{(\ }$  $\big)$ 

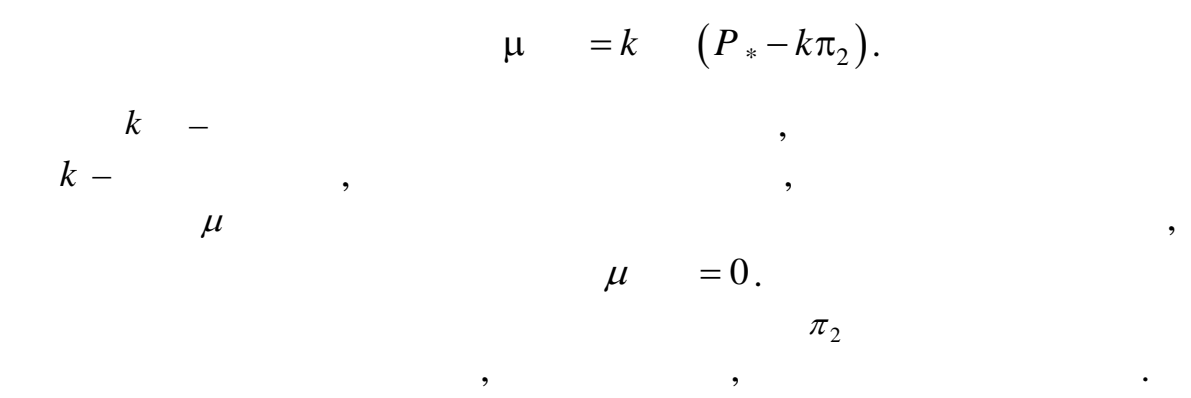

 $2.3.$ 

 $\overline{\phantom{a}}$ 

 $\ddot{\phantom{0}}$ 

$$
J\frac{d\omega_{R}}{dt} = M - , \qquad (2.80)
$$

$$
J -
$$

 $,$ 

$$
J\frac{d\omega_{R}}{dt}
$$

 $\cdot$ 

ŀ,

 $(2.80)$ <sup>'</sup>

 $\cdot$ 

,

 $\overline{a}$ 

$$
\frac{d\omega}{dt} = 0\tag{2.81}
$$

 $, \choose$  ).

$$
(2.81)\qquad \qquad (2.80)
$$

$$
J\frac{d(\omega - \omega_R)}{dt} = -M \qquad (2.82)
$$

 $\cdot$ 

,

 $\overline{\phantom{a}}$ 

٠

$$
f_{\rm{max}}
$$

 $\omega$ 

 $(2.82)$ 

$$
T \frac{ds_R}{dt} = \qquad \qquad _* - M \qquad , \tag{2.83}
$$

$$
T = \frac{\omega}{\omega} J
$$

с ном нальной частотой.

 $\overline{\phantom{a}}$ 

частоте в энергосистеме.

масс двигателя и приводимого им механизма,

Модель электромагнитного момента асинхронного двигателя мо-

в контурах ротора с использованием преобразования Парка-Горева подобно тому, как это делается для синхронной машины. Однако при этом

в большом диапазоне скольжений, что существенно усложняет м дель. Поэтому в программах расчета электромеханических переходных про-

Активная мощность, потребляемая двигателем, является функцией

частота напряжения, приложенного к двигателя, может отличаться и двигателя, может отличаться и двигателя, може

Активная и реактивная мощности, потребляемые двигателем, могут

от номинальной, и в установившемся режиме она равна фактической

быть определены по упрощенной схеме замещения асинхронного двига-

скольке политической различных различных различных различных различных различных различных различных различных<br>Серверое различных различных различных различных различных различных различных различных различных различных р

$$
S_R = \frac{\omega - \omega_R}{\omega} -
$$

дель.

$$
\mathcal{L}^{\mathcal{L}}(\mathcal{L}^{\mathcal{L}}(\mathcal{L}
$$

$$
, \qquad \qquad , \qquad \qquad ,
$$

$$
M = \frac{P}{\omega}.
$$
 (2.84)

$$
s = \frac{\omega - \omega_R}{\omega} = \frac{\omega - \omega (1 - s_R)}{\omega}.
$$
 (2.85)

 $, 2.18.$ 

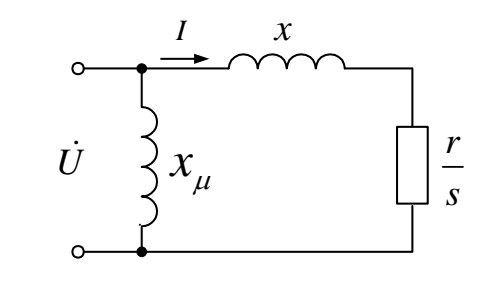

 $. 2.18.$ 

от частоты. Тогда

$$
P = I^2 \frac{r}{s}.
$$
\n
$$
I = \frac{U}{\sqrt{x_K^2 + \left(\frac{r}{s}\right)^2}},
$$
\n
$$
P = \frac{U^2 rs}{x_K^2 s^2 + r^2}.
$$
\n(2.86)

$$
P = \frac{U^2 rs}{\left(x_K \frac{\omega}{\omega}\right)^2 s^2 r^2}.
$$
 (2.87)

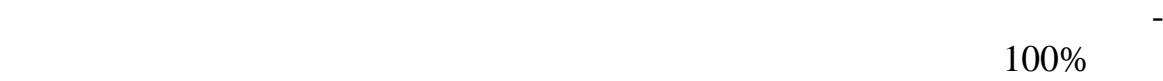

больших скольжениях ее активное сопротивление возрастает, а индуктивно уменьшается. Соответственно изменяться *r* (2.87). ОСОБЕННО СИЛЬВА, КОСОБЕННО ЭТО<sup>Т эфф</sup>ект проявляется в тех случаях, когда для в тех случаях, когда для законов<br>В тех случаях, когда для в тех случаях, когда для в тех случаях, когда для в тех случаях, когда для в тех случ

57

выполняются выполняются вытянутыми в радиальном направлении (глубокопазный) (глубокопазный) (глубокопазный) (глубокопазный) (глубокопазный) (глубокопазный) (глубокопазный) (глубокопазный) (глубокопазный) (глубокопазный) ротор) или в виде двух обмоток, расположенных на различном радиаль-

Как отмечалось выше, существенным обстоятельством является то,

При этом частота тока в контурах ротора будет изменяться от низ-

кой частоты раб чего скольжения до частоты напряжения сети. При этом из-за явления вытеснения тока в проводниках обмотки ротора при

возможности моделирования процесса пуска двигателя.

ном расстоянии (двухклеточный ротор).

 $\lbrack 1 \rbrack$   $r$ 

с. 2.19.

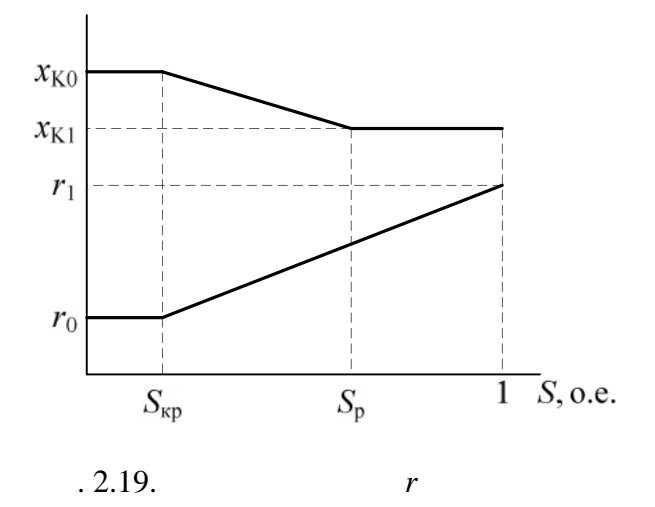

Первая составляющая – реактивная мощность, выделяемая на со-

2

 $I^2 = P$ 

скол жения в виде кусочно-линейных функций, в виде кусочно-линейных функций, в вид которых показан на вид кото<br>В виде кусочно-линейных показан на вид которых показан на вид которых показан на вид которых показан на вид ко

$$
Q = Q_K + Q_\mu. \tag{2.88}
$$

$$
Q_K = I^2 x_K \frac{\omega}{\omega} \,. \tag{2.89}
$$

 $(2.87)$ 

$$
I^{2} = P \frac{S}{r},
$$
\n
$$
Q_{K} = P \frac{s}{r} x \frac{\omega}{\omega}.
$$
\n
$$
Q_{\mu} = \frac{\omega}{r}.
$$
\n(2.90)\n  
\n(2.18)\n  
\n(2.18)\n  
\n(3.18)

*s*

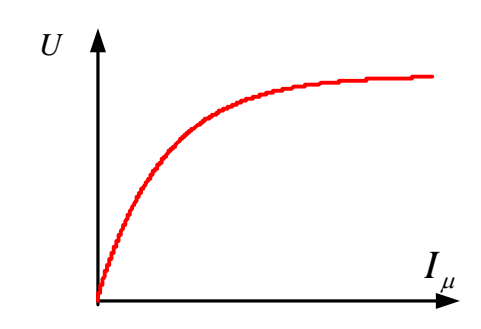

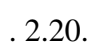

 $Q_{\mu}$ 

 $\ddot{\phantom{1}}$ 

 $\overline{\phantom{a}}$ 

$$
Q_{\mu} = \frac{U^2}{x_{\mu} \frac{\omega}{\omega}} f(U) \tag{2.91}
$$

 $\overline{a}$ 

 $\frac{1}{2}$ 

$$
I_{\mu} U \qquad , \qquad Q_{\mu} U \qquad -
$$

 $f(U)$ ,

$$
f(U) = \left(\frac{U}{U}\right)^{K_{\mu}-2}.\tag{2.92}
$$

 $\overline{\phantom{a}}$ 

 $\ddot{\phantom{0}}$ 

 $K_{\mu}$ .

 $\ddot{\phantom{1}}$ 

 $(P \tQ)$ .

$$
P = P
$$

 $\overline{\phantom{a}}$ 

$$
P \hspace{2.5cm} \square
$$

$$
(\cos\varphi \quad )
$$

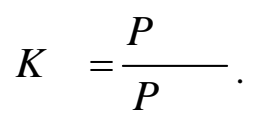

$$
S = \frac{P}{K \cos \varphi}.
$$
 (2.93)

сти, различной номинальной номинальной номинальной номинальной и номинальной и номинальной и номинальной и ном<br>В узло примысле примысле примысле примысле примысле примысле примысле примысле примысле примысле примысле прим

щего значения напряжения от расчетного напряжения в некотором ре-

 $(2.87)$ ,

 $(2.89), (2.90)$  $\frac{1}{2}$ 

двигателем в расчетах используется не напряжении *U* непосредственно на зажимах двигателя, а напряжение в узле примыкания нагрузки *U* . Между этим узлом и узлами непосредственного подключения двигателей имеются линии и трансформаторы, которые в схеме не учитываются. Это приводит к тому, что напряжение, определяющее поведение двиг теля, зависит от схемы и режима не учтенной части сети. Учет этого обстоятельства осуществляется введением множителя, учитывающего отличие заданного напряжения *U*норм от номинального и теку-

$$
P = S \left(\frac{U}{U} - \frac{U}{U}\right)^{2} \frac{r_{*}S}{(\omega_{*}x_{K}S)^{2} + r_{*}^{2}},
$$
 (2.94)

$$
Q = P \frac{x_{K} s}{r_{*}} \omega_{*} + S \frac{\omega_{*}}{x_{\mu^{*}}} \left( \frac{U}{U} - \frac{U}{U} \right)^{\alpha_{\mu}^{2}}.
$$
 (2.95)

 $U$  – – напряжение исходного режима.  $\mathbf{r}$ 

 $\mathbb{R}^2$ 

$$
\omega_R
$$
\n
$$
M = M \left[ \begin{array}{c} \omega_R \\ * + (1 - \omega_R) \left( \frac{\omega_R}{\omega_R} \right)^2 \right]. \quad (2.96)
$$
\n
$$
M = \frac{P}{\omega} = \frac{S}{\omega} \frac{K \cos \varphi}{\omega},
$$
\n
$$
K = \omega_R = 0,
$$

 $\omega_{R}$ 

$$
\omega_R = (1 - S_R)\omega \qquad \omega_R = (1 - S_R) \omega .
$$

$$
\frac{\omega_R}{\omega_R} = \frac{1 - S_R}{1 - S_R}.
$$

$$
M \neq 0 \qquad \omega = 0,
$$
  

$$
M = 0 \qquad \omega \neq 0.
$$
  
(2.96) .2.23.

$$
\approx 0.5\,,
$$

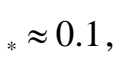

 $\approx 1$ .

 $\overline{\phantom{a}}$ 

 $\ast$ 

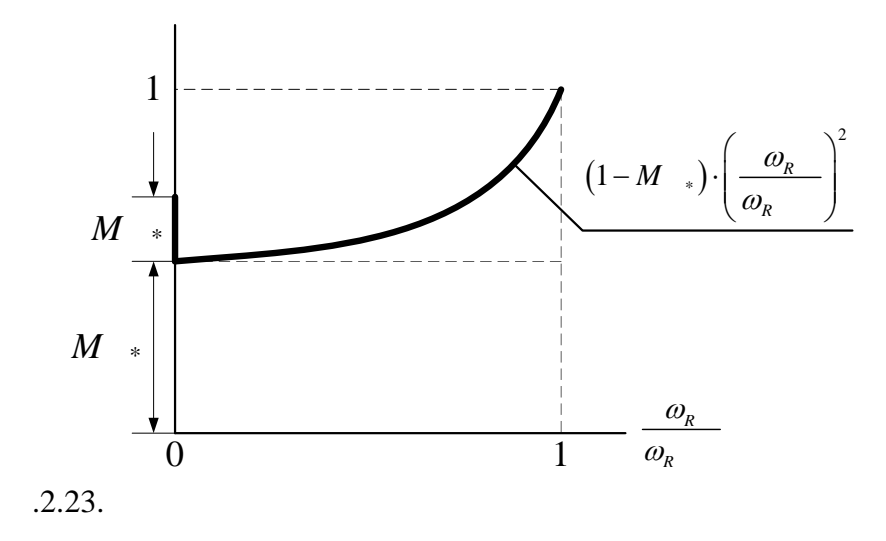

 $2.4.$ 

 $(.2.1).$ 

 $\ddot{\cdot}$ 

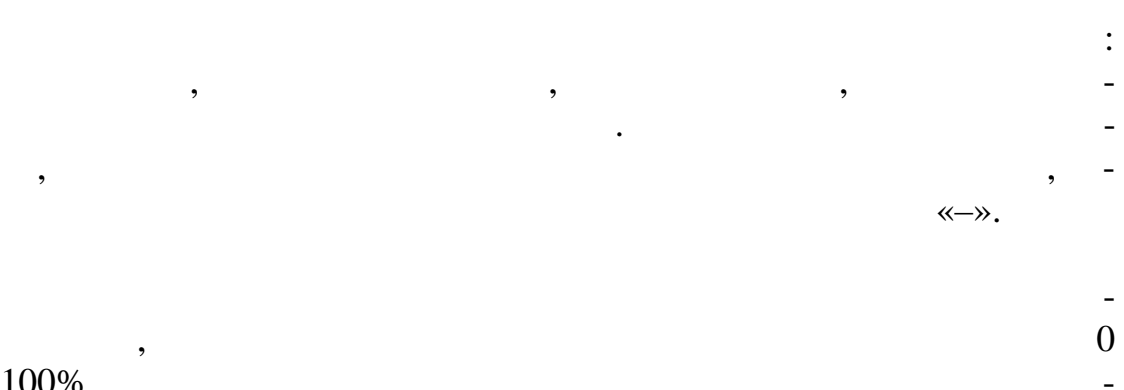

 $100\%$ .

 $[4]$ .

 $\cdot$ 

 $\left\langle \!\!{\left\langle \right. \right.}{}\right\rangle$  $\gg$ 

 $\overline{\mathcal{Q}}$ 

62

,

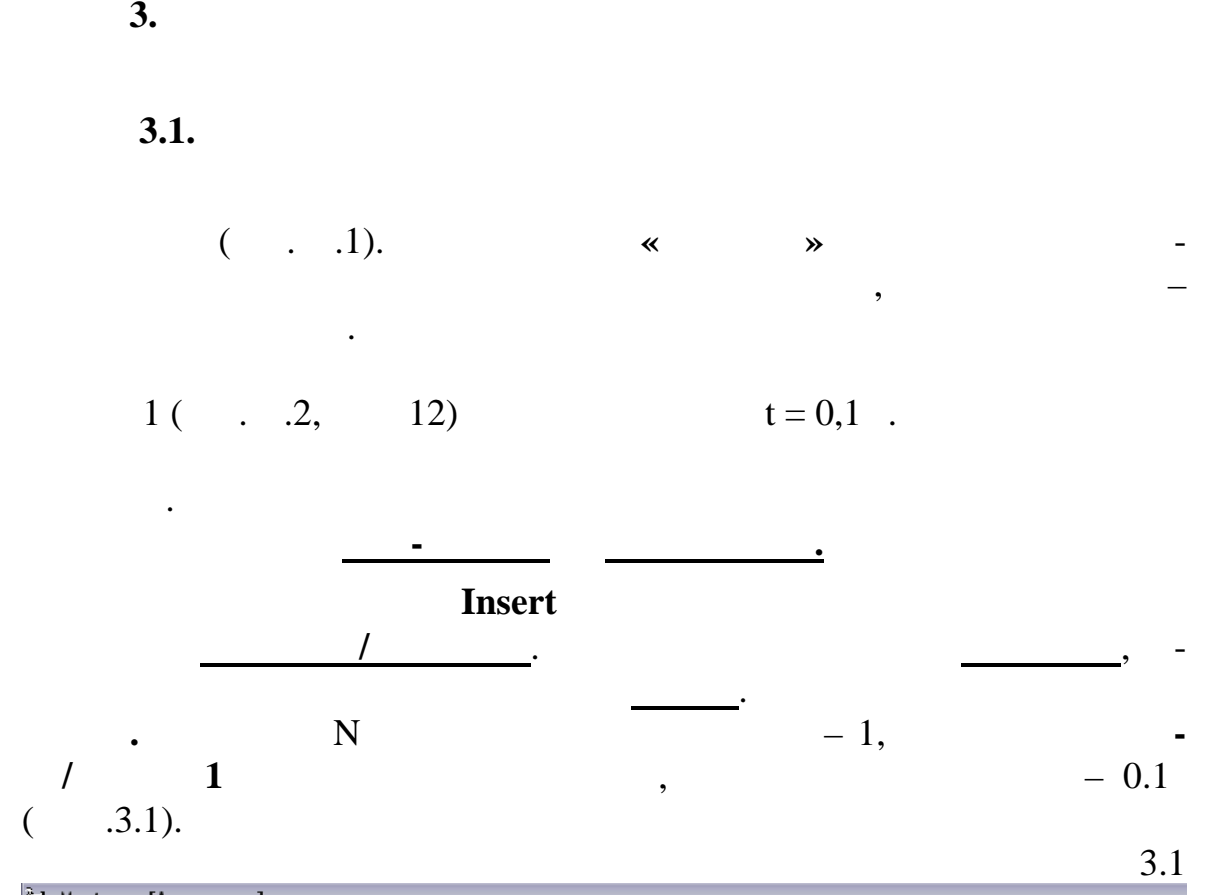

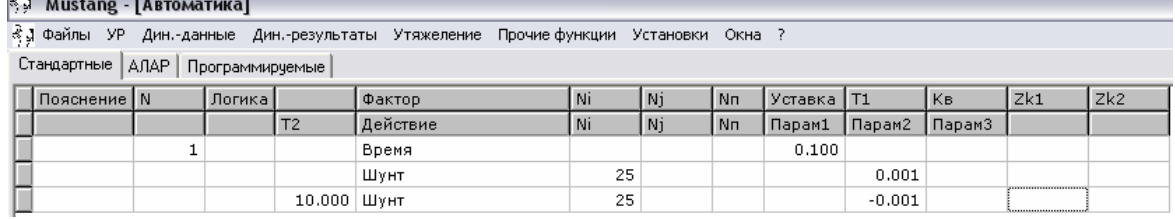

Далее необходимо указать действия автоматики. Нажимается клавиша

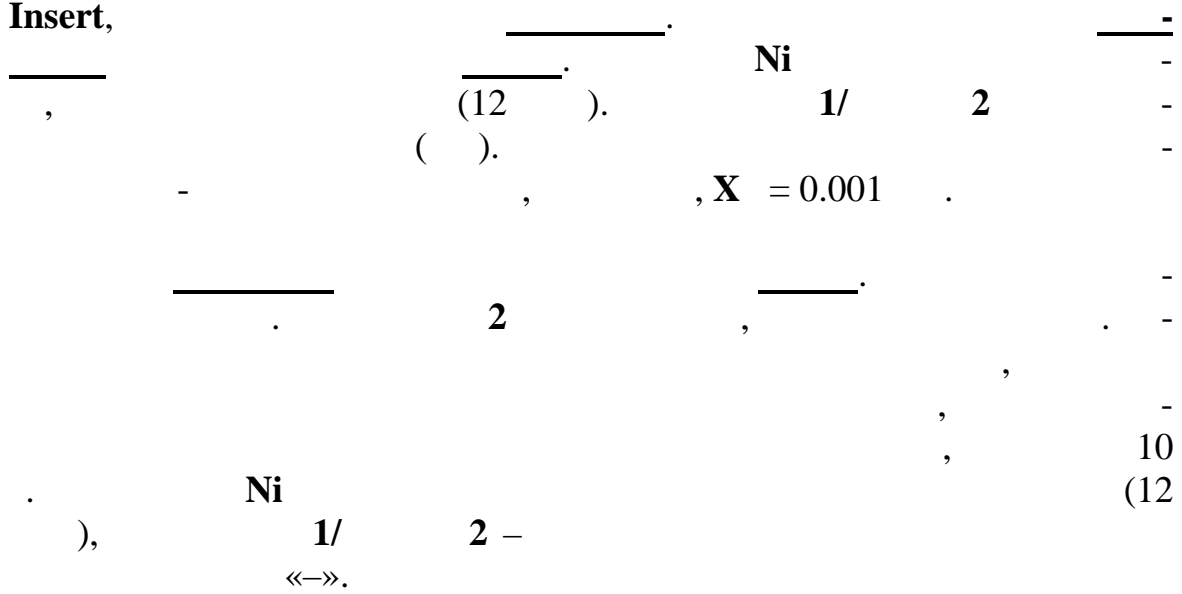

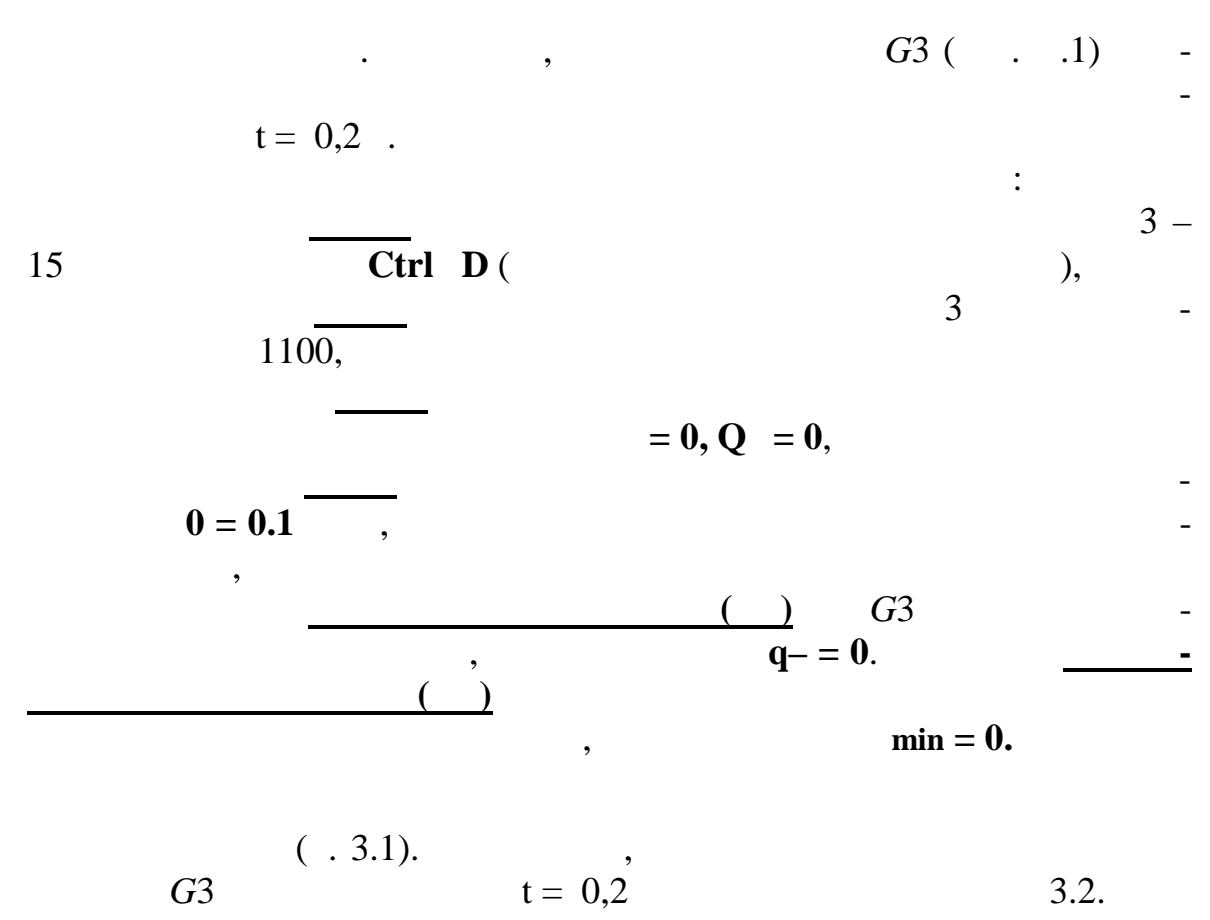

 $3.2.$ 

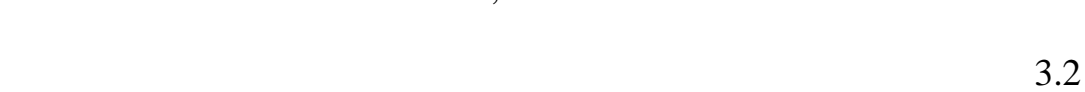

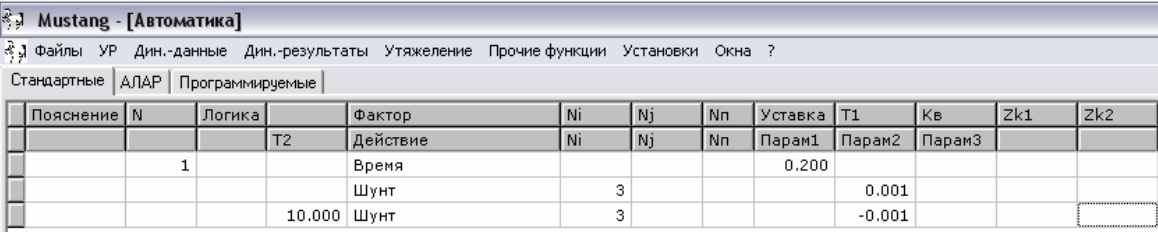

 $3.3.$ 

 $\cdot$ 

 $3.3.1.$ 

 $\overline{\phantom{a}}$ 

 $.3.1)$  $\overline{(\ }$  $\overline{\phantom{a}}$  $\cdots$  $[5]$ .  $.3.1,$  $1.$  $\left($  $1).$  $\ddot{\phantom{a}}$  $Q1$ .  $\boldsymbol{t}$  $\boldsymbol{t}$  $\boldsymbol{t}$  $=t$  + t = 0,1 + 0,12 = 0,22.  $\boldsymbol{t}$  $\blacksquare$  $\ddot{\phantom{a}}$  $2.$  $Q^2$ ,  $Q^3$   $Q^9$ .  $\overline{(\ }$  $2).$  $\boldsymbol{t}$  $Q_4$ ,  $Q_5$ ,  $Q_6$ .  $\overline{\phantom{0}}$  $\overline{(}$  $\blacksquare$  $\big)$  $= 0,1+0,12+(0,4-0,6) = 0,62-0,82$ .  $t$  $= t + t$  $+ t$ 

 $\ddot{\phantom{1}}$  $\ddot{\phantom{0}}$ 

. .,

 $\overline{\phantom{a}}$ 

 $\cdot$ 

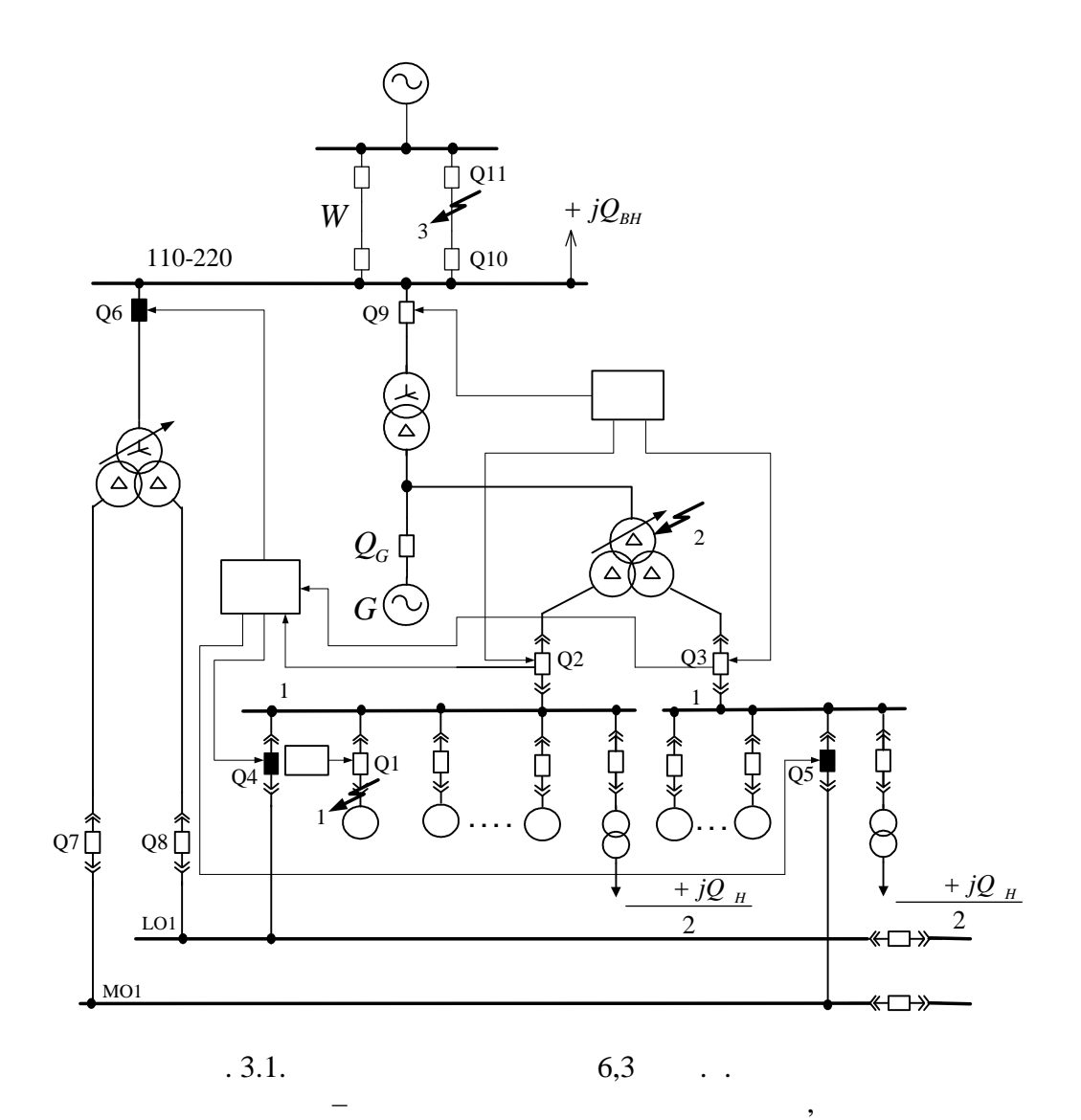

 $\begin{pmatrix} 1 & 1 \end{pmatrix}$ 

 $t = t + t + t$  $t = (1-1,5) + 0,12 + (0,4-0,6) = 1,52-2,22$ 

Энергоблок должен быть аварийно остановлен. Для безопасного

останова необходимо обеспечить самозапуск двигателей дымососов,

РТСН – резервный трансформатор собственных нужд

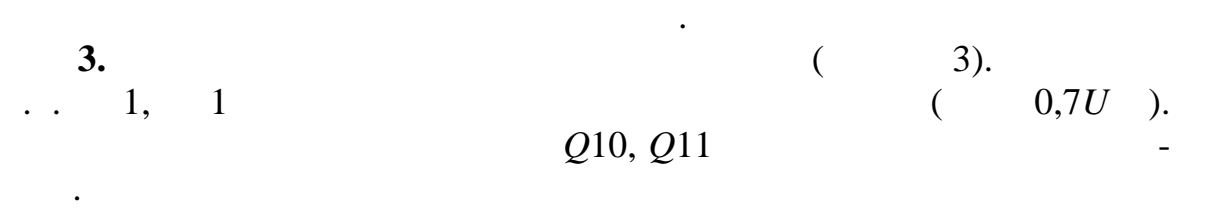

под нагрузкой. Время нарушения нормального питания с.н. определяет-

$$
\begin{array}{cccc}\n & & 3, \\
-1 & . & \\
4. & & & \\
\end{array}
$$

$$
t = t + t = 0,12 + (0, 4 - 0, 6) = 0,52 - 0,72
$$

$$
\begin{array}{ccc}\n5. & & & \\
\therefore & & & \\
\frac{\partial 2}{\partial 2} & & \frac{\partial 3}{\partial 2} & \\
\end{array}
$$

$$
t = t = 0, 4-0, 6
$$
.

 $\overline{1}$ 

$$
150 - 20
$$

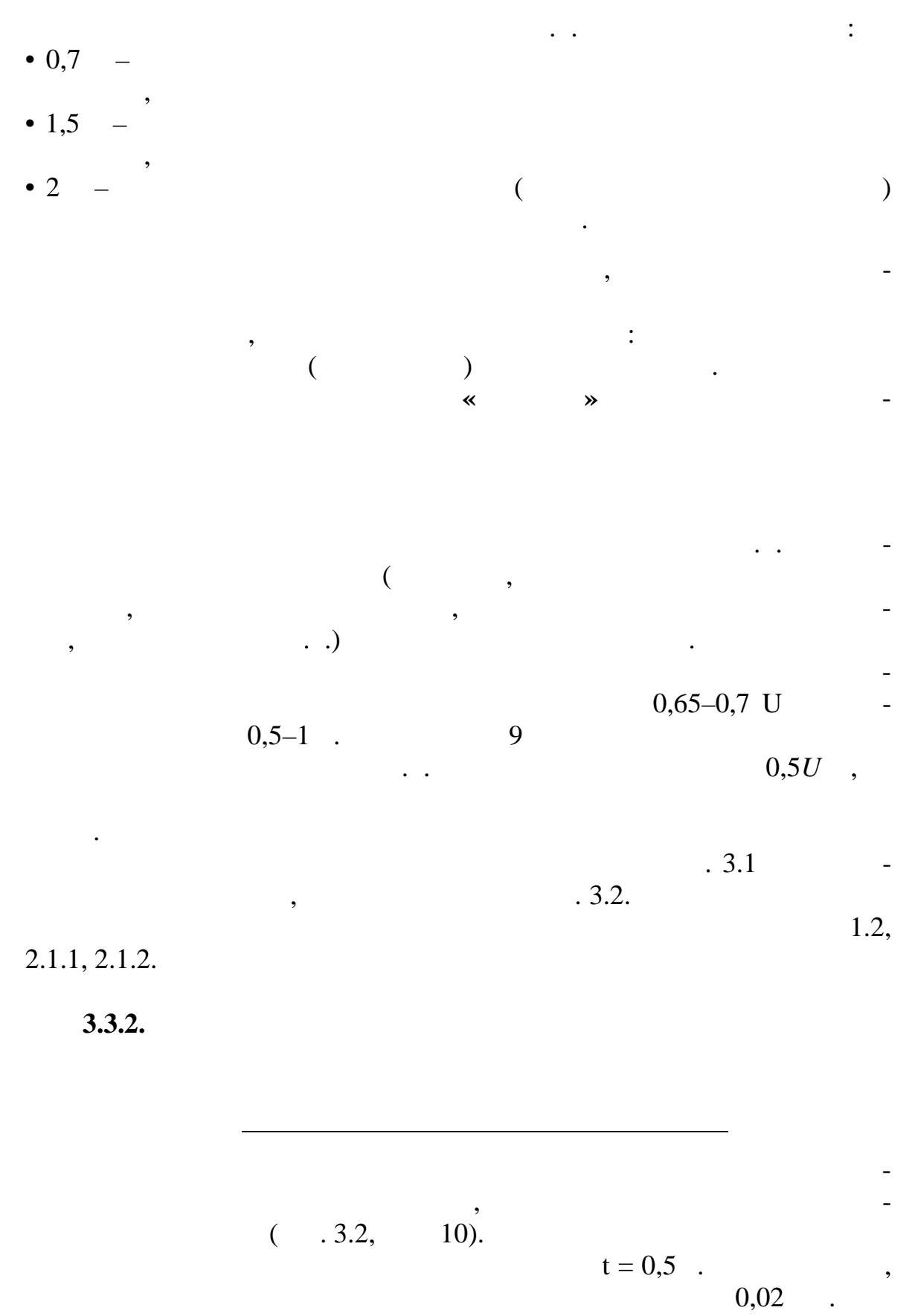

 $\sim 0.02$  .

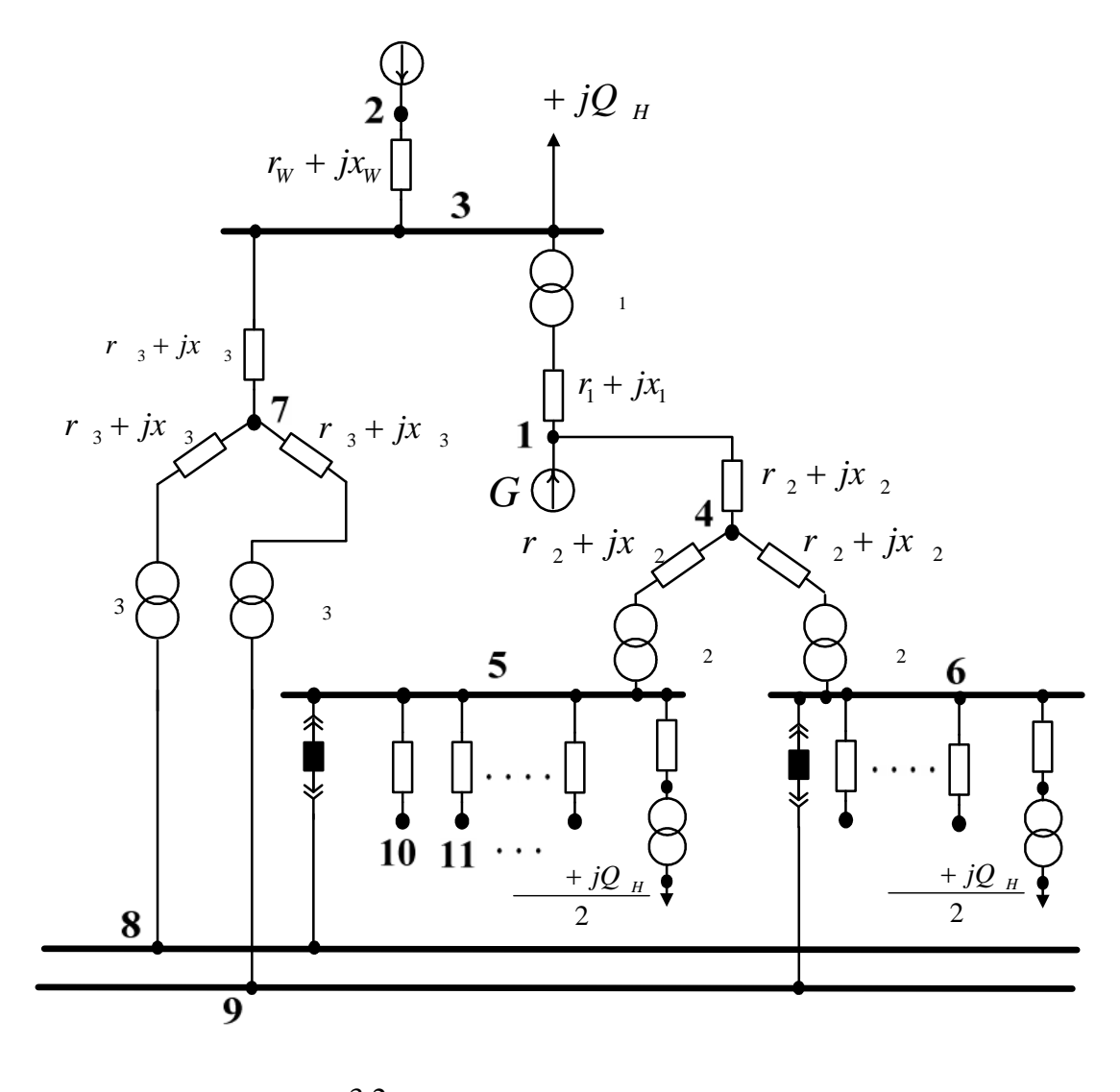

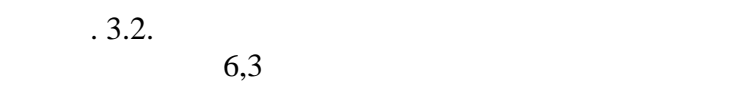

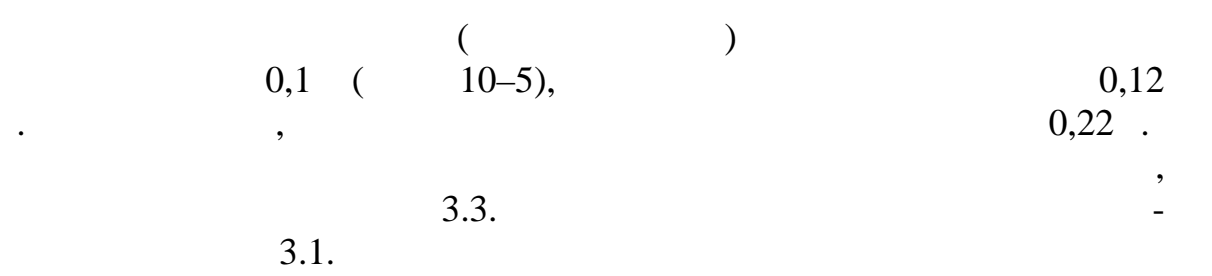

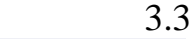

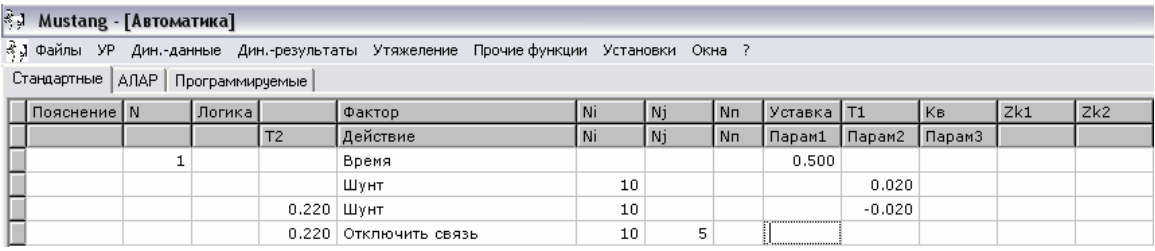

Пусть КЗ в рабочем трансформаторе с.н. произошло в момент t = 0,2 с. Включаем шунт в узел 4 (рис. 3.2) с сопротивление 0,01 Ом. Основная защита отключает выключатели *Q*2, *Q*3 *Q*9 через 0,22 с (в программе отключаются ветви 3–1, 4–5, 4–6). Устройство АВР через *t*АВР = 0,5 с переводит питание с.н. на резервный трансформатор – включаются выключатели *Q*4, *Q*5, *Q*6 (включаются ветви 3–7, 5–8, 6–9). Такой последовательности событий соответствует автоматика, представленная в таблице 3.4. Порядок ввода данной информации описывается в пункте 2.3.

ре фазное КЗ в рабочем трансформаторе собственных нужд

 $3.4$ 

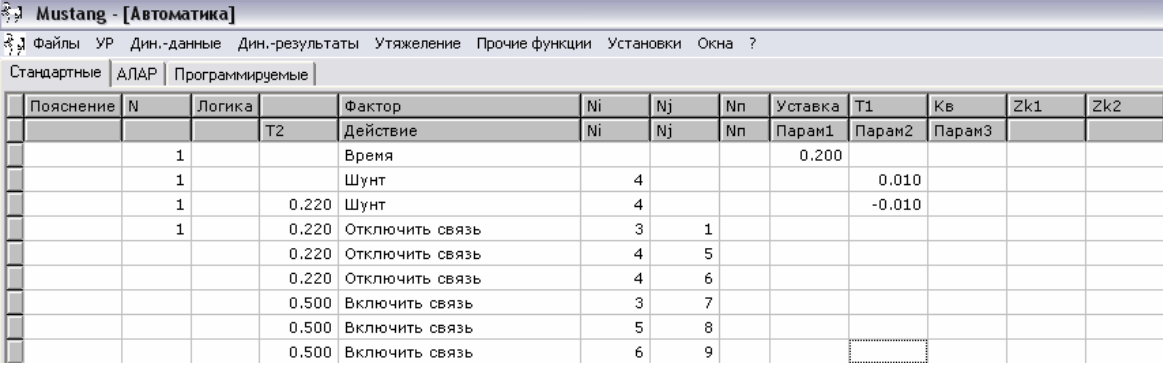

**3.4. Моделирование действия макей защиты с** 

 $($  . 3.3).

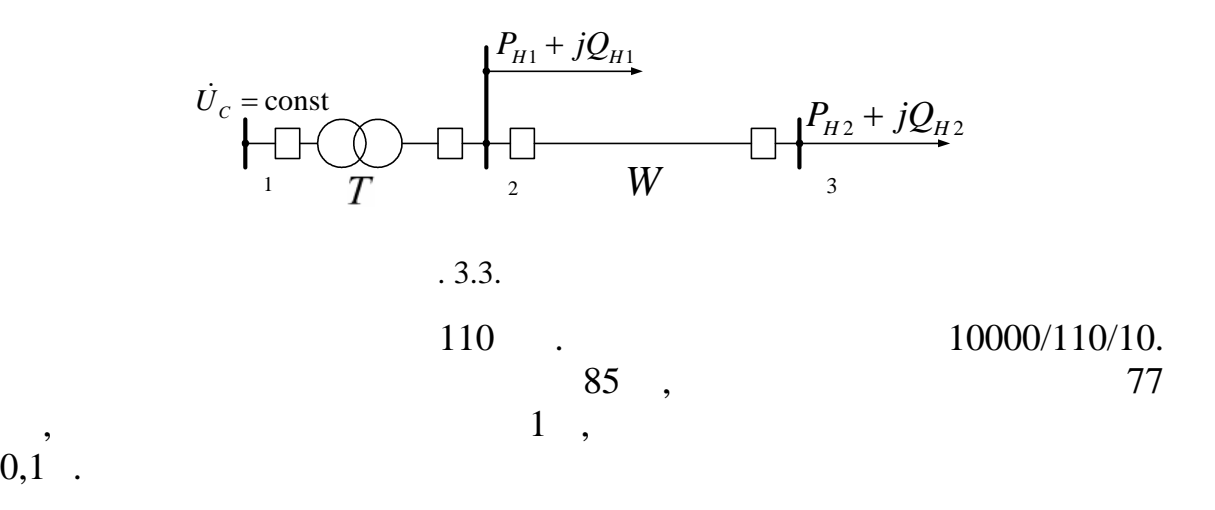

Смоделируем действия максимальной токовой защиты с блокиров-

кой минимального напряжения, установленной на трансформаторе

 $0, 1$ .

выдержки питания и питания и питания и соответственность соответственность соответственность соответственность<br>В соответствии и происходить соответствии от соответствии и соответствии и соответствии и соответствии и соотв

 $\mathcal{A}$ 

меньше уставки реле минимального напряжения, то, спустя заданную

 $3.5.$ 

ключения выключателя учитывать).

 $3.5$ 

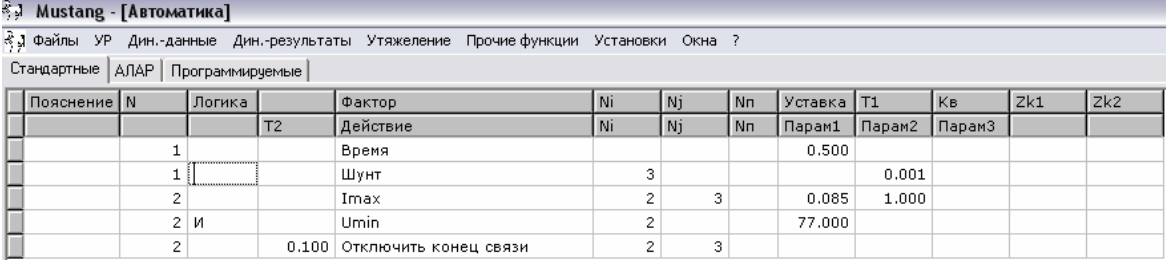

 $\overline{4}$ .

 $4.1$ 

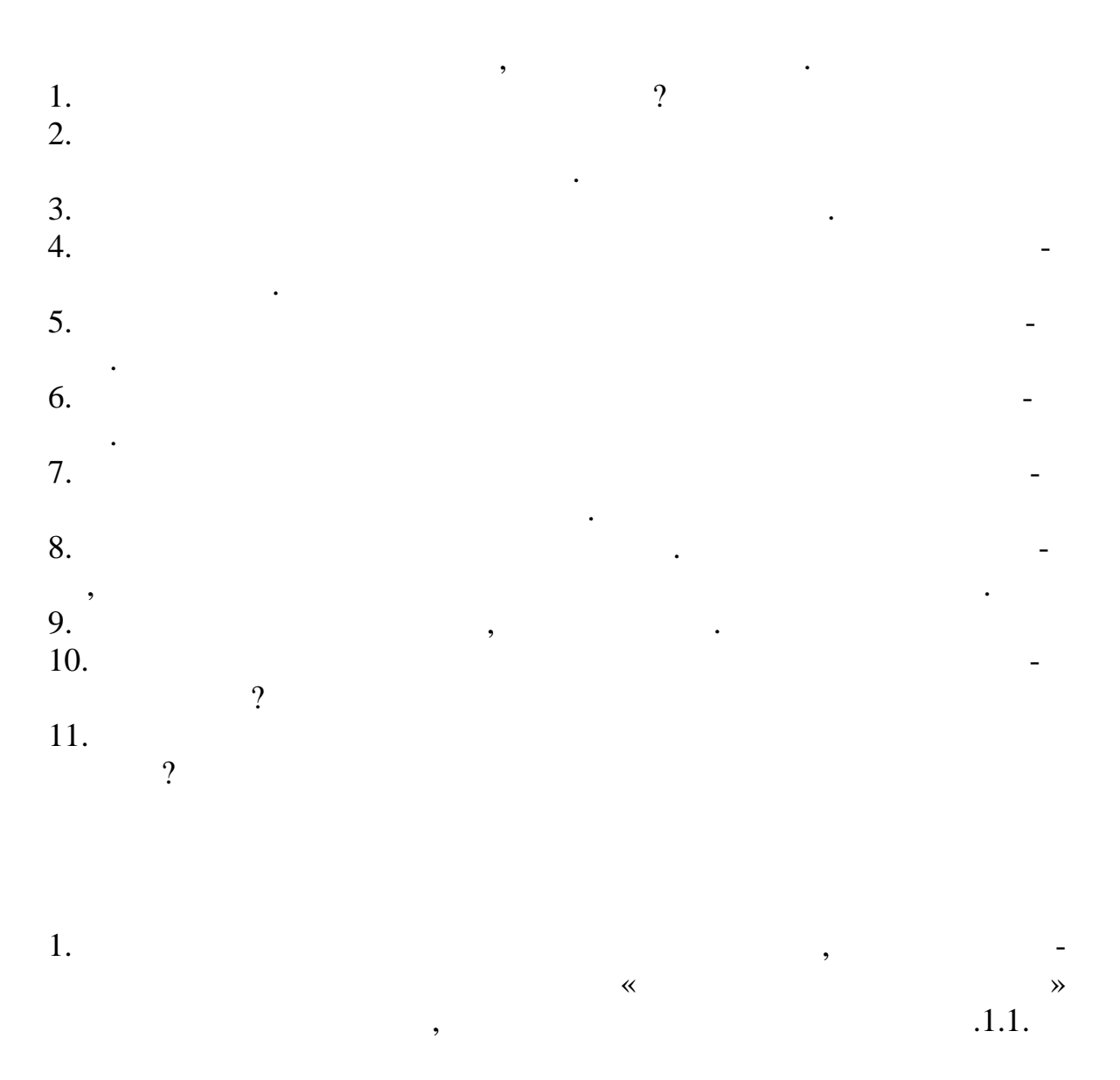

 $(. 1.2.1, 1.2.2, 1.2.3).$ 

 $\overline{.1}$ .

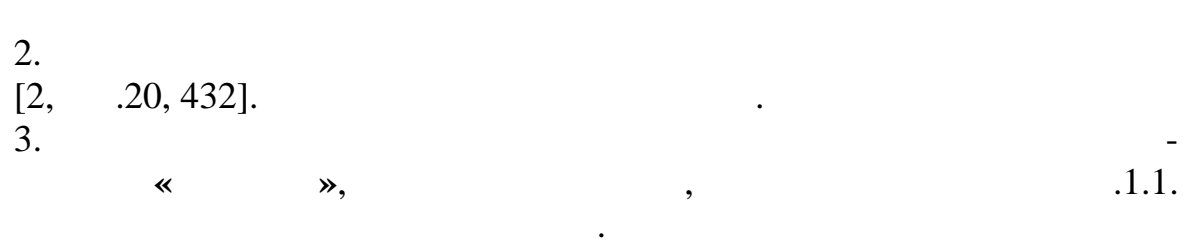
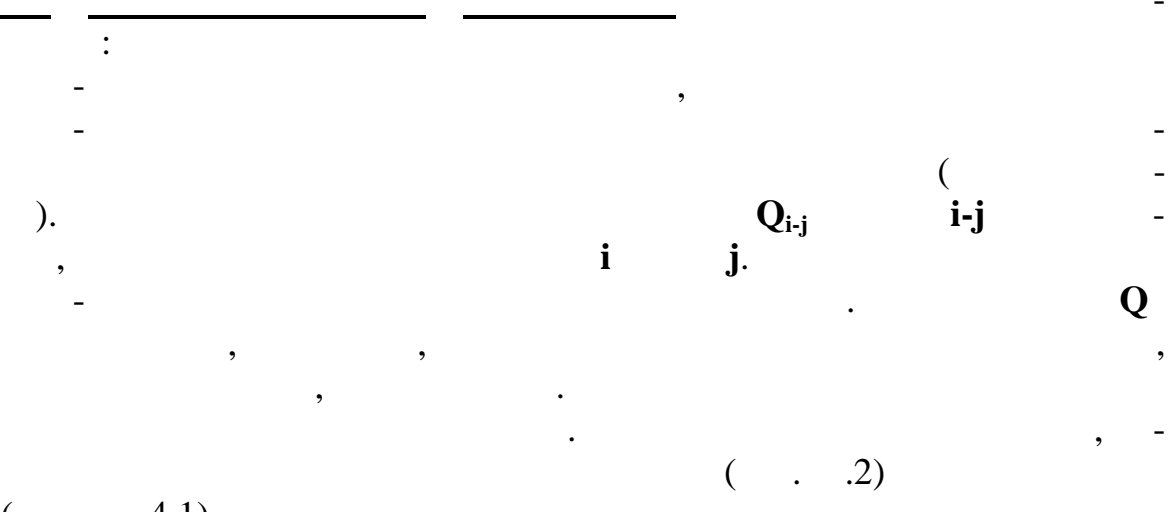

 $\overline{(\ }$  $4.1$ ).

4.1  $\overline{\phantom{a}}$  $\overline{U_i}$  $Q_{\rm i\!-\!j}$  $Q_{\rm K}$  $\mathrm{i}\text{-}\mathrm{j}$  $\overline{\cal C}$  $\frac{G1(1)}{G2(2)}$ <br> $\frac{G2(2)}{G3(3)}$  $\frac{10-6}{11-6}$ <br> $\frac{10-8}{10-8}$  $5 - 7$  $\overline{6}$  $\frac{10-6}{10-7}$  $\overline{7}$  $\overline{8}$  $10 - 8$  $11 - 9$  $\overline{9}$  $G4(4)$  $\frac{7-15}{7-16}$ 

4.

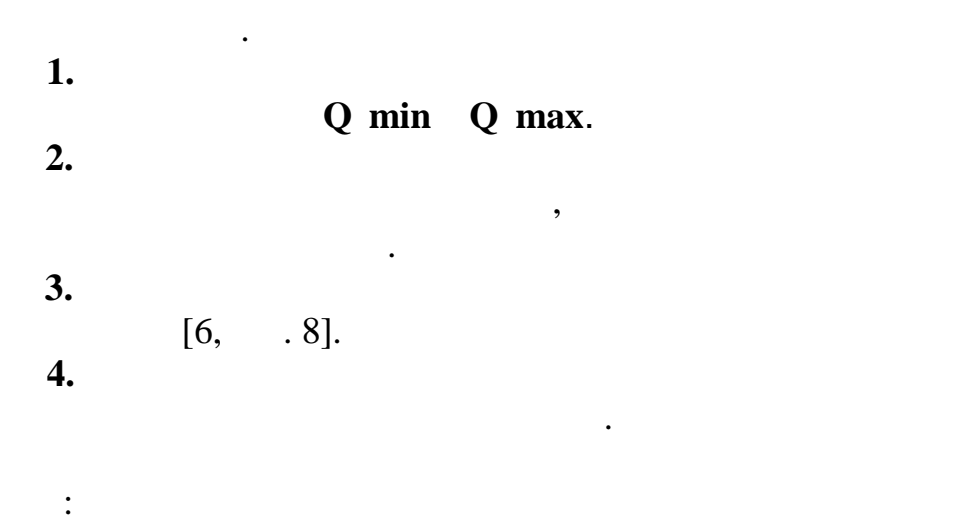

 $\cdot$ 

 $\overline{\phantom{a}}$ 

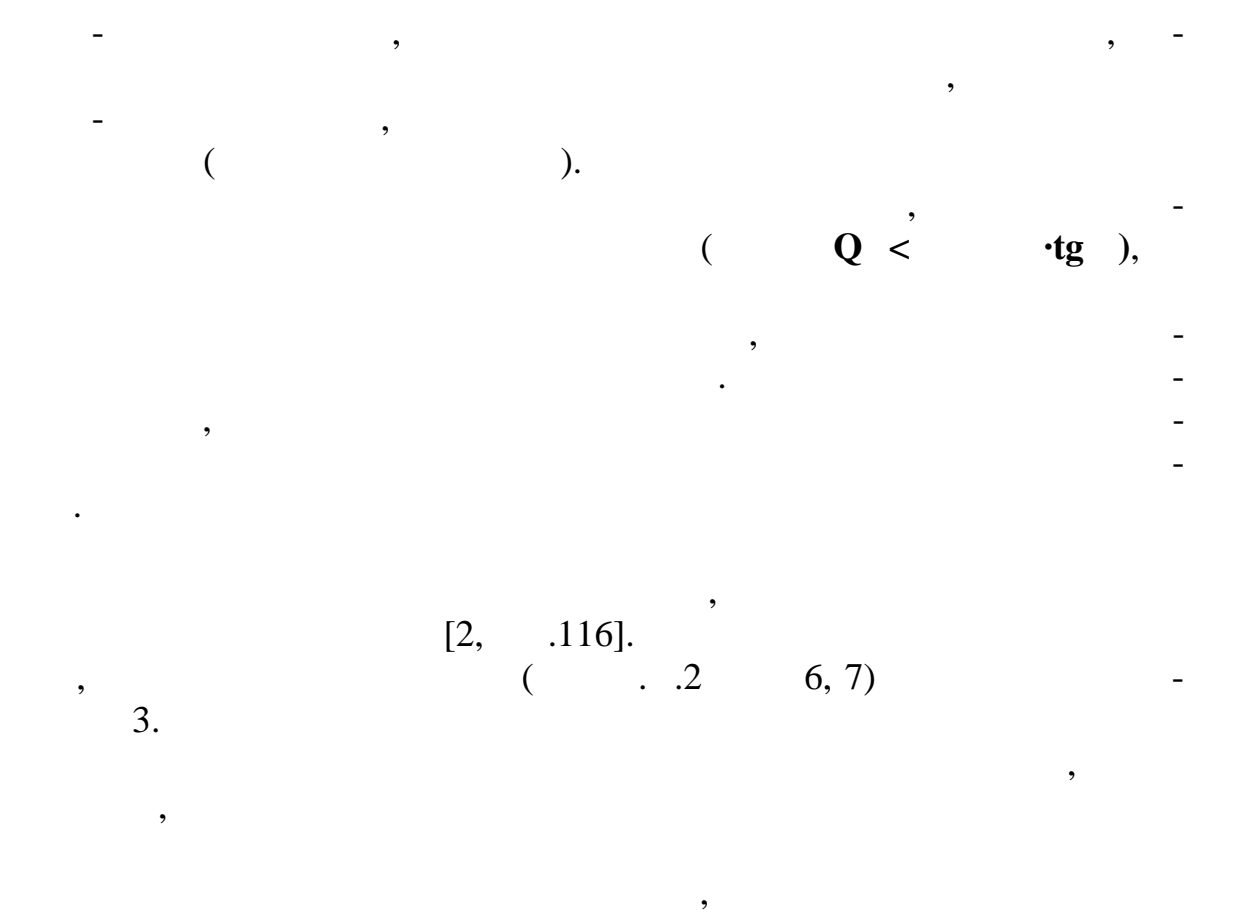

 $\pm 5\%$  .

пустимого.

ды по работе.

 $4.2.$ 

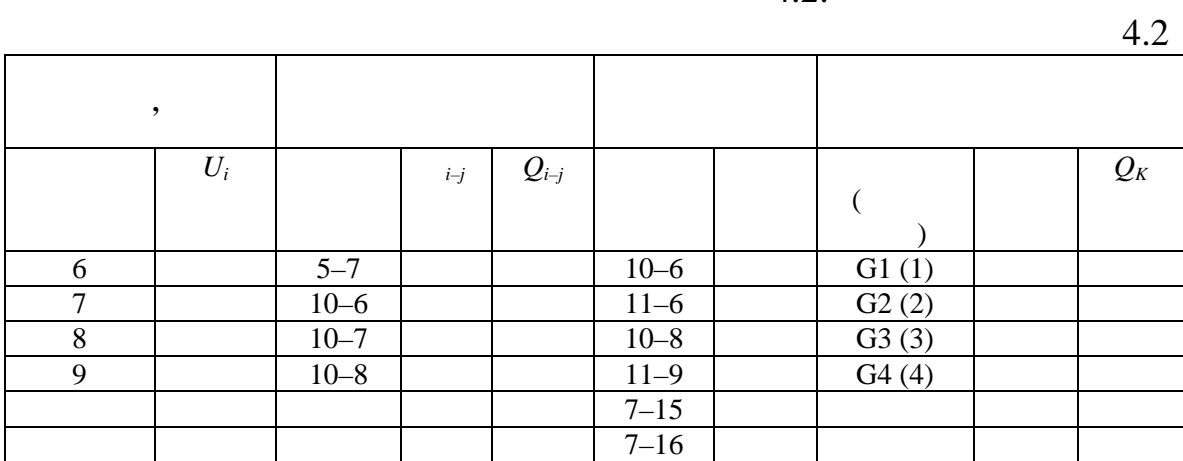

по другую сторону электропередачи напряжение не снизится ниже до-

пания возможностей регулирования за счет коэффициента трансформа-

Для регулирования перетоков реактивной мощности после исчер-

 $4.2.$ 

 $($ 

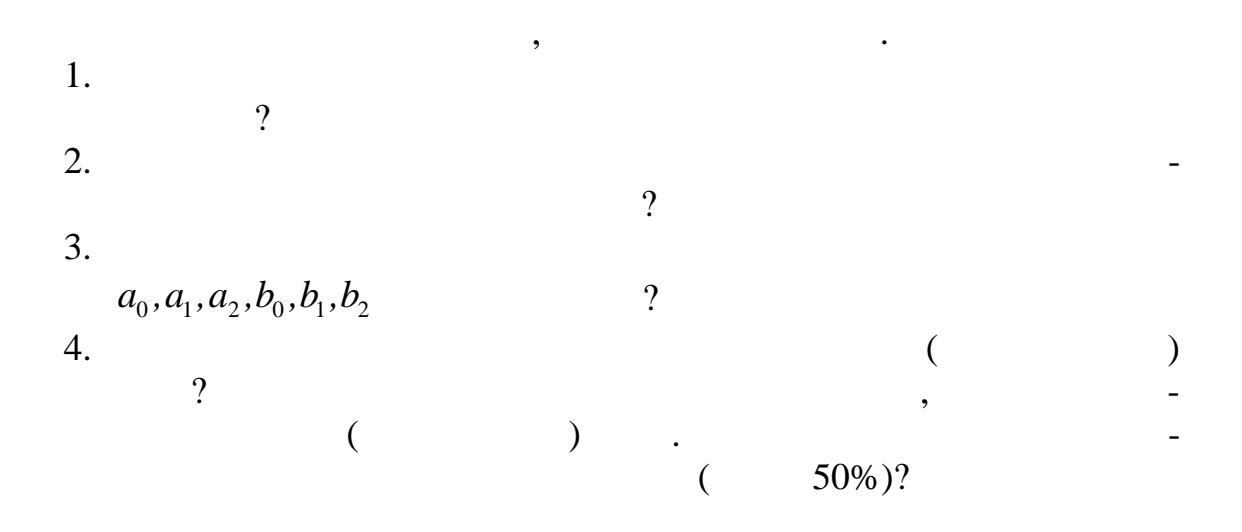

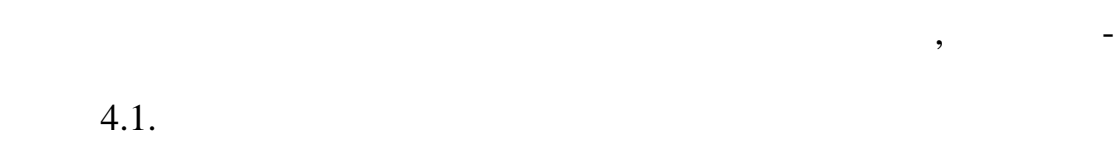

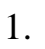

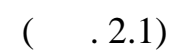

 $\overline{\mathbf{K}}$  $\mathcal{P}$ .

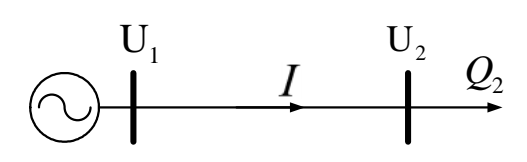

 $.2.1.$ 

 $\ddot{\phantom{0}}$ 

$$
U_1 = 120
$$
  
\n
$$
U_2 = 110
$$
,  
\n
$$
-100
$$
,  
\n
$$
0 = 0,4
$$
 (

- 
$$
Q_2
$$
 = 27.5  
\n).  
\n**Mathcad,**  
\n $Q_1(U_2)$ 

$$
Q_1(U_2) = IU_2 = \frac{U_1 - U_2}{x} U_2.
$$
 (4.1)

 $\overline{\phantom{a}}$ 

$$
Q_{2min} = 0.5Q_2
$$
,  $Q_2$ ,  $Q_{2max} = 1.3Q_2$  (4.2)  
,  $U_2$ ,

 $\binom{1}{2}$ 

 $\ddot{\phantom{a}}$ 

 $4.3.$ 

 $(4.1)$  (

(4.2) (1.29)<br> $Q_2(U_2)$ 

 $(4.2)$ 

 $\overline{\mathbf{R}}$ 

 $\overline{\phantom{a}}$ 

 $\ddot{\phantom{0}}$ 

 $\overline{a}$ 

 $U_{\text{\tiny{2}}}$  ,

 $\overline{\phantom{a}}$ 

 $\overline{\phantom{a}}$ 

 $4.3.$ 

 $30\%$ .  $\overline{\phantom{a}}$  $\begin{array}{c} . \ . \ . \ . \ . \ . \ . \ . \ . \ . \ \end{array}$ 

$$
\begin{array}{ll}\n\text{(1.30)}\\
\therefore b_0 = 2,7, & b_1 = -6, & b_2 = 4,3 \,.\n\end{array}
$$

 $4.4$  $\langle$  $\mathcal{D}$ .

 $4.3$ 

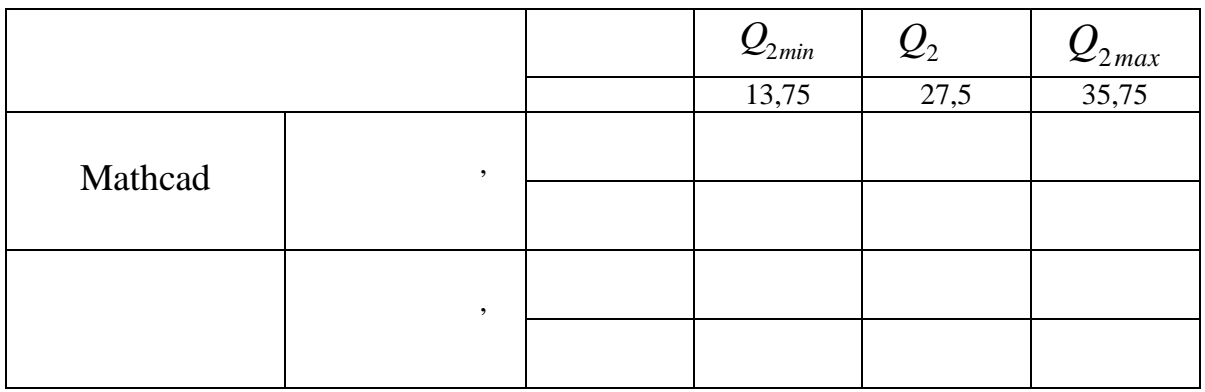

 $4.4$ 

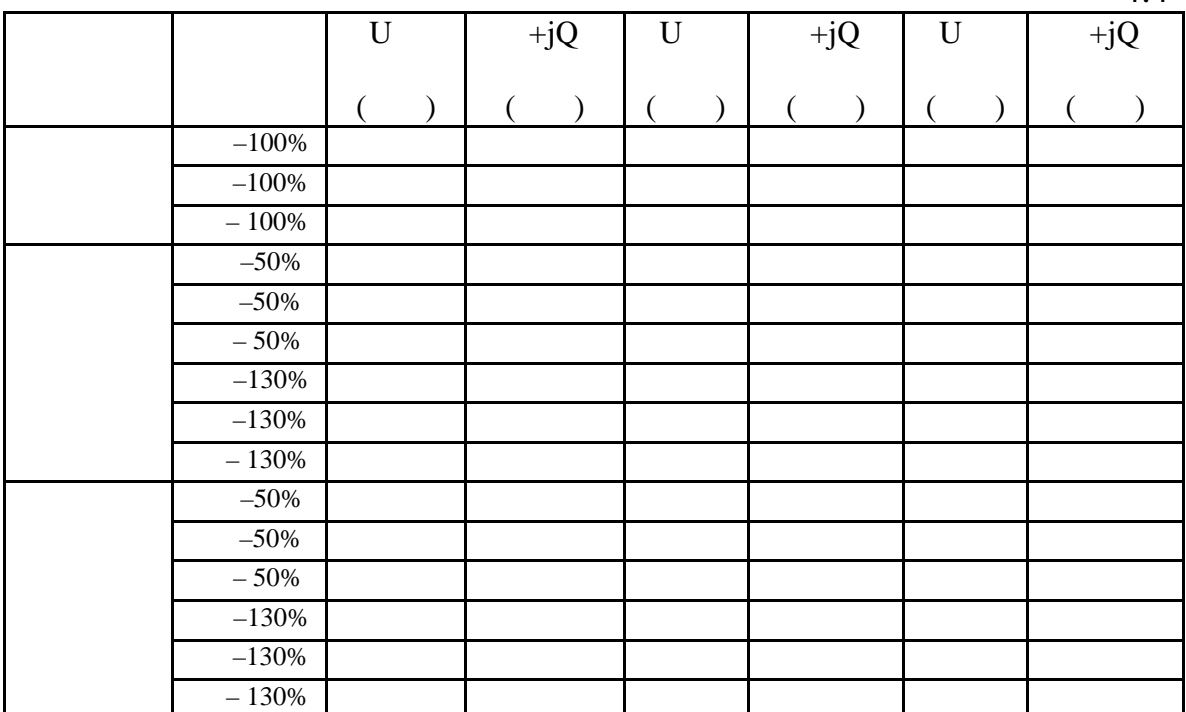

3.  $\blacksquare$ 

стики нагрузки (СХН) станции. Повторите опыты п. 2 с учетом СХН.  $4.4$   $\ll$ 

грузки с учетом СХН.

 $4.$   $*$  $4.$ 

В дальнейших лабораторных работах к работах к работах к работах к работах к работах к работах к работах к рабо<br>В дальнейших лаботах к работах к работах к работах к работах к работах к работах к работах к работах к работах

 $4.3.$ 

 $\frac{1}{2}$ .

 $\ddot{\phantom{0}}$ 

 $1.$ 

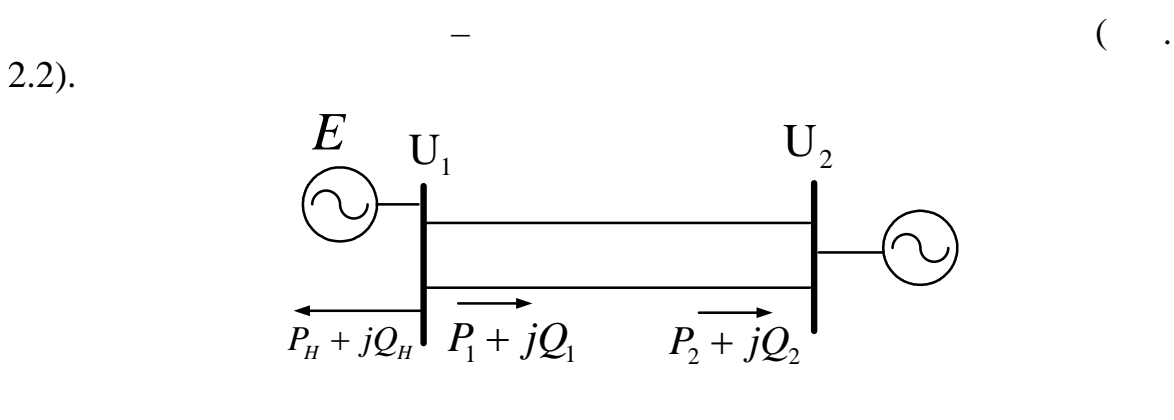

 $\overline{\phantom{a}}$ 

 $\ddot{\phantom{0}}$ 

 $\overline{\mathcal{L}}$ 

 $\overline{\phantom{a}}$ 

 $.2.2$ 

 $P = 450$ , cos = 0,85  $( )$ 

$$
U_1 = 230
$$
  
\n
$$
U_2 = 220
$$
  
\n
$$
r_0 = 0,4
$$
  
\n
$$
r_0 = 0,075
$$
  
\n
$$
b_0 = 2,67.10^{-6}
$$

 $P_{H} = 200$ 

 $( . 2.2)$ <br>  $*$ .  $\frac{1}{2}$  $\triangleleft$ 

 $, \cos = 0.85.$ 

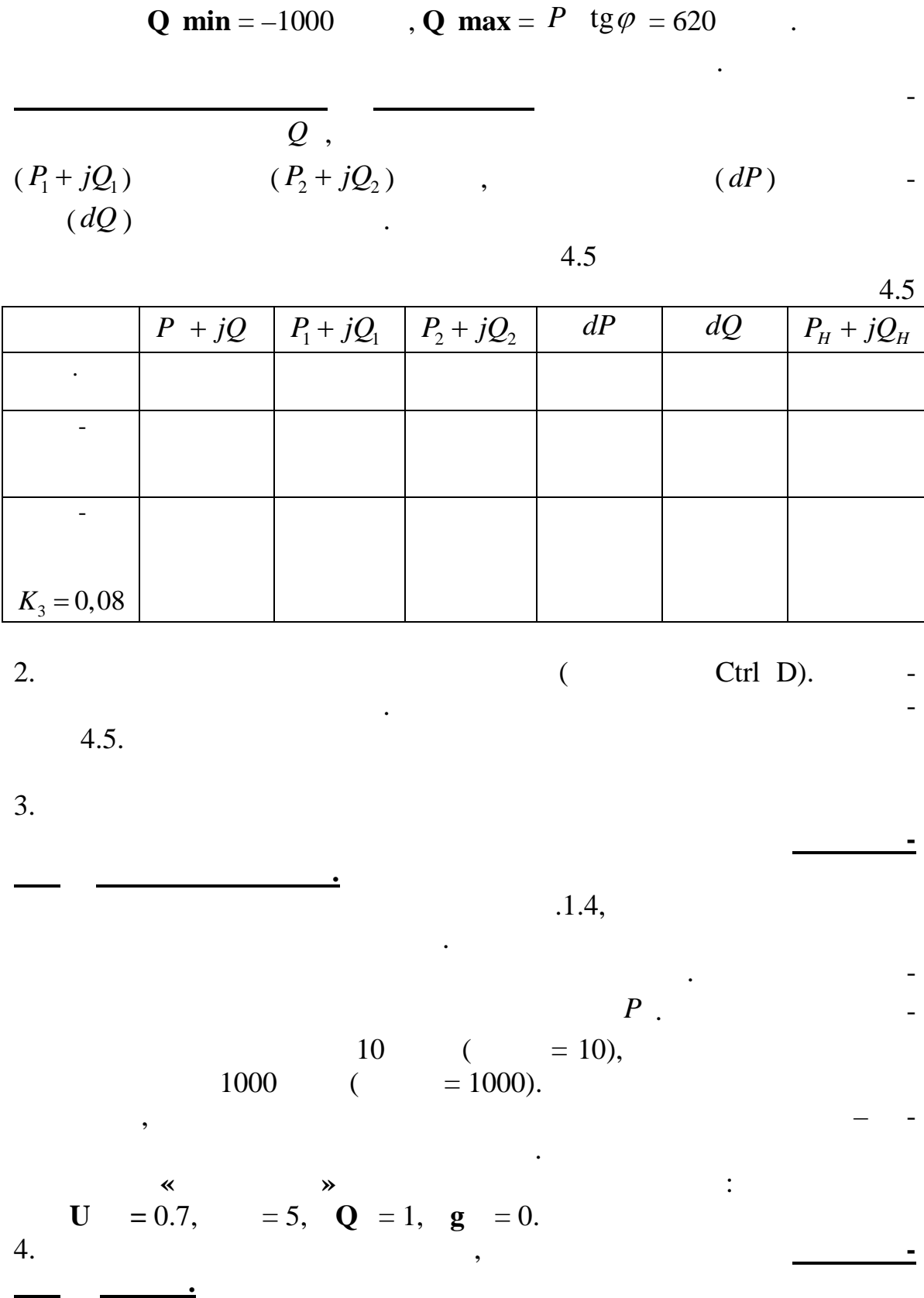

 $\sim$ 

$$
P \, , \, Q \, . \qquad \qquad \underbrace{\qquad \qquad - \qquad \qquad \qquad }_{P \, + \, jQ} \, . \qquad \qquad
$$

5.  
\n
$$
K_3 = \frac{P - \Delta P}{P}
$$
, (4.3)  
\n $P -$ ,

 $\Delta P$  –

 $\Delta P = 0.$ 

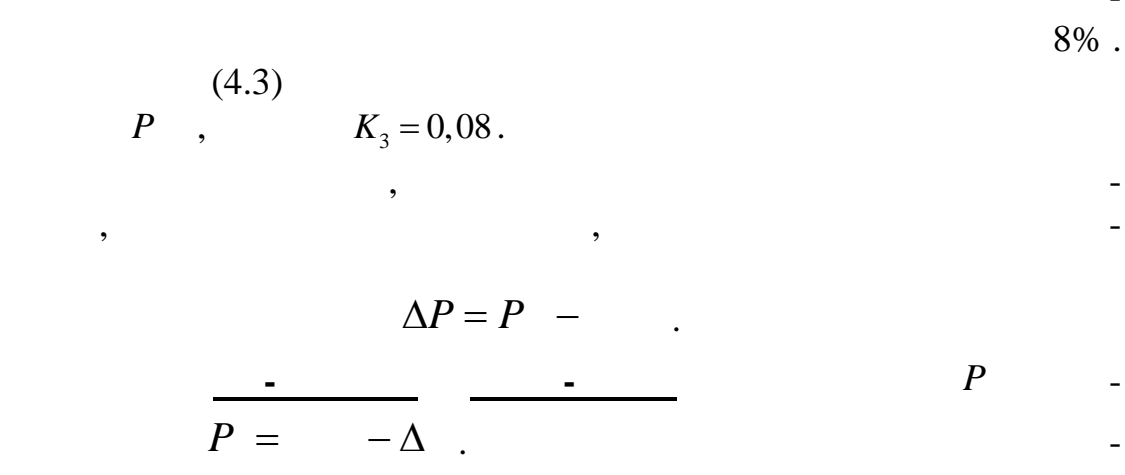

 $\begin{array}{c} (6.1)$  $\cdot$  $4.5.$  $\ddot{\phantom{a}}$ 

 $4.4.$ 

 $\boldsymbol{6}$ 

 $\overline{\phantom{a}}$ 

 $\ddot{\phantom{0}}$  .

,

 $\sim 10^6$ 

 $\bar{\mathcal{A}}$ 

 $\ddot{\phantom{a}}$ 

 $\overline{\mathcal{L}}$ 

 $\overline{1}$ .

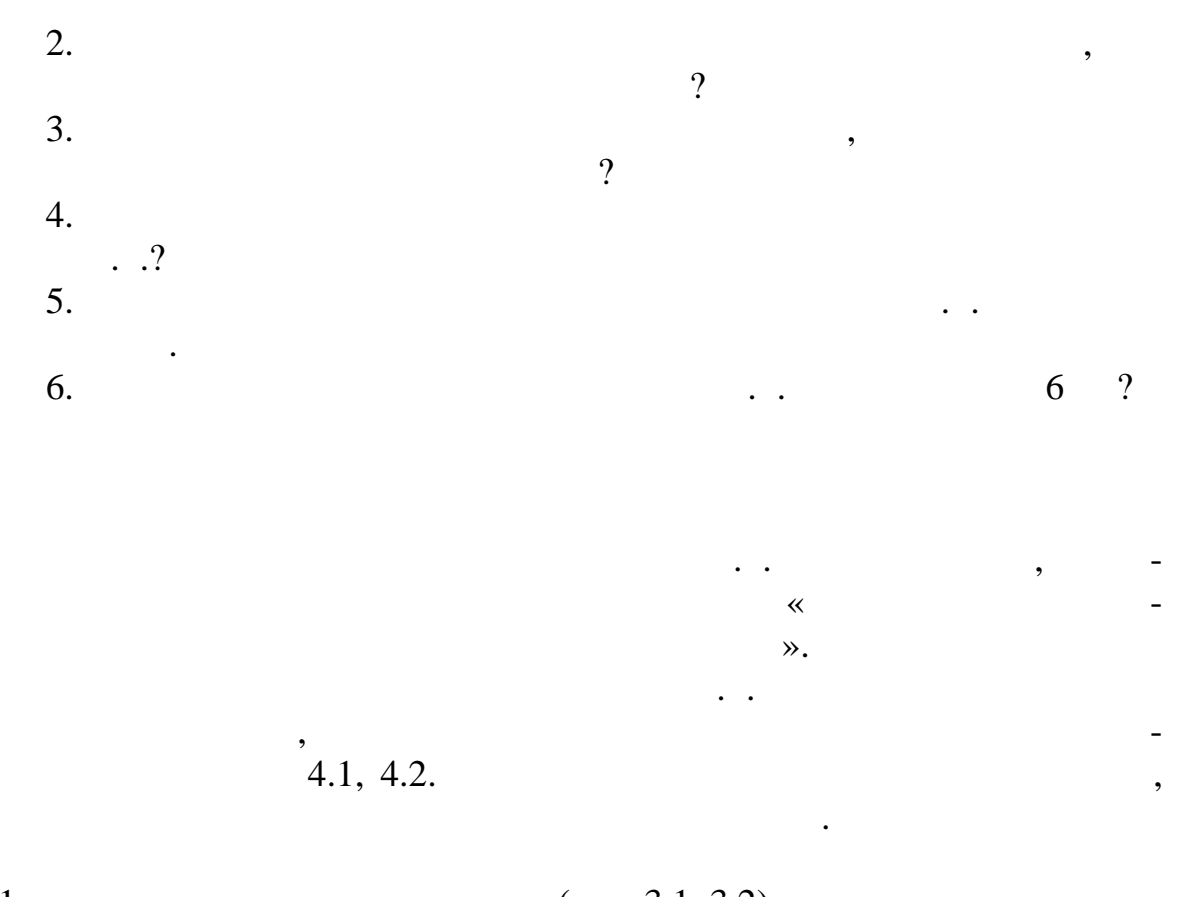

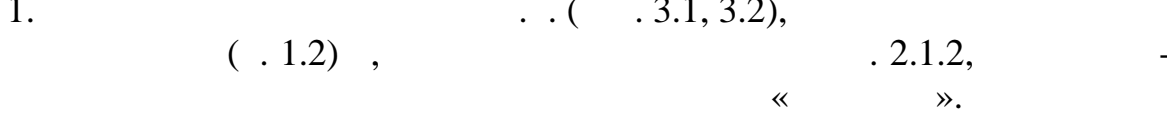

 $\overline{2}$ .  $\cdot$  $6.6 \pm 0.3$  $6,6 \pm 0,3$  $\ddot{\phantom{a}}$  $\overline{3}$ .  $\blacksquare$  $P_{km}$  +  $jQ_{km}$  $\overline{dP_{km} + jdQ_{km}}$ <br>k, m  $\overline{a}$  $\ddot{4}$ .  $\ddot{\phantom{1}}$  $\cdot$  ).  $\overline{(\ }$  $\overline{5}$ .

 $\overline{(\ }$ 

81

 $\overline{)}$ 

 $\ddot{\phantom{a}}$ 

 $\overline{a}$ 

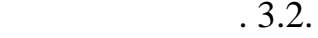

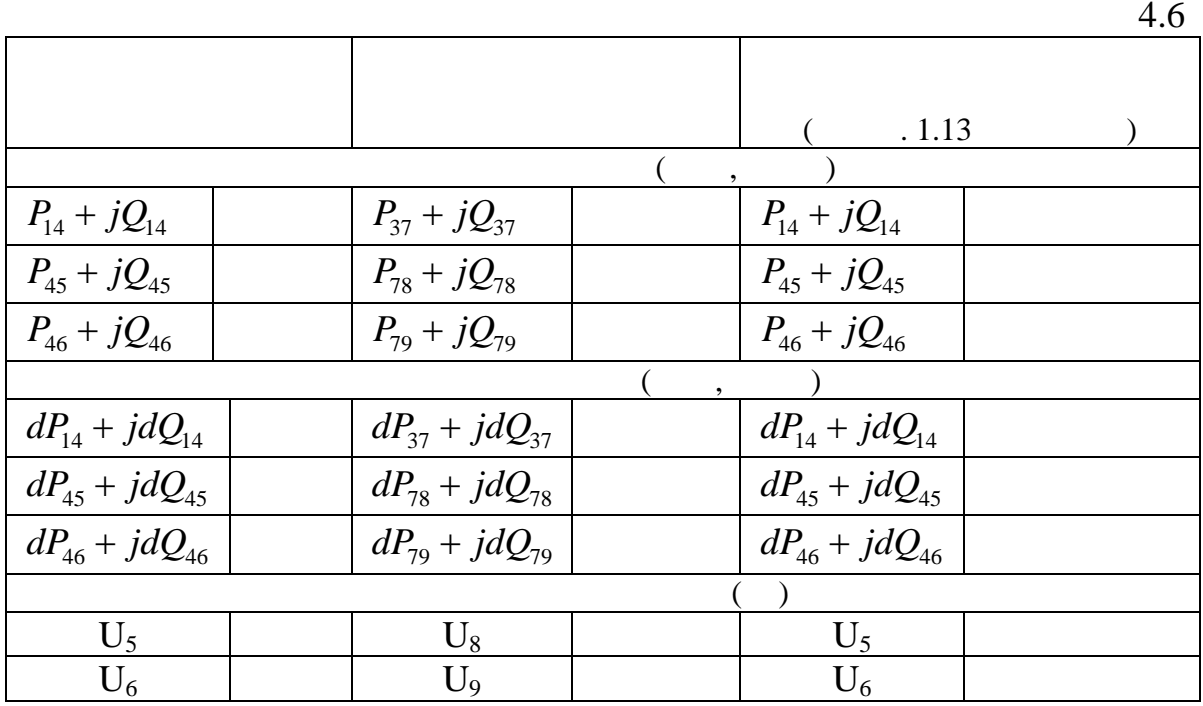

лен один из возможных вариантов таблицы, составленной для схемы

**4.5. Расчет токов трехфазного короткого замыкания**

Изучив теоретический материал, ответьте на вопросы.

 $1.$ расчета несимметричных КЗ. 2. Что такое периодическая и апериодическая составляющие тока КЗ?  $3.$   $3.$ 2.<br>3.<br>3.<br>3.<br>3.  $4.$   $\qquad \qquad ,$ 

 $\eta$ 

ции, для к торой был рассчитан и отлажен УР в лабораторной работе  $, 4.1.$ 

замещения фиктивные ветви.

В данной работе моделируется трехфазное КЗ на шинах работе моделируется трехфазное КЗ на шинах распределения и<br>В данной работе моделируется трехфазное КЗ на шинах распределения и производительности и производительности и

лительных устройствов, следнего напряжений стан-

интерес по ный ток КЗ. В связи с этим рекомендуется в существенности в схему с этим рекомендуется в схему со

 $\frac{1}{2}$ ,  $\frac{1}{2}$ ,  $\frac{1}{2}$ ,  $\frac{1}{2}$ ,  $\frac{1}{2}$ ,  $\frac{1}{2}$ ,  $\frac{1}{2}$ ,  $\frac{1}{2}$ ,  $\frac{1}{2}$ чет токов трехфазного КЗ производится в трех точках:  $\begin{array}{ccc} 1 - & 10 & (12), \\ 2 - & 35 & (13), \\ 3 - & 220 & (14). \end{array}$  $\begin{array}{c} 35 \\ 220 \\ (-14). \end{array}$  $220$ Фиктивные дополнительные ветви, в которых наблюдается полный  $: 6 - 13, 7 - 14, 8 - 12.$ **1.** *Properties* 2.1, 2.2 ные для моделей синхронных генераторов, систем в для моделей систем возбуждения, АРВ, которые систем возбужден<br>В систем возбуждения и продаждения и продаждения и продаждения, АРВ, которые систем возбуждения, АРВ, которые  $($   $)$ . **2.** В таблицах **Узлы, Ветви** введите дополнительные узлы и ветви. у- $\mathfrak{g}$ , поставки, поставки, поставки, поставки, поставки, поставки, поставки, поставки, поставки, по смоделируйте трехфазное КЗ в распределительных устройствах высокого, среднего и низкого напряжений. При этом целесообразно новые режимы записать, как новы файлы под др гими именами. **3. 1.4, <u>Because</u> 1.4, Because Books in the set of the set of the set of the set of the set of the set of the set of the set of the set of the set of the set of the set of the set of the set of the set of the set of t** мислования ветви, в которых будет определяться то не ветви, которых будет определяться то не ветви, которых бу<br>В которых будет определяться то не ветви, которых будет определяться то не ветви, которых будет определяться т например, для рассматриваемой станции (рис. п.2) при  $($  $\begin{array}{|c|c|c|c|}\n\hline\n( & 1) & \rightarrow & \n\hline\n( & 1) & \mbox{if}& \n\end{array}$  $\hat{8} - 12 - \hat{8}$ ,  $I_1 -$  1, **10** – **8** – **3**, 4. **9** – **8** – , 2. **4.** Руководствуясь указаниями п. .4 рассчитайте токи КЗ. Необходимо отметить, что в программе «**Мустанг**» н графиках  $($  $I_{\alpha,0}$  **I**  $\alpha$ мыкания. **5.**  $I_{,0}$   $I_{,0}$  .

 $\,$ ,  $\,$ 

 $($  . .2).

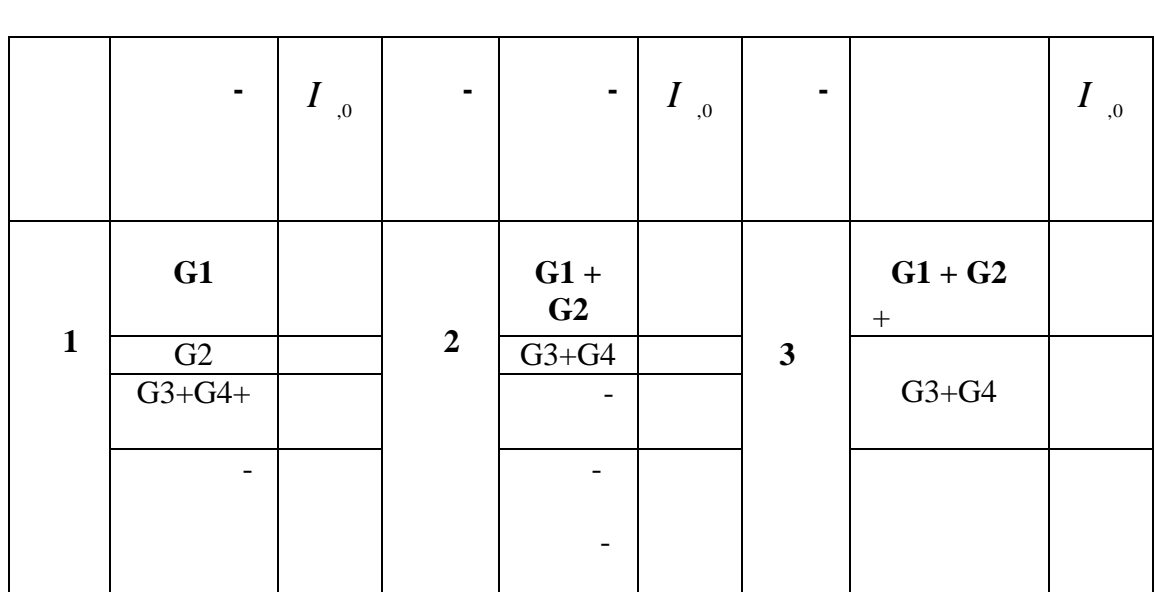

 $6.$ 

 $3.$   $1, 2, 3.$ 

Изучив теоретический материал, ответьте на вопросы.

**4.6. Моделирование трехфазного КЗ на выводах генератора,**

 $\overline{?}$ 

току КЗ.

ще в р жиме холостого хода.

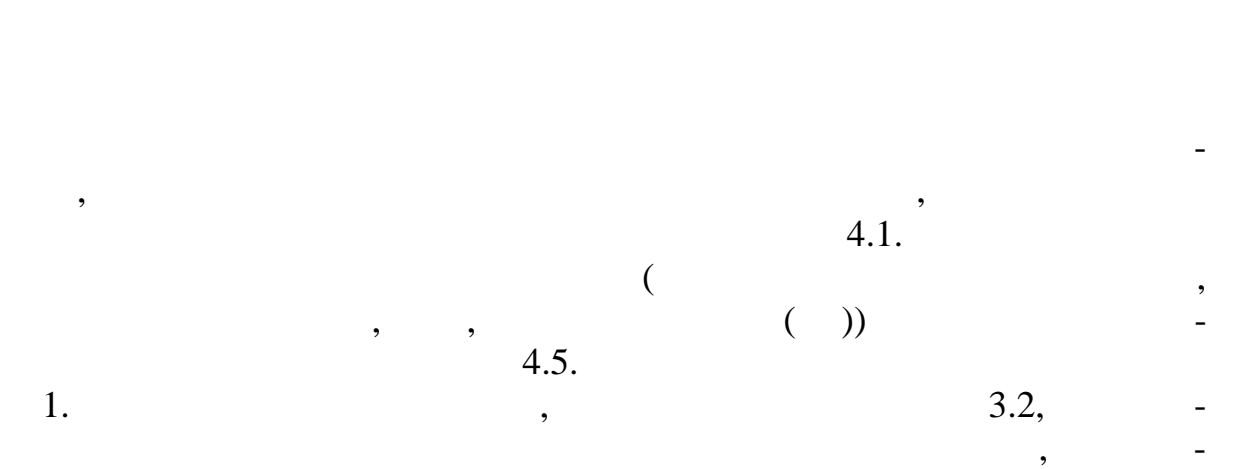

1.  $\blacksquare$ 

 $2.$ 

## 2. Eqe(t), Eq(t) I (t).

 $(t = 0)$ 

$$
I_{(t=0)} = \frac{U}{\sqrt{3}X_a''}, \quad I_{(t=\infty)} = \frac{U}{\sqrt{3}X_a}.
$$

 $.4,$ 

 $\Box$ 

 $\overline{\phantom{0}}$ 

 $\ddot{\phantom{a}}$ 

 $4.7.$ 

 $\overline{\phantom{a}}$ 

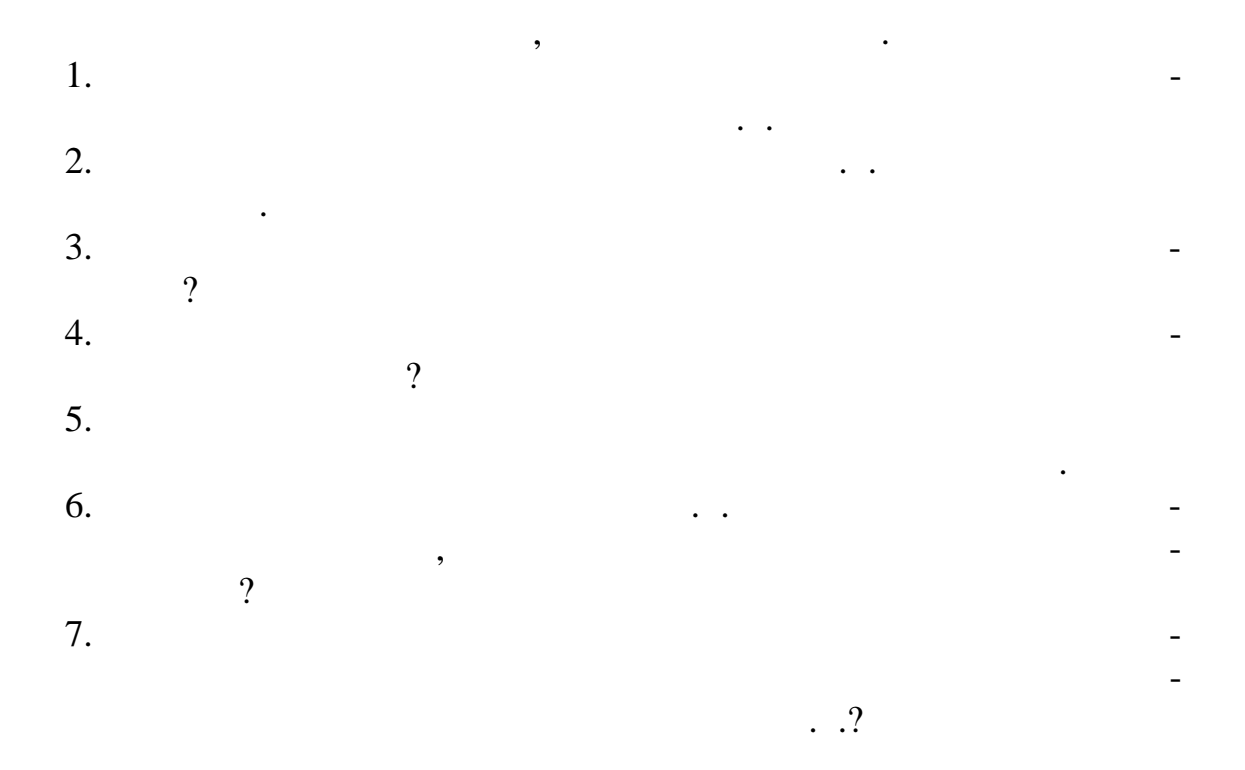

 $4.4.$ 

 $1.$  $3.3,$  $\overline{a}$  $\overline{\phantom{a}}$ 

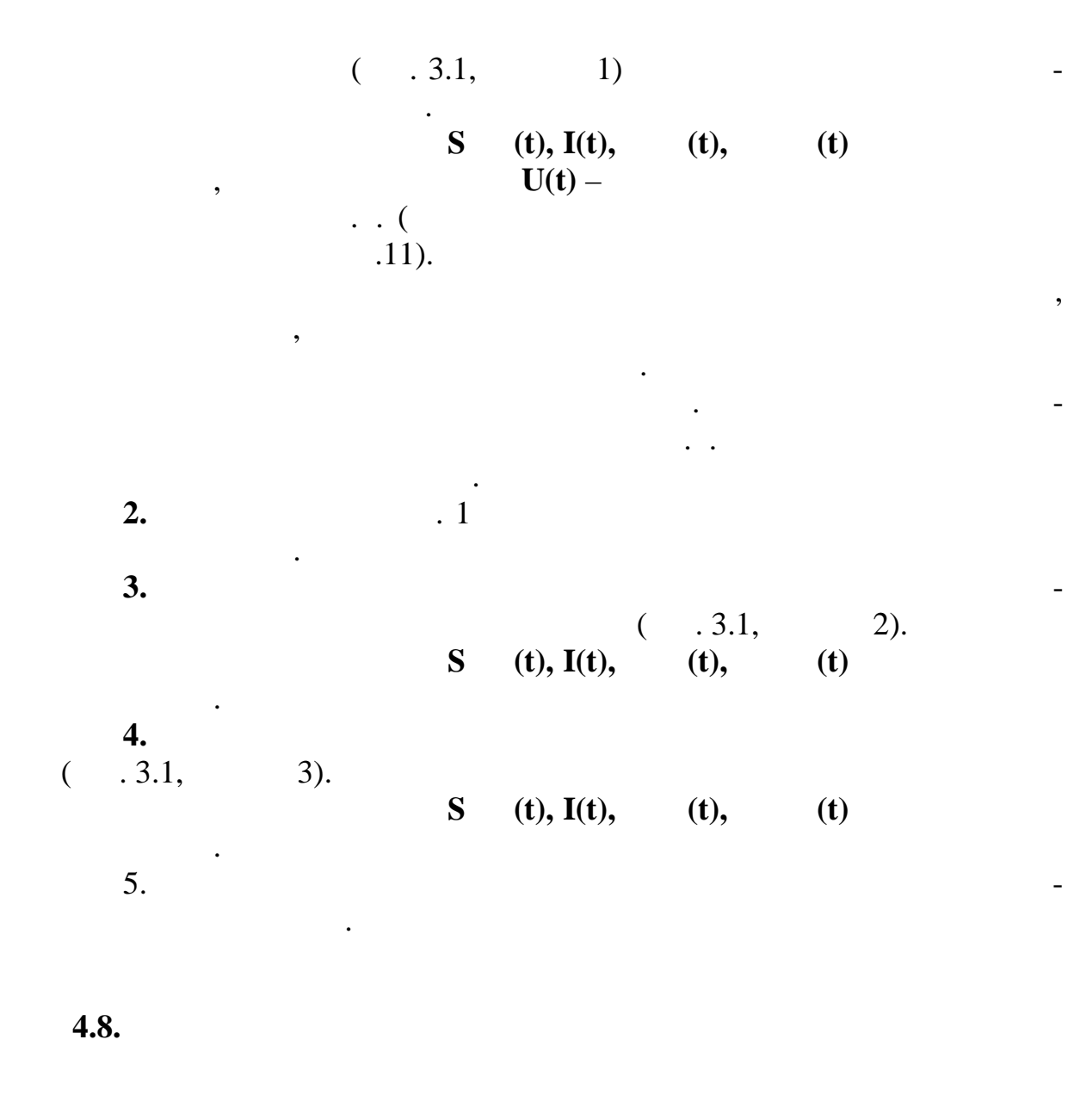

 $\overline{\phantom{a}}$  $1.$ 

- $\frac{2}{3}$ .  $\overline{?}$ 
	-

 $\ddot{\phantom{a}}$ 

 $\ddot{\phantom{0}}$ 

 $\bullet$ 

 $4.1.$ 

 $1.$  $( 3.1)$  $\overline{\phantom{a}}$  $\overline{\phantom{a}}$  $\ddot{\phantom{a}}$  $0,1$ .  $\overline{\phantom{a}}$  $0,2$ . 2.  $P(t), P(t), S(t), U(t), I(t)$  $0,2$  ( - $0,1$  $2.11$ ).  $\ddot{\phantom{0}}$ 3. . (t  $_{Q1} = 0.12$ , t  $_{Q2} = 0.5$ ).  $\, ,$  $\overline{\phantom{a}}$  $\overline{4}$ .  $\cdot$ .2  $P(t),$ **P** (t), **S** (t), **U** (t), **I** (t)  $.2.$ 5.  $\overline{a}$  $\overline{\phantom{a}}$  $= 0,001$  $\mathbb{R}^{n \times n}$  $= 10$  $\overline{\phantom{a}}$  $\ddot{\phantom{1}}$  $\ddot{\phantom{a}}$  $0,12$ . 6.  $P(t), P(t), S(t),$  $.5$  $U(t), I(t)$  $.2.$  $\overline{\phantom{a}}$ 7.  $\ddot{\phantom{0}}$ 

87

 $\overline{a}$ 

 $P(t)$ ,  $P(t)$ **P (t), Sг(t), U (t), I (t).**  $8.$ (АРЧВ) для всех генераторов станции. Для этого необходимо обнулить все коэффициенты усиления в таблице **РС**. Без АРЧВ смо-

симости **P (t), P (t), Sг(t), U (t), I (t)**.

менения длительности КЗ и сопротивления шунта. При этих условения шунта. При этих условения шунта. При этих ус

делируйте трехфазное КЗ в начале линии связи с системой. При таком повременности повременности получите нарушение день и получите нарушение день и получите нарушение день<br>В село в село в село в село в село в село в село в село в село в село в село в село в село в село в село в сел вости п тем изменения длительности КЗ и сопротивления шунта. При этих условиях вновь введите в работу АР В. Получите зави-

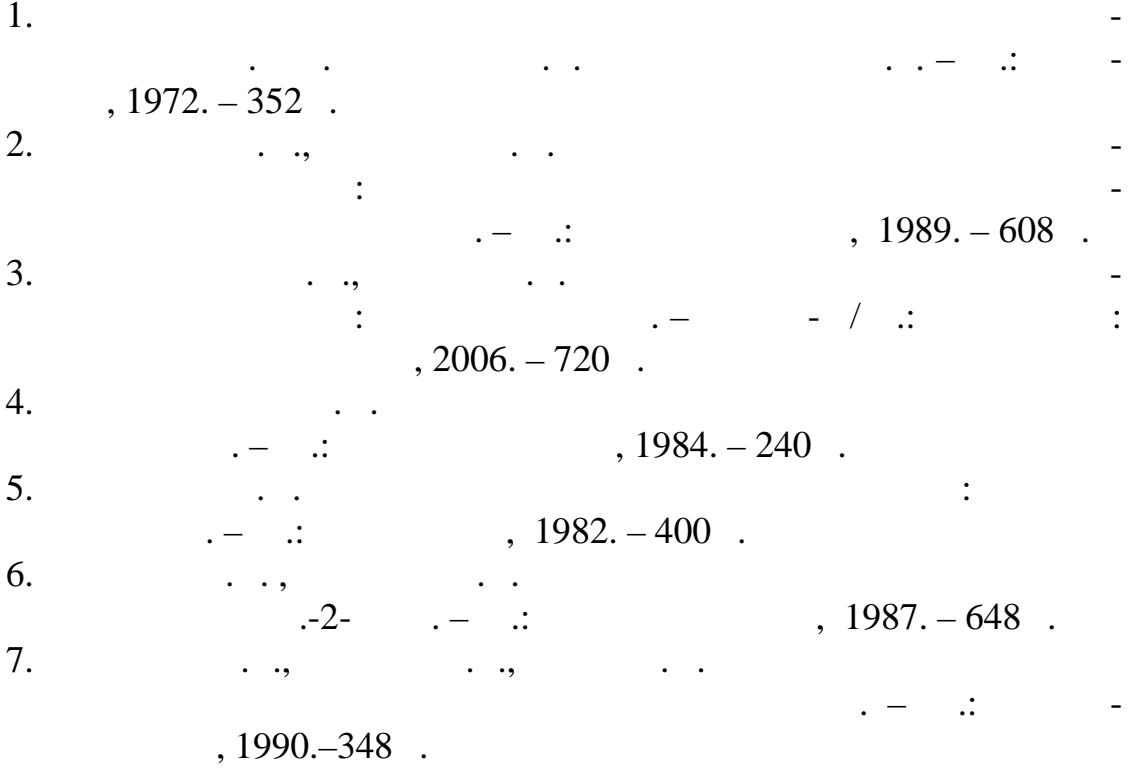

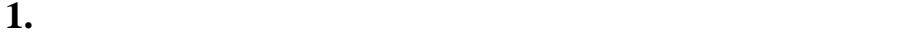

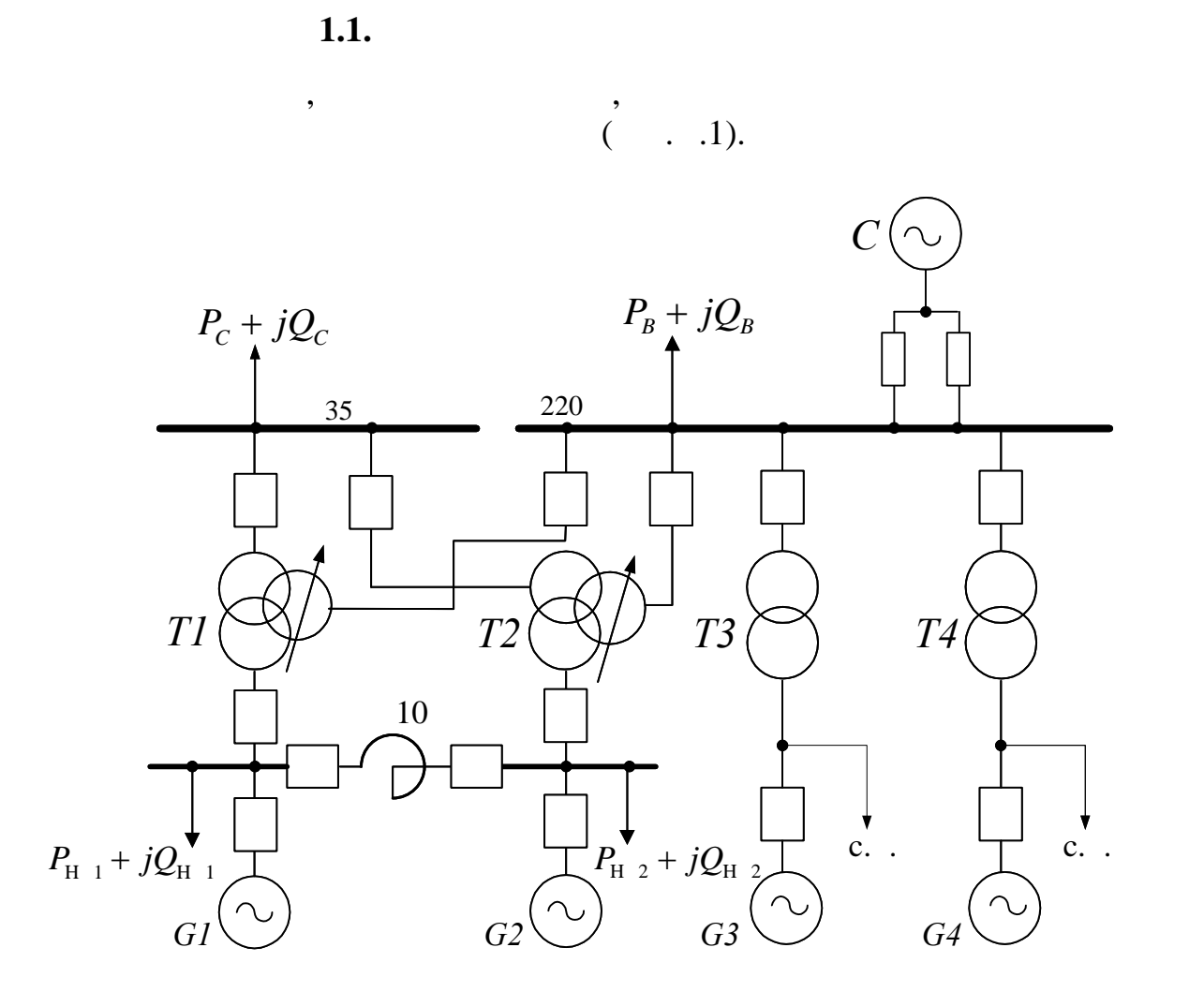

 $\ldots$   $\overline{1}$ .

генераторам, трансформаторам, линиям, реакторам, а также заданные мощности нагрузок целесообразно свести в таблицу, подобную табл це 1.  $\blacksquare$ ,  $\blacksquare$ 

пособия, необходимо рассчитать параметры схем замещения всех элементов станции и занести и зан $1.$ 

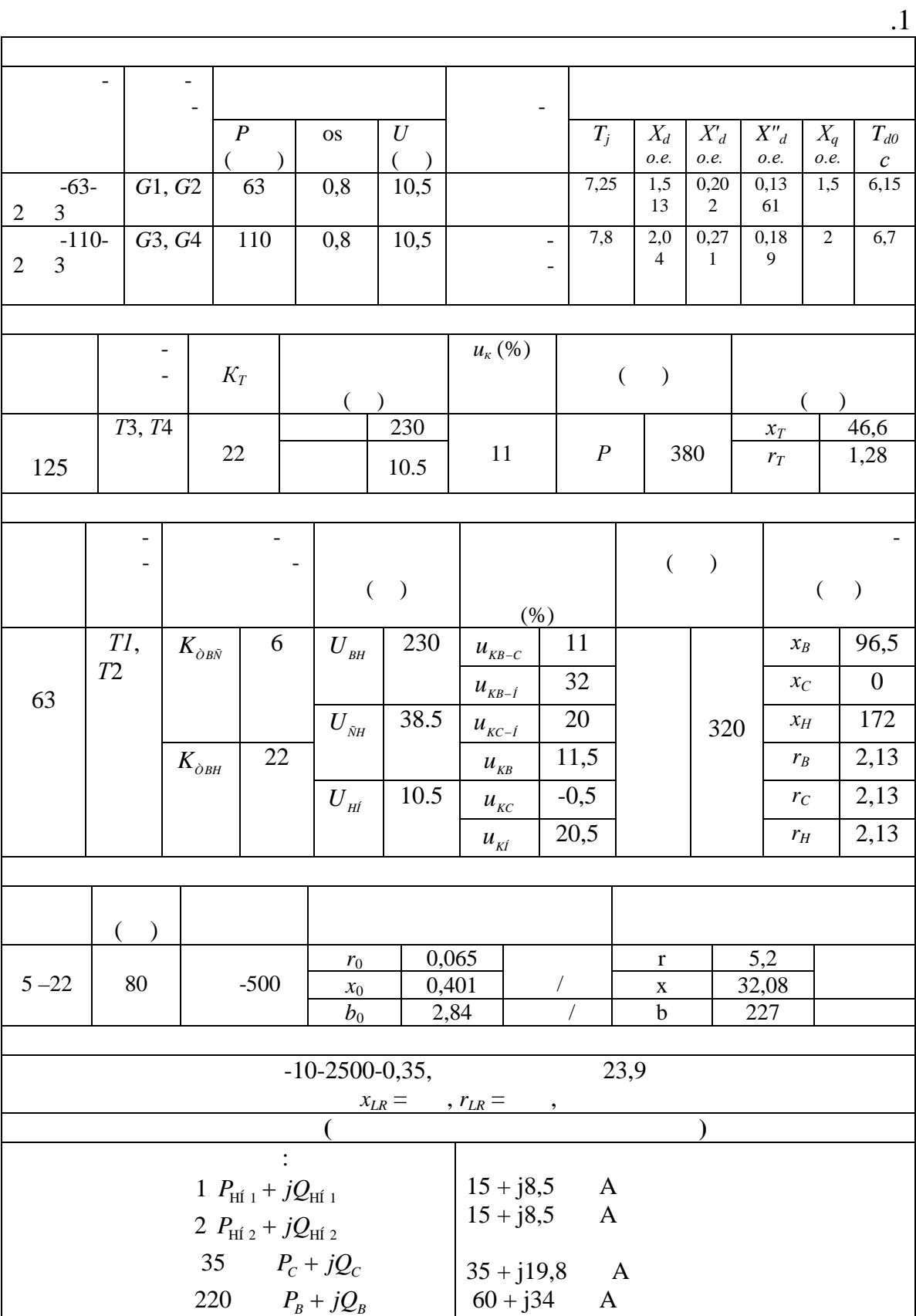

 $\cdot$ 

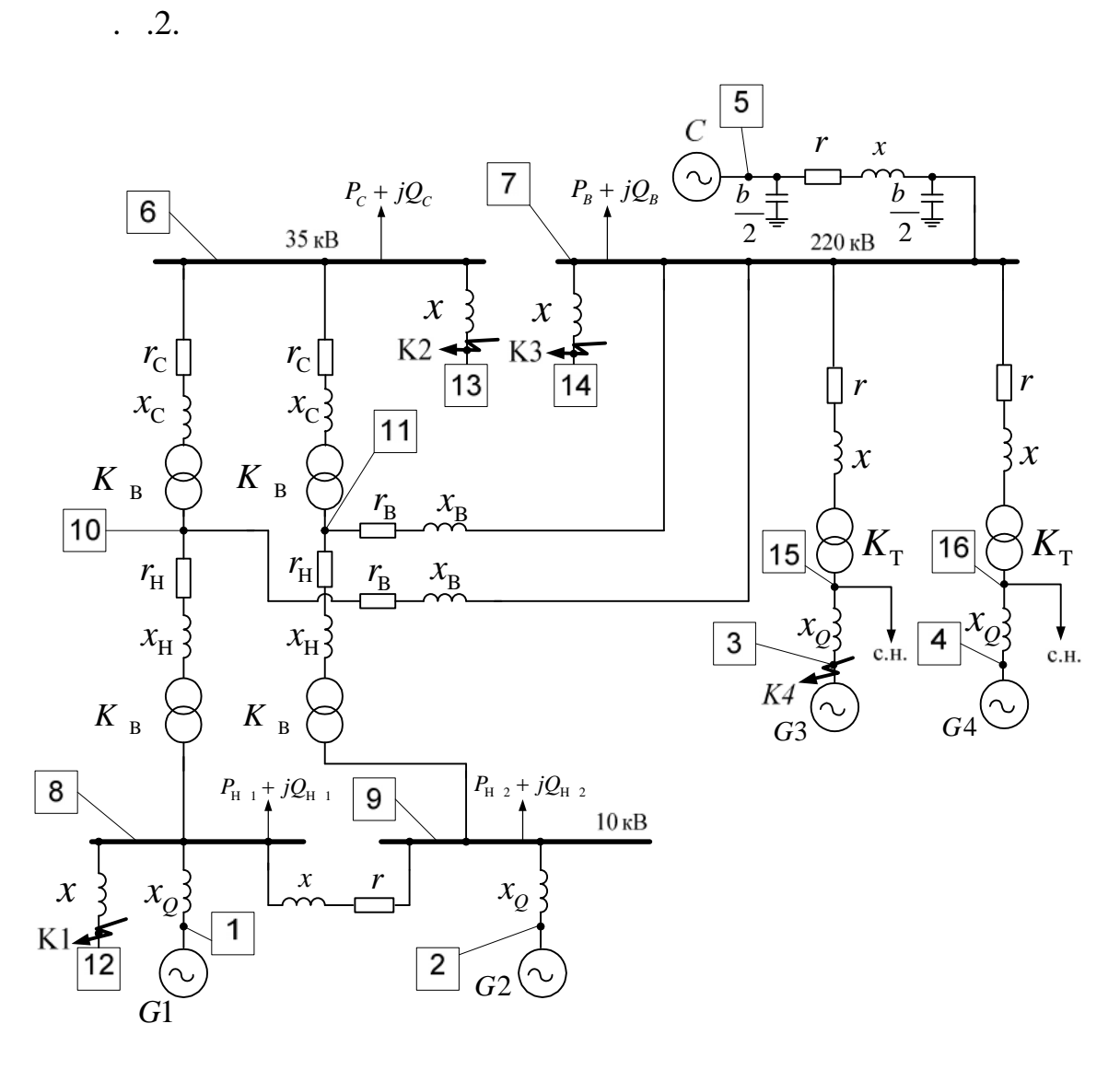

 $\ldots$  . 2.

 $\overline{\phantom{a}}$ 

 $\cdot$ .2  $0,001$  $),$  $\overline{(\ }$  $x_Q$  –  $\overline{\phantom{a}}$  $\ddot{\cdot}$  $($  1, 2, 3, 4<br>5),<br>6, 7, 8, 9),  $1, 2, 3, 4$ ),  $1)$  $\overline{2)}$ 

- $\binom{1}{1}$  $\overline{3}$ )
- $10 16$ .  $4)$  $\overline{(}$

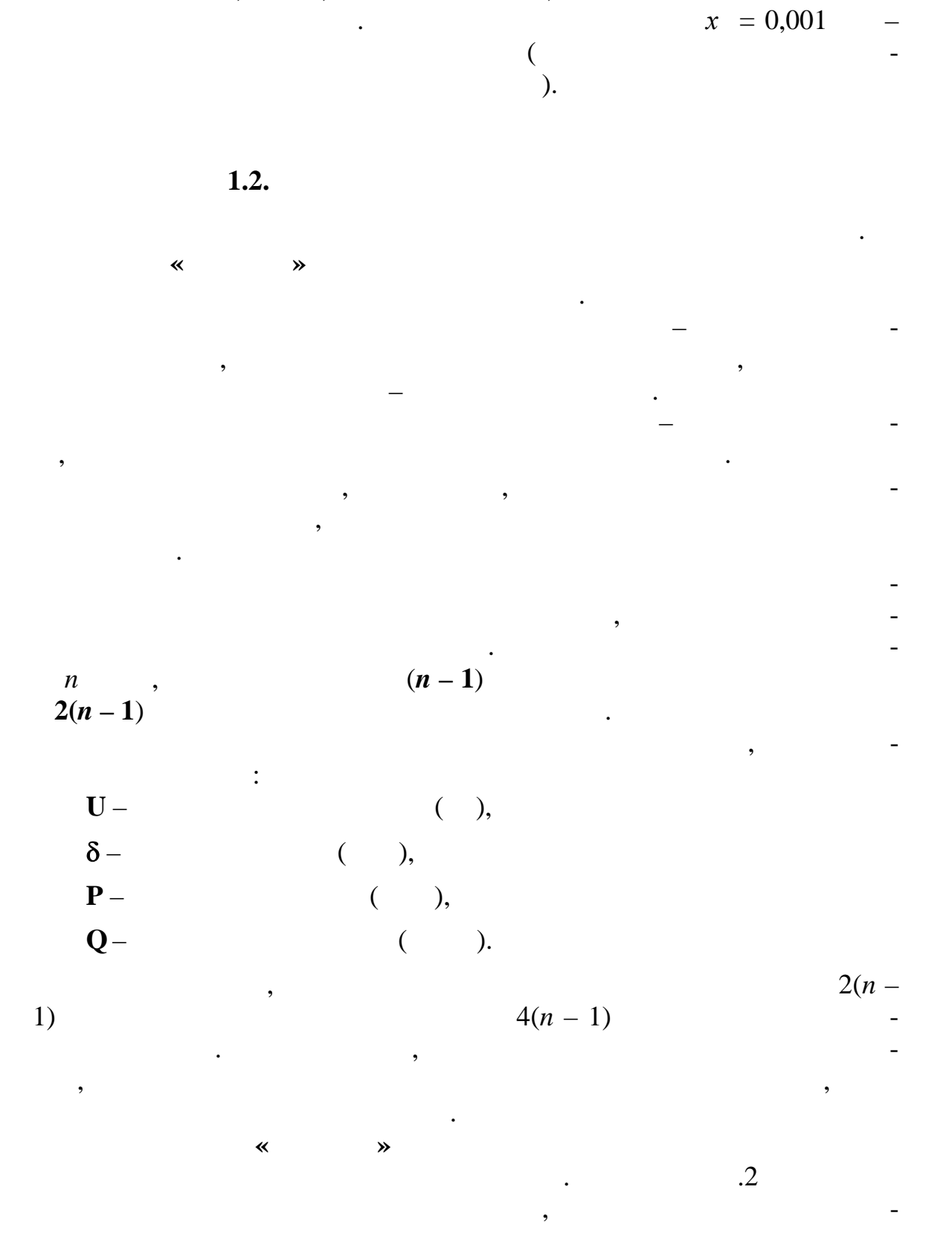

 $\overline{\phantom{a}}$ 

 $8 - 12, 6 - 13, 7 - 14$ 

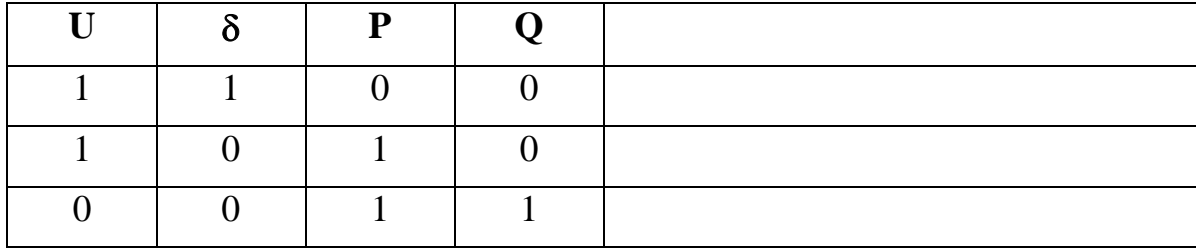

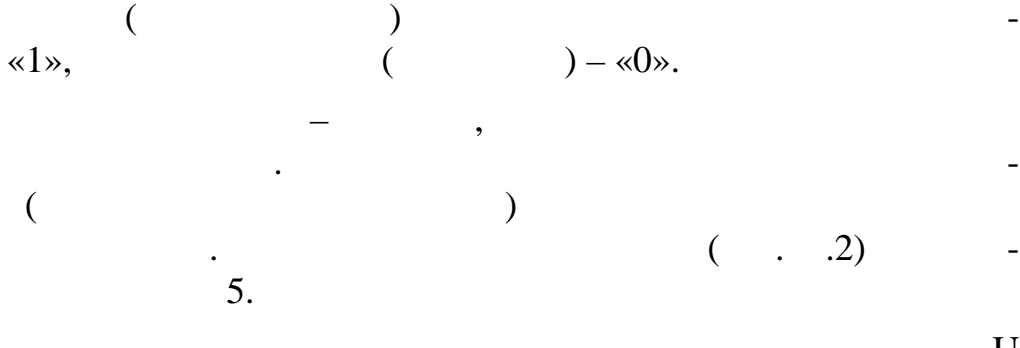

 $\overline{P}$  (PU-

 $\mathbf U$ 

 $\overline{a}$ 

 $\delta$ .  $Q = \text{varianta}$ ,  $Q$  .

 $($  . .2)

 $\frac{1}{1}$ , 2, 3, 4.

 $\overline{\phantom{a}}$ 

 $\ddot{\phantom{0}}$  $6 - 16.$ 

$$
(6, 7, 8, 9)
$$
  
(15, 16). 10, 11

$$
\begin{array}{cccc}\n\cdot & & \ast & & \ast \\
\cdot & & & & & \end{array}
$$

$$
\begin{array}{c} \cdot \\ \cdot \end{array}
$$

 $).$ 

 $\ddot{\phantom{0}}$ 

 $\overline{\phantom{a}}$ 

 $\overline{a}$ 

 $\cdot$ .2

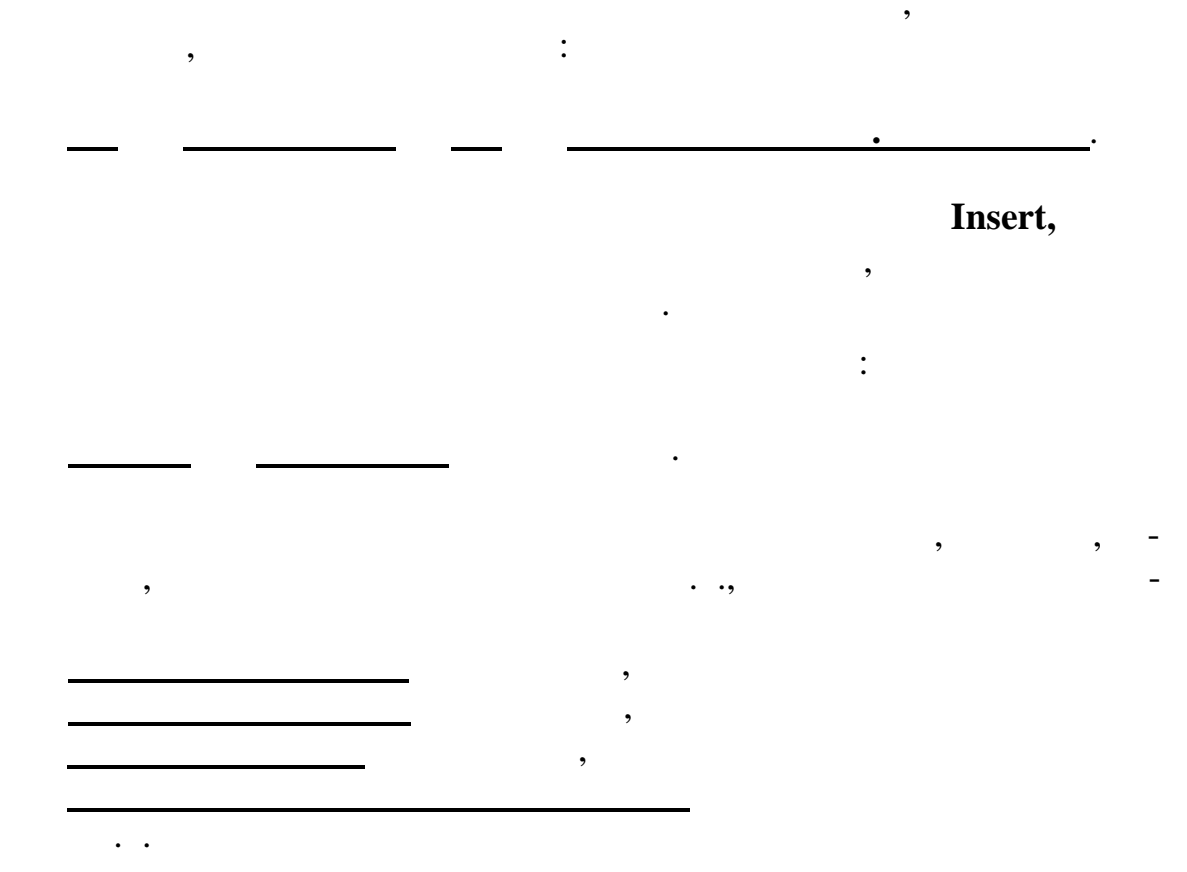

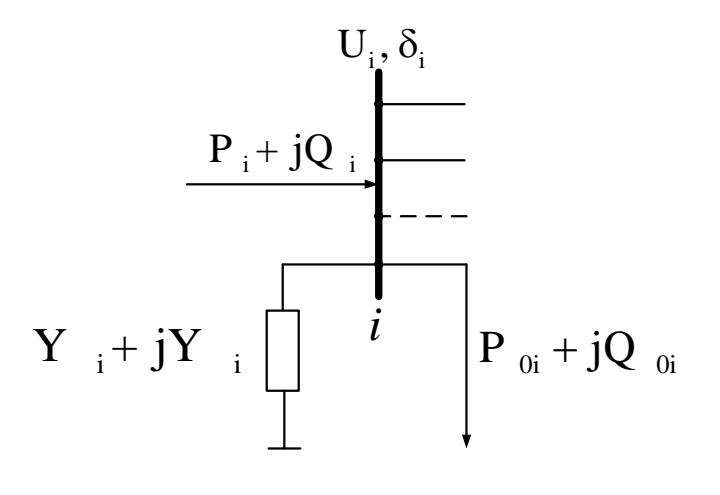

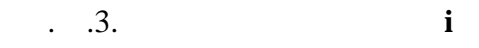

 $\mathbf{i}$ 

 $(-, .3)$  $P_{\rm f\,\,oi} + j Q_{\rm f\,\,oi}$ ,

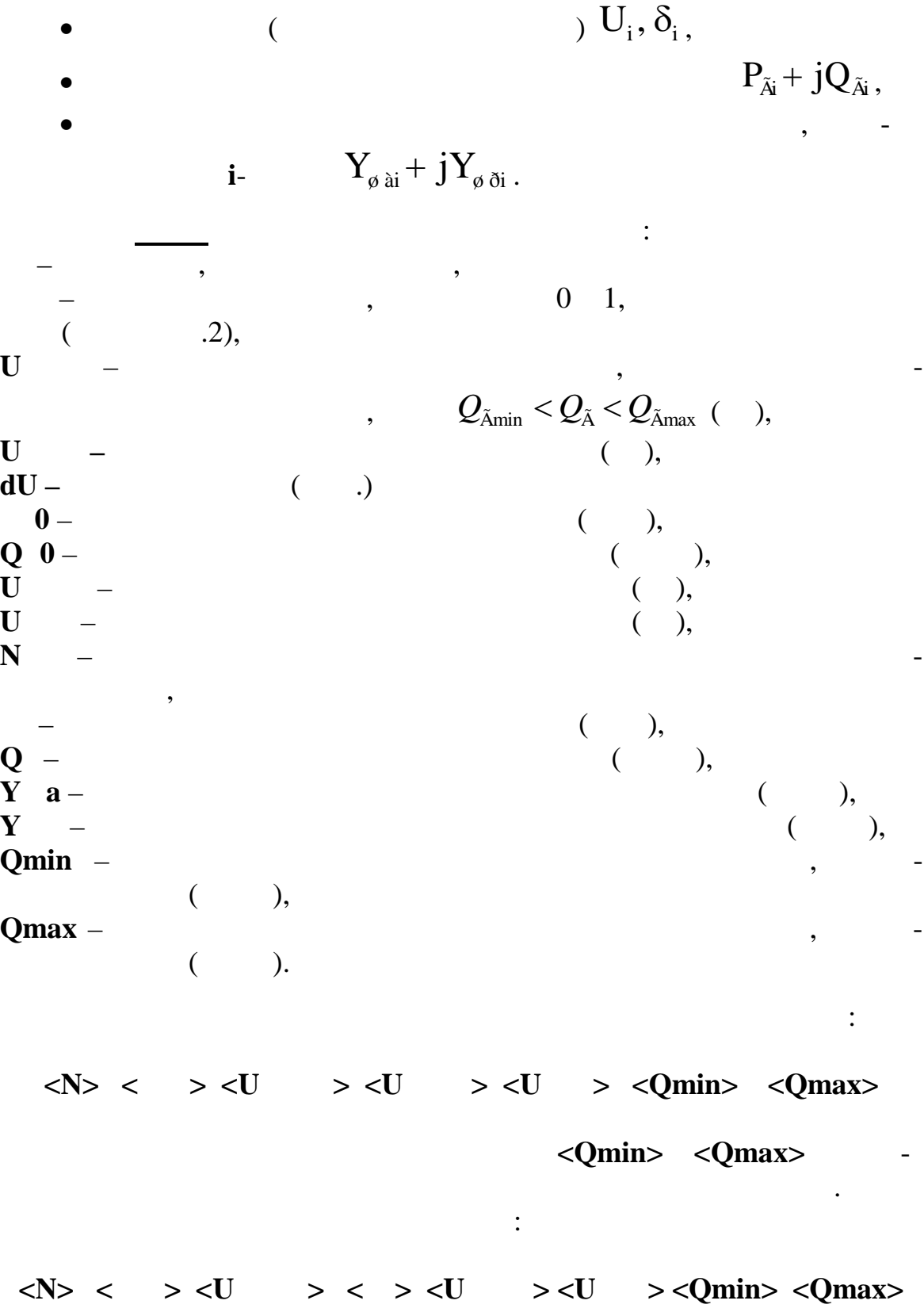

 $\sim 10^{-11}$  $\langle N \rangle$  < > < U > < U > < U > < U > < U > < 0 > < Q 0 > < N > ,  ${\bf N}$   $0 = 0, {\bf Q}$   $0 = 0$ .

Q min =  $-0,4$  · tg , Q max = · tg .

 $[1],$ 

 $\sim$   $-$ 

$$
\begin{array}{c}\n\mathbf{i} \\
\mathbf{j} \\
\mathbf{k} \\
\mathbf{k} \\
\mathbf{k} \\
\mathbf{k} \\
\mathbf{k} \\
\mathbf{k} \\
\mathbf{k} \\
\mathbf{k} \\
\mathbf{k} \\
\mathbf{k} \\
\mathbf{k} \\
\mathbf{k} \\
\mathbf{k} \\
\mathbf{k} \\
\mathbf{k} \\
\mathbf{k} \\
\mathbf{k} \\
\mathbf{k} \\
\mathbf{k} \\
\mathbf{k} \\
\mathbf{k} \\
\mathbf{k} \\
\mathbf{k} \\
\mathbf{k} \\
\mathbf{k} \\
\mathbf{k} \\
\mathbf{k} \\
\mathbf{k} \\
\mathbf{k} \\
\mathbf{k} \\
\mathbf{k} \\
\mathbf{k} \\
\mathbf{k} \\
\mathbf{k} \\
\mathbf{k} \\
\mathbf{k} \\
\mathbf{k} \\
\mathbf{k} \\
\mathbf{k} \\
\mathbf{k} \\
\mathbf{k} \\
\mathbf{k} \\
\mathbf{k} \\
\mathbf{k} \\
\mathbf{k} \\
\mathbf{k} \\
\mathbf{k} \\
\mathbf{k} \\
\mathbf{k} \\
\mathbf{k} \\
\mathbf{k} \\
\mathbf{k} \\
\mathbf{k} \\
\mathbf{k} \\
\mathbf{k} \\
\mathbf{k} \\
\mathbf{k} \\
\mathbf{k} \\
\mathbf{k} \\
\mathbf{k} \\
\mathbf{k} \\
\mathbf{k} \\
\mathbf{k} \\
\mathbf{k} \\
\mathbf{k} \\
\mathbf{k} \\
\mathbf{k} \\
\mathbf{k} \\
\mathbf{k} \\
\mathbf{k} \\
\mathbf{k} \\
\mathbf{k} \\
\mathbf{k} \\
\mathbf{k} \\
\mathbf{k} \\
\mathbf{k} \\
\mathbf{k} \\
\mathbf{k} \\
\mathbf{k} \\
\mathbf{k} \\
\mathbf{k} \\
\mathbf{k} \\
\mathbf{k} \\
\mathbf{k} \\
\mathbf{k} \\
\mathbf{k} \\
\mathbf{k} \\
\mathbf{k} \\
\mathbf{k} \\
\mathbf{k} \\
\mathbf{k} \\
\mathbf{k} \\
\mathbf{k} \\
\mathbf{k} \\
\mathbf{k} \\
\mathbf{k} \\
\mathbf{k} \\
\mathbf{k} \\
\mathbf{k} \\
\mathbf{k} \\
\mathbf{k} \\
\mathbf{k} \\
\mathbf{k} \\
\mathbf{k} \\
\mathbf{k} \\
\mathbf{k} \\
\mathbf{k} \\
\mathbf{k} \\
\mathbf{k} \\
\mathbf{k} \\
\mathbf{k} \\
\mathbf{k} \\
\mathbf{k} \\
\mathbf{k} \\
\mathbf{k} \\
\mathbf{k} \\
\mathbf{k} \\
\mathbf{k} \\
\mathbf{k} \\
\mathbf{k} \\
\mathbf{k} \\
\mathbf{k} \\
\mathbf{k} \\
\math
$$

$$
\perp \perp \perp \perp \perp
$$
  
. .4  

$$
\therefore A
$$
  

$$
+ jX_{ij} -
$$

$$
\underline{Z}_{ij} = R_{ij} + jX_{ij} -
$$
  
\n
$$
0.5\underline{Y}_{ij} = 0.5\hat{A}_{ij} -
$$
  
\n
$$
\underline{Y}_{ij}^{\text{p}} = G_{ij}^{\text{p}} + jB_{ij}^{\text{p}}, \underline{Y}_{ji}^{\text{p}} = G_{ji}^{\text{p}} + jB_{ji}^{\text{p}} -
$$
  
\n
$$
\vdots
$$
  
\n
$$
\vdots
$$
  
\n
$$
\vdots
$$
  
\n
$$
\vdots
$$
  
\n
$$
\vdots
$$
  
\n
$$
\vdots
$$
  
\n
$$
\vdots
$$
  
\n
$$
\vdots
$$
  
\n
$$
\vdots
$$
  
\n
$$
\vdots
$$
  
\n
$$
\vdots
$$
  
\n
$$
\vdots
$$
  
\n
$$
\vdots
$$
  
\n
$$
\vdots
$$
  
\n
$$
\vdots
$$
  
\n
$$
\vdots
$$
  
\n
$$
\vdots
$$
  
\n
$$
\vdots
$$
  
\n
$$
\vdots
$$
  
\n
$$
\vdots
$$
  
\n
$$
\vdots
$$
  
\n
$$
\vdots
$$
  
\n
$$
\vdots
$$
  
\n
$$
\vdots
$$
  
\n
$$
\vdots
$$
  
\n
$$
\vdots
$$
  
\n
$$
\vdots
$$
  
\n
$$
\vdots
$$
  
\n
$$
\vdots
$$
  
\n
$$
\vdots
$$
  
\n
$$
\vdots
$$
  
\n
$$
\vdots
$$
  
\n
$$
\vdots
$$
  
\n
$$
\vdots
$$
  
\n
$$
\vdots
$$
  
\n
$$
\vdots
$$
  
\n
$$
\vdots
$$
  
\n
$$
\vdots
$$
  
\n
$$
\vdots
$$
  
\n
$$
\vdots
$$
  
\n
$$
\vdots
$$
  
\n
$$
\vdots
$$
  
\n
$$
\vdots
$$
  
\n
$$
\vdots
$$
  
\

 $\sim 10$ 

 $\underline{\hat{E}}_{\dot{O}ij}-$ 

 $\overline{(\ }$ 

 $Ni, Nj \overline{\phantom{a}}$  $N -$ 

 $\sim 10^{-11}$ 

 $\overline{\phantom{a}}$ 

 $\sim 1000$ 

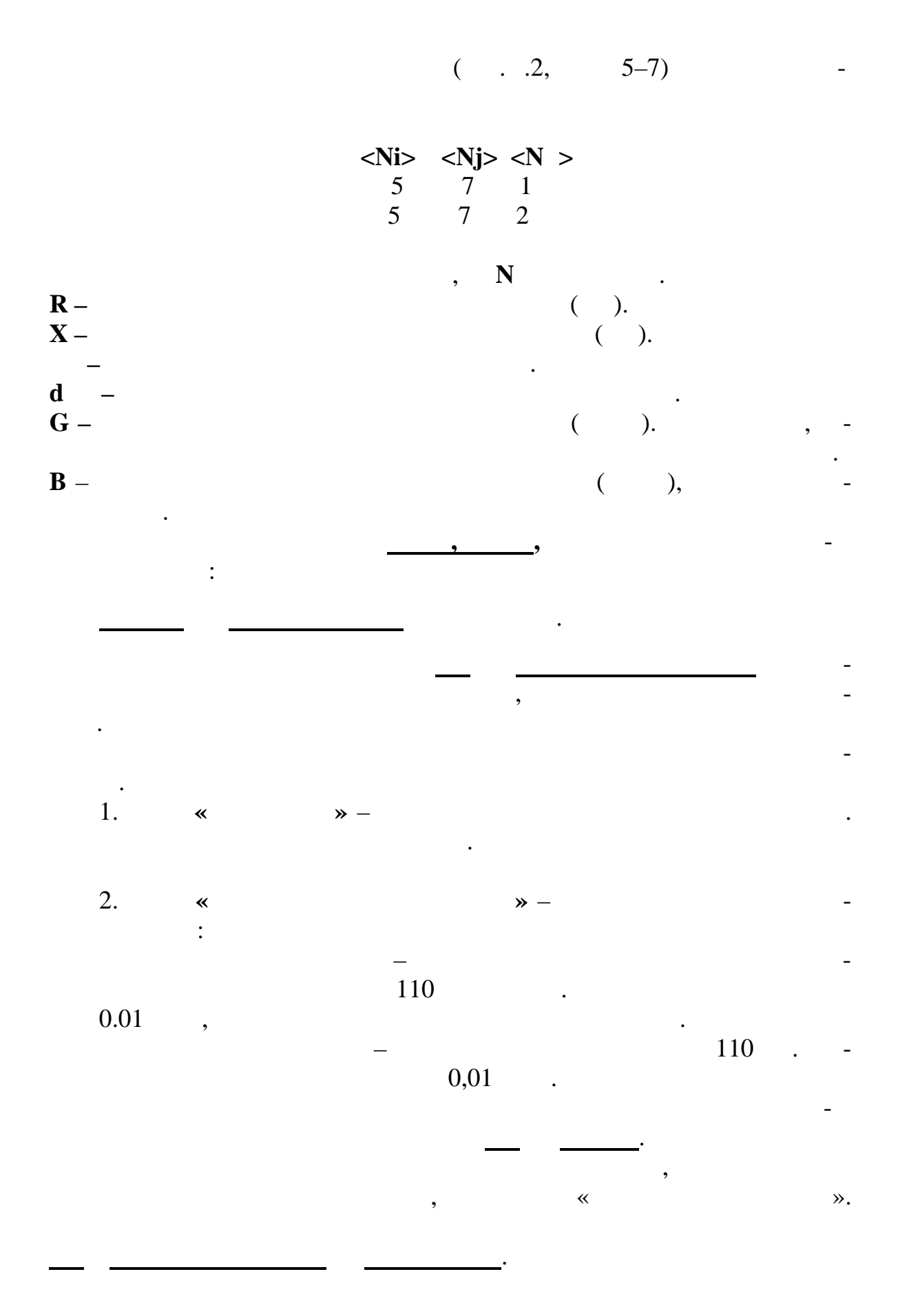

.WIN»

 $\mathcal{L}$  $\overline{(}$  $. \t.5).$  $\overline{(}$ हैंड़े Mustang - [УР. Исходные данные. Результаты] .<br>В д Файлы УР Дин.-данные Дин.-результаты Утяжеление Прочиефункции Установки Окна ? "Дерево" Шрифт Поиск узлов Сохранить Г Г Суммы дочерних папок Исходные данные | Результаты Кусты узлов  $\begin{array}{r} \text{cex} \text{\sc max}\ 2\\ 20000\\ \text{Ko} = 11\\ \text{Ucrapr} = 6.300\\ \text{Upac} = 6.295\\ \text{Pre6} = -0.0000\\ \text{Qre6} = 0.0000 \end{array}$  $\begin{array}{|c|c|c|}\n 1.088 + j1.000 & \text{MT3C 9} \\
 \hline\n 0.136 & 6.296 \\
 \end{array}$  $-1.088 - j1.000$ 21000  $\frac{-111}{0.136}$  $\begin{array}{|c|c|c|c|}\n 1.088 & + \text{j1.000} & \text{MT9C 8} \\
 \hline\n 0.135 & 6.299 & \end{array}$  $-1.087 - j1.000$ 21100 0.135  $\begin{array}{r} 0.900 + j0.800 \\ 0.110 \end{array}$   $\begin{array}{c} \text{A} \ni \text{C} \ 7 \\ 6.298 \end{array}$  $-0.899 - j0.800$  $25000 0.110$  $\begin{array}{r} 0.871\,\cdot\, j0.407 \\ \hline 0.088 \end{array} \bigg|\hskip.08cm 6.296$  $-0.870 + j0.407$ 26000  $0.088$  $\begin{array}{r|l} \hline 1.088 + j0.400 & \text{FH9C 10} \\ \hline 0.106 & 6.300 \end{array}$  $-1.087 - j0.400$ <br>0.106 29000 / -5.032 - j2.791 | секция 1<br>0.528 | 6.295  $5.032 + j2.792$  $10000'$  $0.528$ 

 $\overline{\phantom{a}}$ 

 $\cdot$  .5.

 $\overline{a}$ 

 $\bullet$  $\cdot$  .5)  $\left($  $P_{ij}+jQ_{ij}$  $i$  $j-$ .  $\left\langle \left\langle -\right\rangle \right\rangle$  $\mathcal{L}$  $\overline{(}$ 

 $\overline{\mathbf{K}}$ 

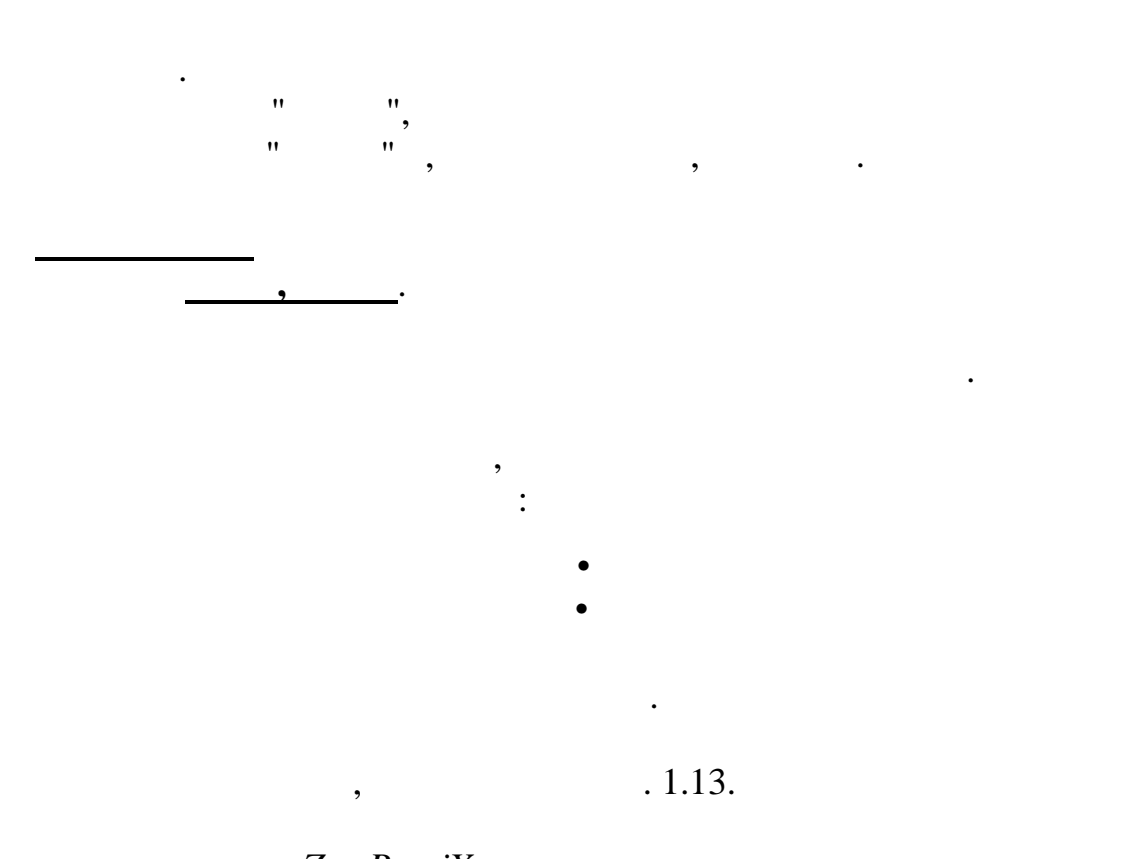

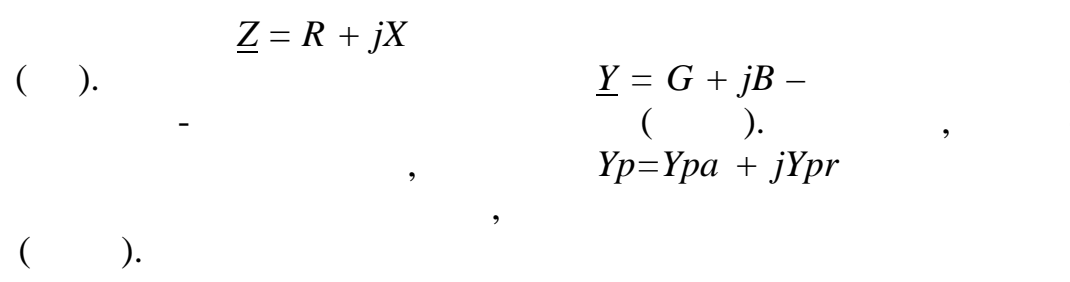

 $\overline{\phantom{a}}$ 

).

 $\overline{\phantom{a}}$ 

 $\big($ 

 $\cdot$ 

$$
\underline{Sp} = Pp + jQp
$$

 $1.3.$ 

 $\overline{\phantom{a}}$ 

$$
\begin{array}{c|c}\n\hline\n\end{array}
$$

| Insert. |                  |        |     |
|---------|------------------|--------|-----|
| $N -$   | $(0.30)$         | $0.30$ |     |
| 0.30    | $0.30$           | $0.30$ |     |
| 1.1     | 0.1              | 0.1    | 0.1 |
| 2.1     | 0.1              | 0.1    | 0.1 |
| 3.1     | 0.1              | 0.1    | 0.1 |
| 4.2     | 1.100 + 2 = 102, | 0.1    | 0.1 |
| 5.1     | 0.1              | 0.1    | 0.1 |
| 6.2     | 0.1              | 0.1    | 0.1 |
| 7.3     | 0.1              | 0.1    | 0.1 |
| 8.3     | 0.1              | 0.1    | 0.1 |
| 9.4     | 0.1              | 0.1    | 0.1 |
| 1.1     | 0.1              | 0.1    | 0.1 |
| 1.1     | 0.1              | 0.1    | 0.1 |
| 1.1     | 0.1              | 0.1    | 0.1 |
| 1.1     | 0.1              | 0.1    | 0.1 |
| 1.1     | 0.1              | 0.1    | 0.1 |
| 1.1     | 0.1              | 0.1    | 0.1 |

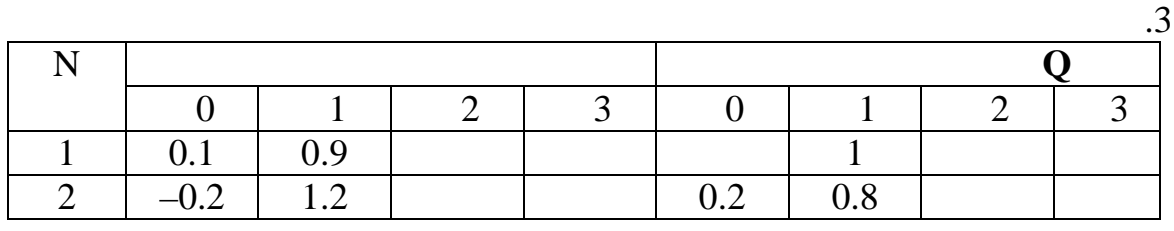

 $\lambda$ 

 $\frac{1}{1}$ 

 $\overline{\phantom{a}}$ 

$$
(\hspace{1cm},\hspace{1cm}101)
$$

 $\ll$ 

,

 $\langle N \rangle$  >.

 $1.4.$ 

 $\ddot{\cdot}$ 

| 1. $\alpha$ | \n $\rightarrow$ | \n $\rightarrow$ \n |             |
|-------------|------------------|---------------------|-------------|
| $\alpha$    | \n $\rightarrow$ | \n $\rightarrow$ \n |             |
| 2. $\alpha$ | \n $\rightarrow$ | \n $\rightarrow$ \n |             |
| 3. $\beta$  | \n $\beta$       | \n $\rightarrow$ \n |             |
| 4. $\alpha$ | \n $\rightarrow$ | \n $\rightarrow$ \n |             |
| 0           | \n $\alpha$      | \n $\alpha$         | \n $\alpha$ |
| 0           | \n $\alpha$      | \n $\alpha$         | \n $\alpha$ |
| 0           | \n $\alpha$      | \n $\alpha$         | \n $\alpha$ |
| 0           | \n $\alpha$      | \n $\alpha$         | \n $\alpha$ |
| 0           | \n $\alpha$      | \n $\alpha$         | \n $\alpha$ |
| 0           | \n $\alpha$      | \n $\alpha$         | \n $\alpha$ |
| 0           | \n $\alpha$      | \n $\alpha$         | \n $\alpha$ |
| 0           | \n $\alpha$      | \n $\alpha$         | \n $\alpha$ |
| 0           | \n $\alpha$      | \n $\alpha$         | \n $\alpha$ |
| 0           | \n $\alpha$      | \n $\alpha$         | \n<         |

ме ут желения. Окно диалога данной директивы имеет следующие

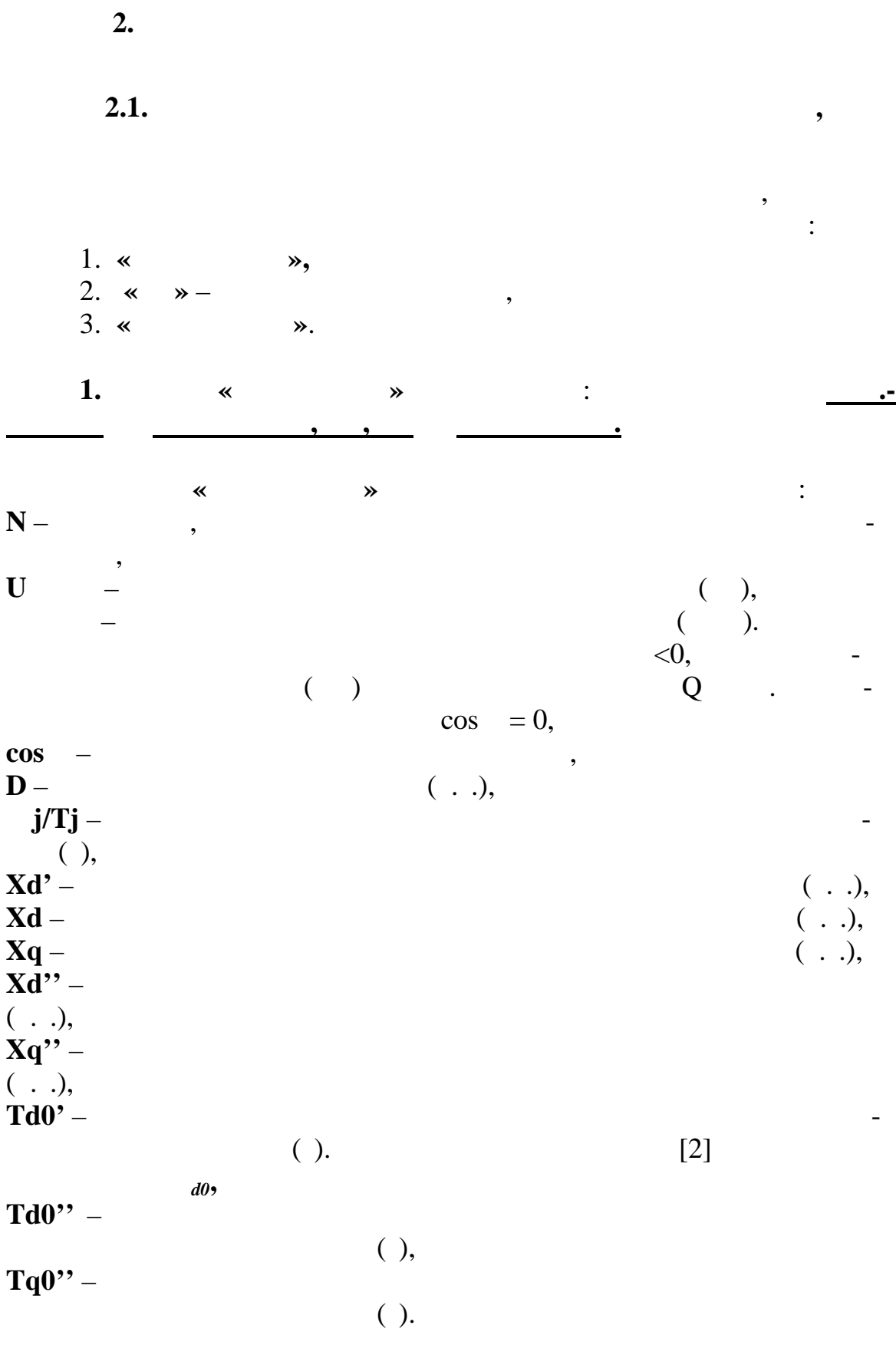

 $\overline{\mathbf{c}}$ 

 $.4.$  $\ddot{\phantom{1}}$ 

 $.4$ 

 $\ddot{\phantom{a}}$ 

 $\ll$ 

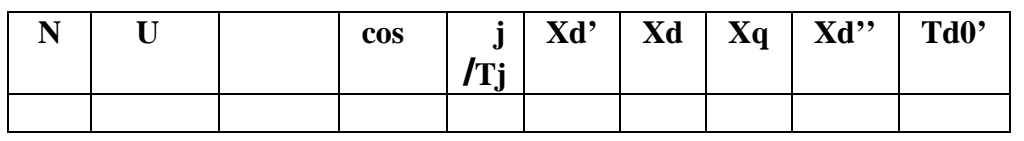

 $\ddot{\phantom{0}}$ 

- $\sim 10^{11}$  $\rightarrow$  $\langle N \rangle \langle U \rangle$  >  $\langle Xd' \rangle$
- $N -$

 $\Box$ 

- $\mathbf{U}$ Xd'  $0,1$  $\ddot{\phantom{a}}$  $\mathbf{D}%$ 
	- $GD<sup>2</sup>$
- $(\cdot^2),$  $\boldsymbol{j}$ 
	- $T_j = k \frac{GD^2 n_{\text{ini}}^2}{D_{\text{ini}}} [\tilde{n}],$  $(.1)$

 $(\phantom{a}i)$ 

 $n_{\hat{i}\hat{i}\hat{j}}$  –  $[ \begin{array}{ccc} & / & \\ \end{array} ] ,$  $P_{\text{fit}}$  –<br> $k = 2.74 \times 10^{-6}$ .  $\cdot$  $\langle \Gamma \rangle$ 

 $\overline{\phantom{a}}$ 

 $GD<sup>2</sup>$ 

 $.5.$ 

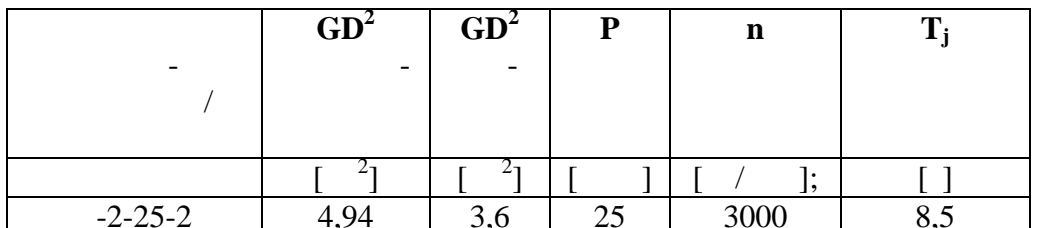

104

 $.5$ 

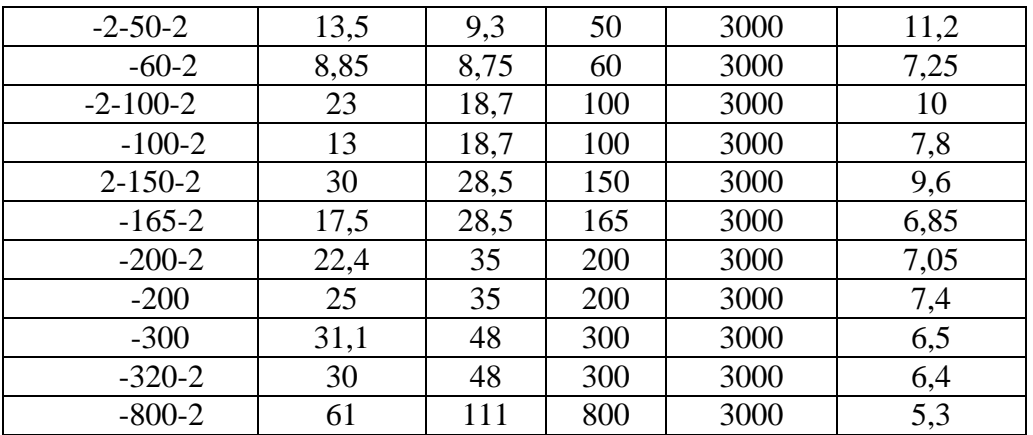

 $2.$ 

$$
\begin{array}{c|c}\n\cdot & \cdot & \cdot \\
\hline\n\cdot & \cdot & \cdot \\
\hline\n\cdot & \cdot & \cdot \\
\hline\n\cdot & \cdot & \cdot \\
\hline\n\cdot & \cdot & \cdot\n\end{array}
$$

 $\overline{(}$  $\mathcal{L}$  $\overline{1}$  $\overline{\phantom{a}}$  $\cdot$  $\frac{2}{3}$  $\frac{5}{6}$  $\overline{a}$ 

$$
N - \qquad ,
$$
\n
$$
= \qquad ,
$$
\n
$$
U -1, U + -
$$
\n
$$
( \qquad , \qquad ),
$$
\n
$$
u -
$$
\n
$$
( \qquad , \qquad , \qquad ),
$$
\n
$$
u -
$$
\n
$$
u -
$$
\n
$$
u -
$$
\n
$$
u -
$$
\n
$$
u -
$$
\n
$$
u -
$$
\n
$$
u -
$$
\n
$$
u -
$$
\n
$$
u -
$$
\n
$$
u -
$$
\n
$$
u -
$$
\n
$$
u -
$$
\n
$$
u -
$$
\n
$$
u -
$$
\n
$$
u -
$$
\n
$$
u -
$$
\n
$$
u -
$$
\n
$$
u -
$$
\n
$$
u -
$$
\n
$$
u -
$$
\n
$$
u -
$$
\n
$$
u -
$$
\n
$$
u -
$$
\n
$$
u -
$$
\n
$$
u -
$$
\n
$$
u -
$$
\n
$$
u -
$$
\n
$$
u -
$$
\n
$$
u -
$$
\n
$$
u -
$$
\n
$$
u -
$$
\n
$$
u -
$$
\n
$$
u -
$$
\n
$$
u -
$$
\n
$$
u -
$$
\n
$$
u -
$$
\n
$$
u -
$$
\n
$$
u -
$$
\n
$$
u -
$$
\n
$$
u -
$$
\n
$$
u -
$$
\n
$$
u -
$$
\n
$$
u -
$$
\n
$$
u -
$$
\n
$$
u -
$$
\n
$$
u -
$$
\n
$$
u -
$$
\n
$$
u -
$$
\n
$$
u -
$$
\n
$$
u -
$$
\n
$$
u -
$$
\n
$$
u -
$$
\n
$$
u -
$$
\n
$$
u -
$$
\n
$$
u -
$$
\n<math display="block</math>

 $( )$ ,

 $\vdots$ 

 $\ddot{\cdot}$ 

 $\overline{\phantom{a}}$ 

 $\cdot$  6.

 $\overline{a}$ 

 $\overline{a}$ 

 $\overline{a}$ 

 $\overline{\phantom{a}}$  $\ddot{\phantom{0}}$ 

 $\overline{\phantom{a}}$ 

 $f -$ <br>Alfa ( ) –

 $\cdot$ 

 $\ddot{\phantom{a}}$  .

.7.<br>(Kia, Kip  $\triangleleft$  $\rightarrow$ .).

 $\overline{\phantom{a}}$ 

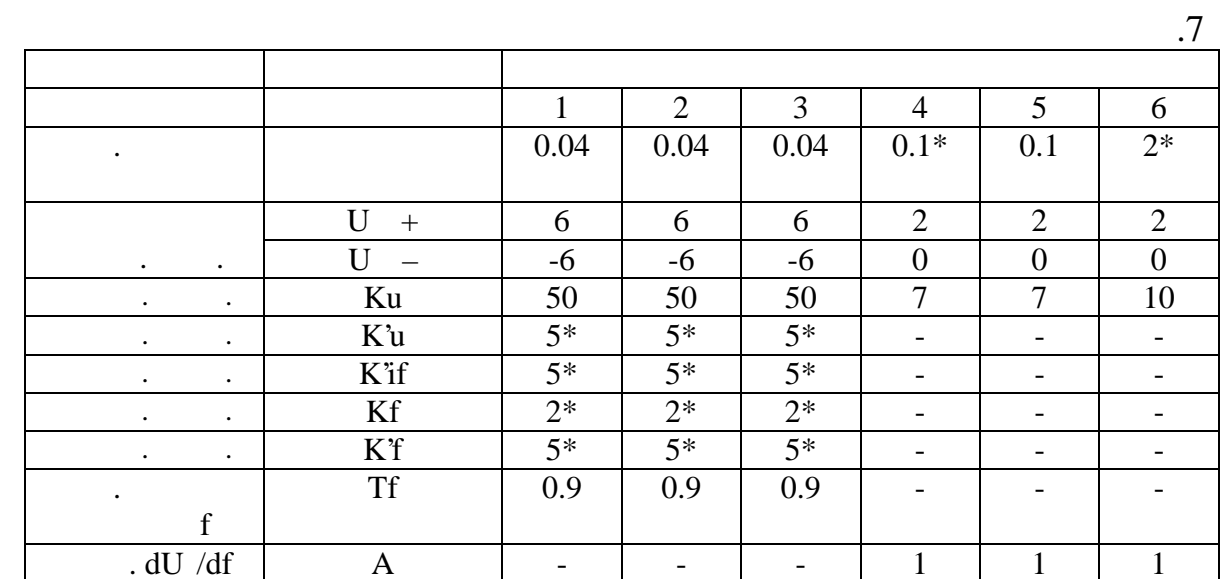

 $\ddot{\phantom{a}}$ 

 $*,$  $\overline{\phantom{a}}$ 

 $[1].$ 

 $\ddot{\phantom{0}}$ 

 $\frac{1}{\sqrt{2}}$ 

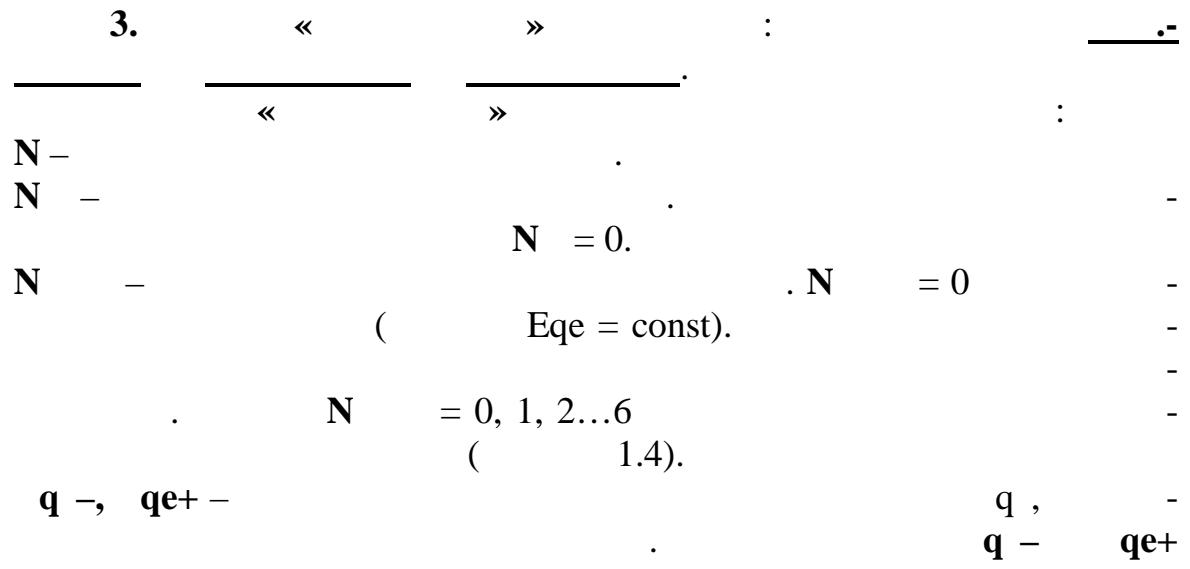

 $( )$ ,

 $\ddot{\phantom{0}}$ 

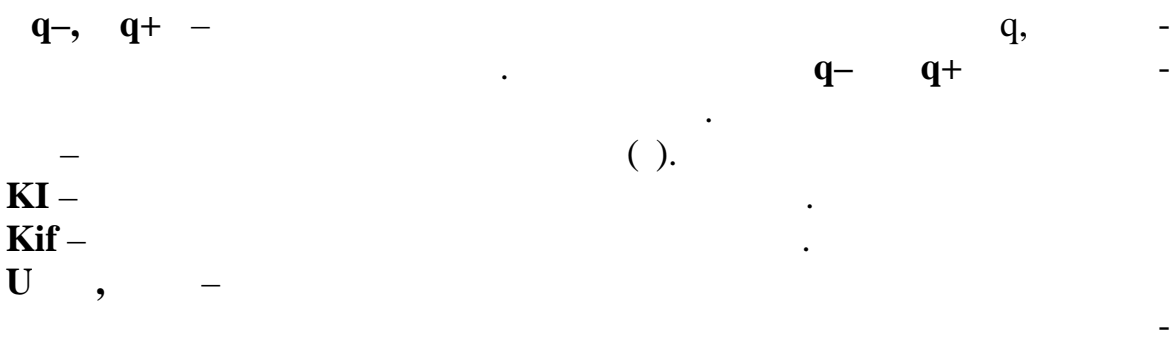

 $\overline{.8}.$ 

 $\overline{\phantom{a}}$ 

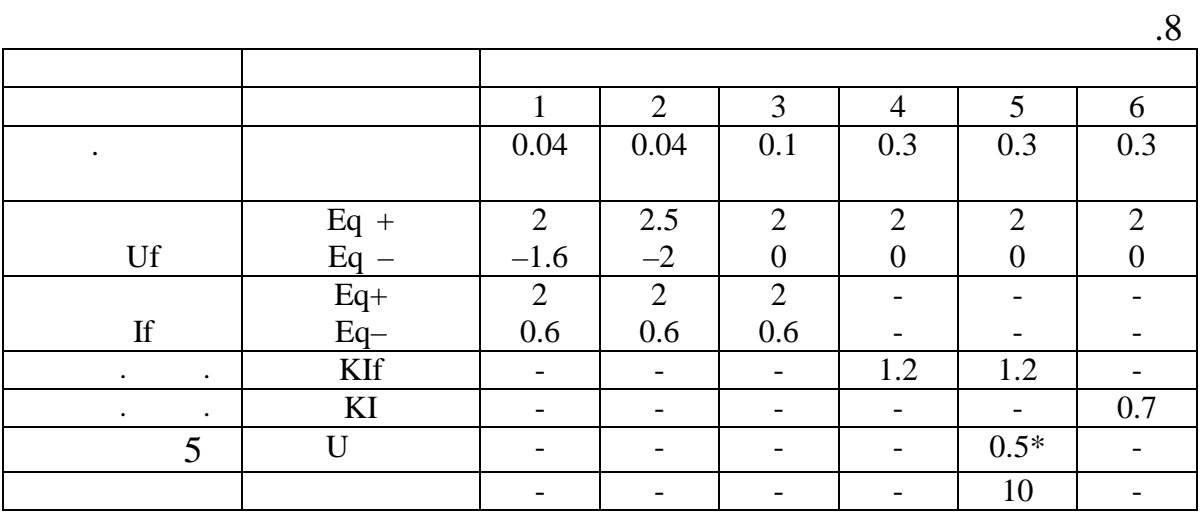

 $^*,$  $\cdot$ 

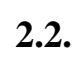

 $\ddot{\phantom{0}}$ 

 $\ddot{\phantom{0}}$ 

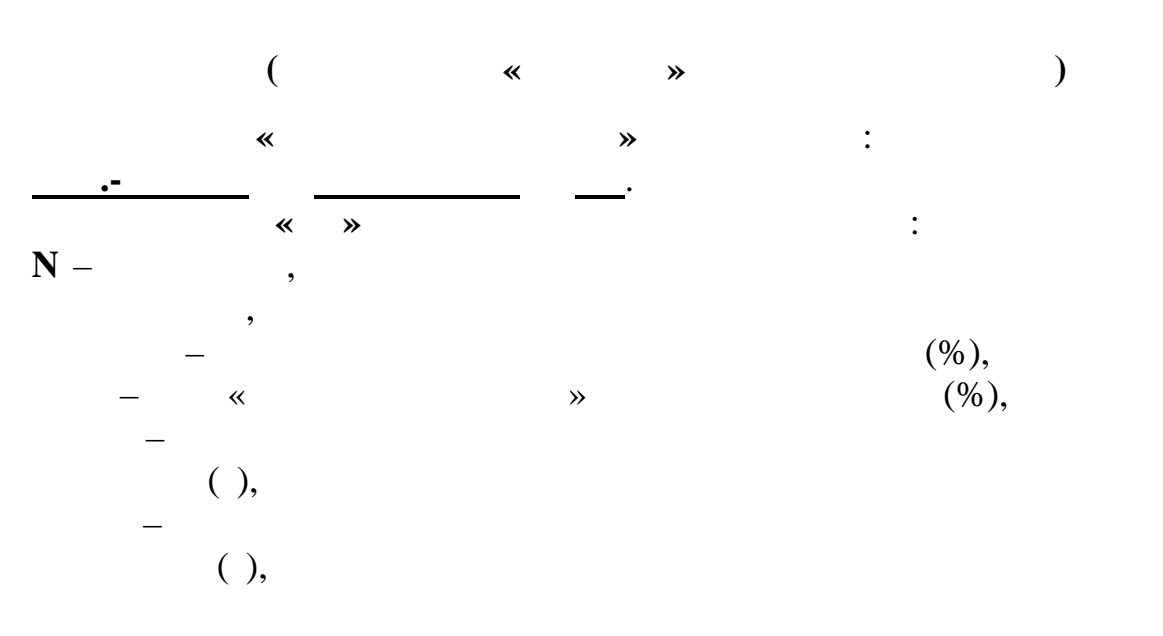

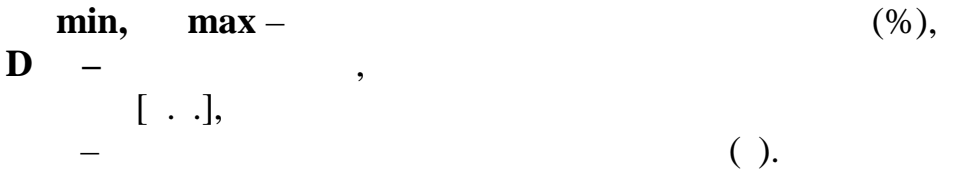

 $.9.$ 

 $5 - 10$  $\frac{0}{0}$  $\frac{0}{0}$  $\overline{0,5}$  $\frac{0}{2}$  $\overline{1,5}$  $\overline{2}$  $\frac{1}{0,5}$  $\overline{0}$ min  $\overline{0}$  $\frac{0}{0}$ max  $\frac{0}{6}$ 110  $\frac{110}{110}$  $\overline{\mathbf{D}}$  $\overline{\cdot \cdot \cdot}$  $\mathbb{L}$  $\overline{0}$  $\frac{0,7}{1,5}$  $\overline{0}$ 

$$
\mathbf{P} \quad \mathbf{in} = \mathbf{P} \qquad = 0
$$

 $\triangleleft$  $\mathcal{P}, \mathcal{R}$  $\mathcal{P}, \mathcal{R}$  $\mathcal{P},$  $\overline{\mathcal{R}}$  $\gg$  $\vdots$ 

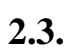

 $\overline{(\ }$  $\big)$ 

 $\ddot{\phantom{a}}$ 

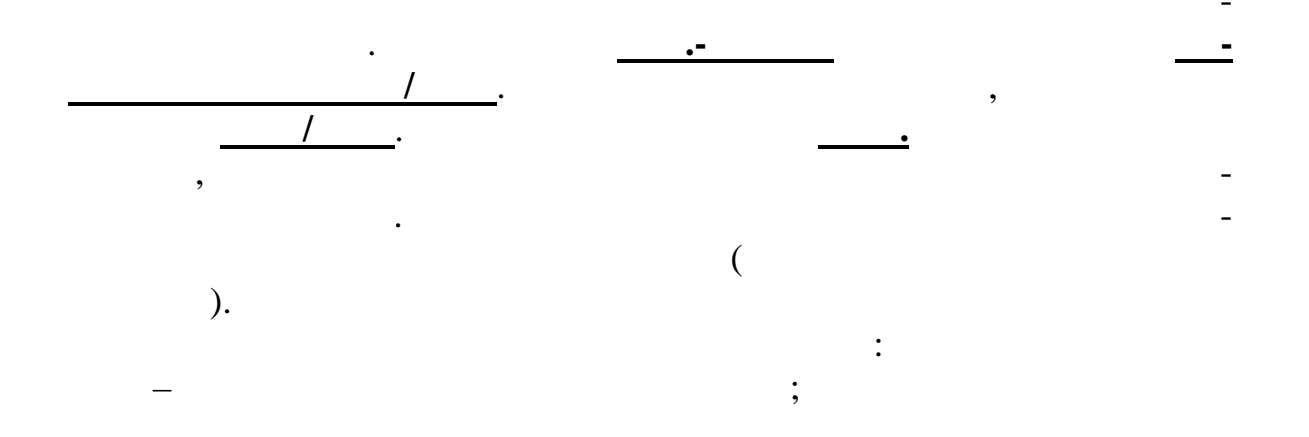

.9
$\overline{(\ }$  $=1$  $= 2$  $\overline{\phantom{a}}$  $-2,$  $\mathbf{1}$  $-1($  $1).$  $[ \quad ],$  $\mathbf{D}$  $\overline{\phantom{a}}$  $\mathbf D$  $\overline{a}$  $\overline{\phantom{a}}$  $\overline{(\ }$  $\overline{\phantom{a}}$  $\overline{\phantom{a}}$  $=1.$ D S  $\mathbf{K}$  $\overline{(\ }$  $\overline{\phantom{a}}$ [1]:  $0.1,$  $\overline{a}$  $1.0,$  1.0,  $0.\overline{5},$  $0.4, 1.0,$  $0.9,$ <br> $0.15-0.2.$  $\overline{a}$  $[ \ \ . \ \ .].$  $0.01 - 0.05$  $\frac{1}{2}$ ,  $=4.$  $\mathbf{U}$  /U  $\overline{\left( \right. }%$  $\overline{\phantom{a}}$  $rac{I}{S}$  $[%]$  .

| Sr/R | $\sim$ | $-1$ ( | $=1$ , Sr $-$ | $\lceil\% \rceil$ |
|------|--------|--------|---------------|-------------------|
|      | -      |        | $X(S)$ ,      | ۰                 |
|      |        |        |               |                   |

**Sr/R** = 70%.

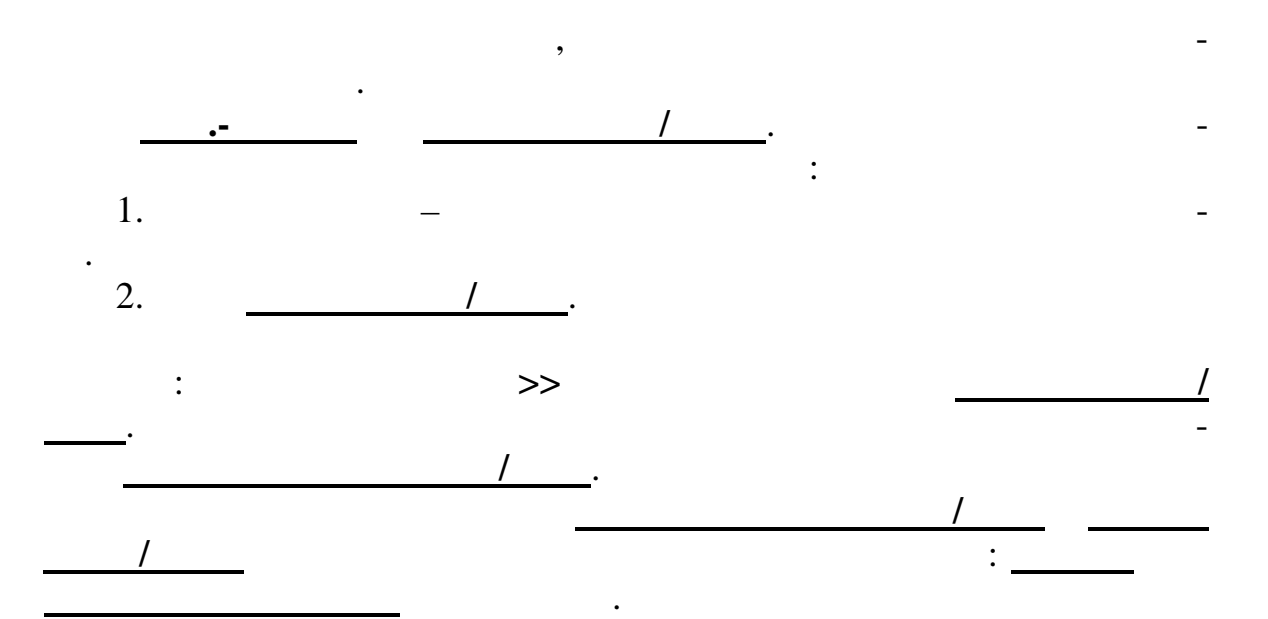

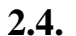

**2.4. C (C)** 

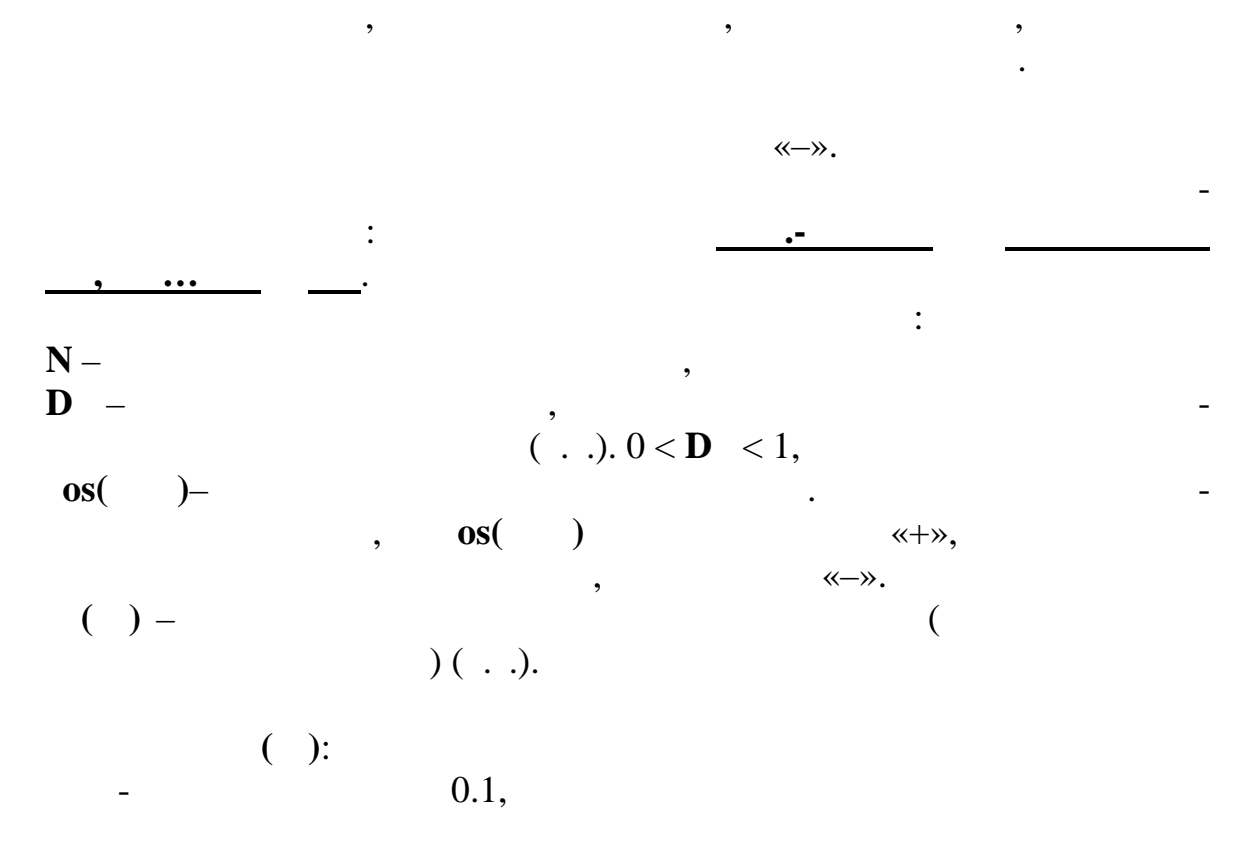

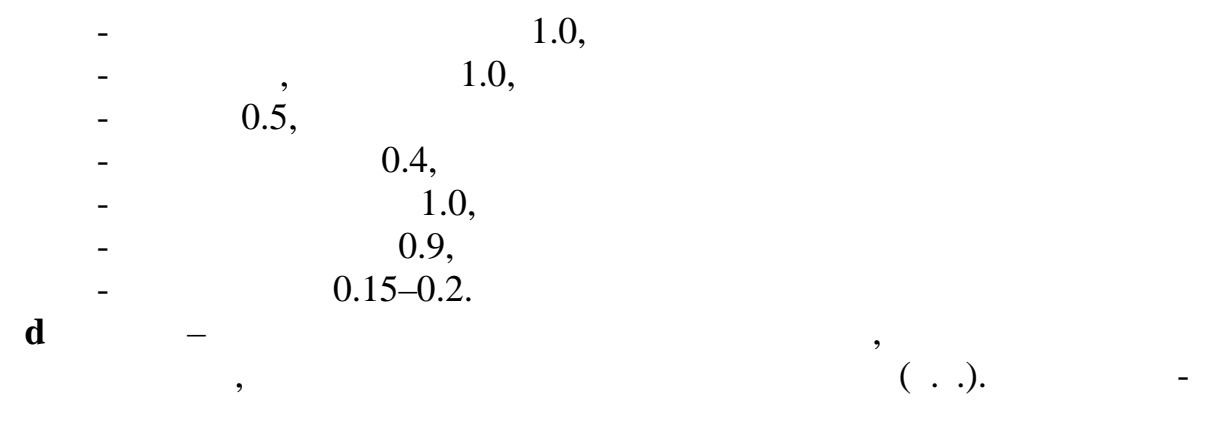

$$
d = 0.1.
$$

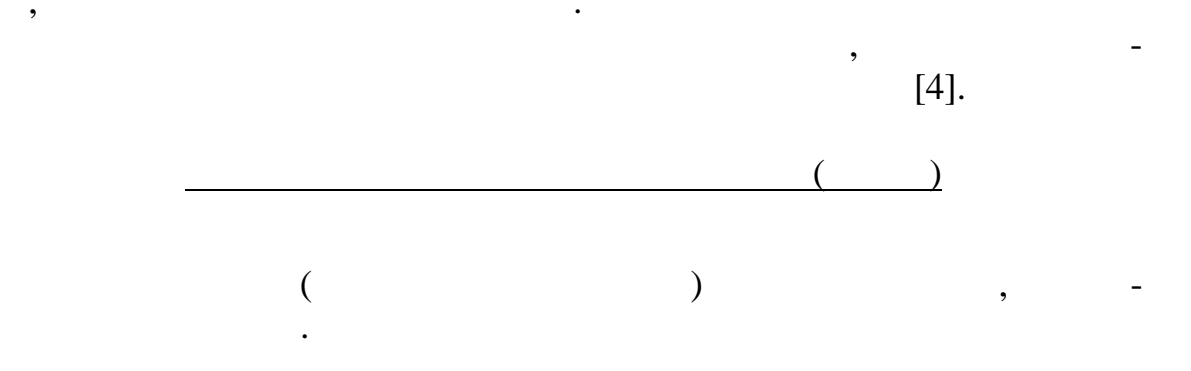

 $[\;\; . \;\; .]$ 

 $S1, S2, ..., Sk$  (  $\overline{\phantom{a}}$  $\ddot{\cdot}$  $rac{1}{\text{Mac}(S)}$  $\ddot{\phantom{0}}$  .  $S1 < S2 < S3 < ... < Sk$ .  $[9]$ .  $\lt$  $\qquad \qquad$  $\,<$  $>,$  $>$ .  $\,<$  $\qquad \qquad$  $\,<$  $\mathcal{L}$ .  $Mac(S),$   $K(S)$ .  $(S)$  –  $\overline{\phantom{a}}$  $\mathbf S$  $S = 0$ .  $\mathbf d$ q  $\overline{\phantom{a}}$  $S=100%$  (  $\mathcal{L}$ 

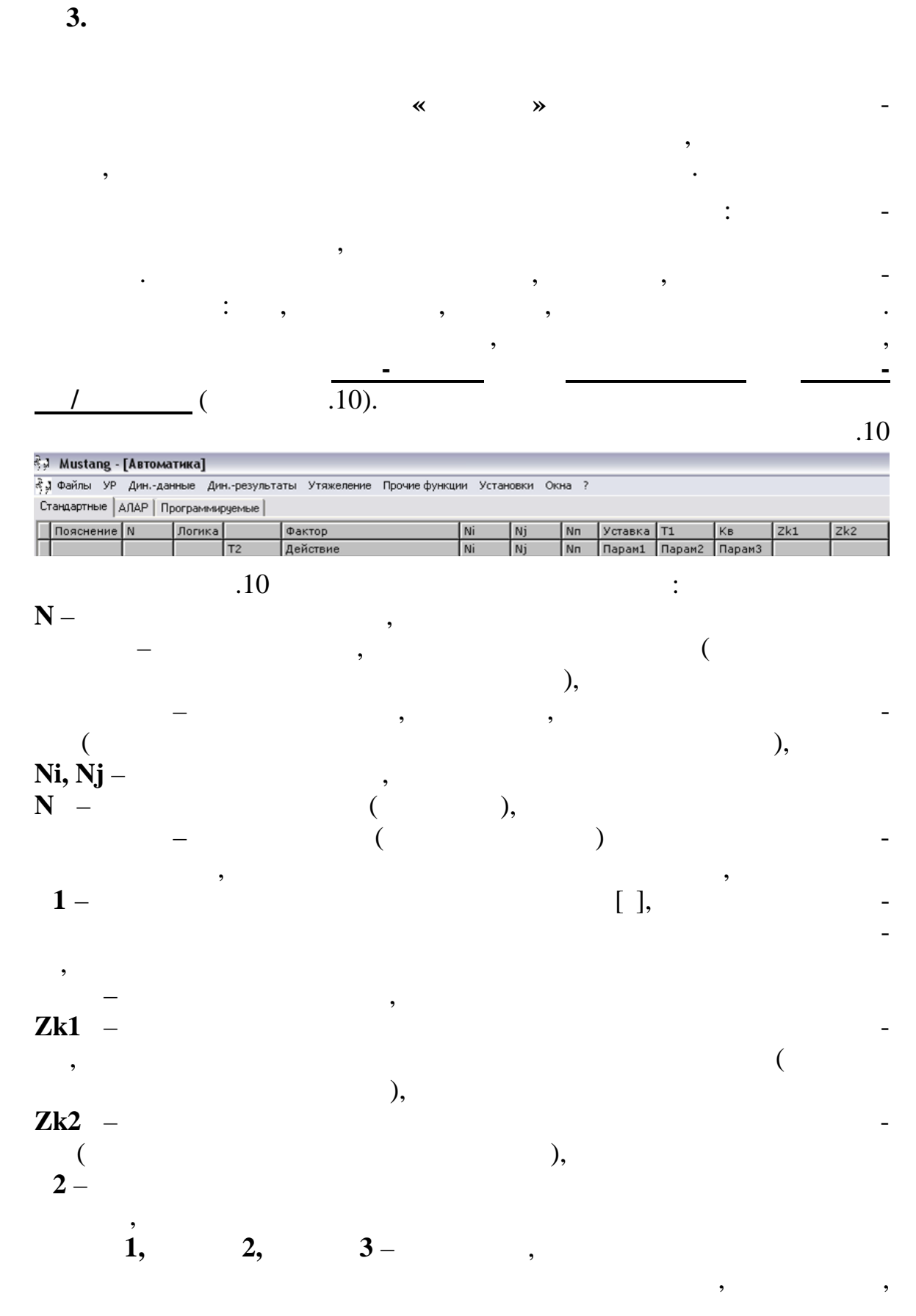

 $\overline{3}$ 

112

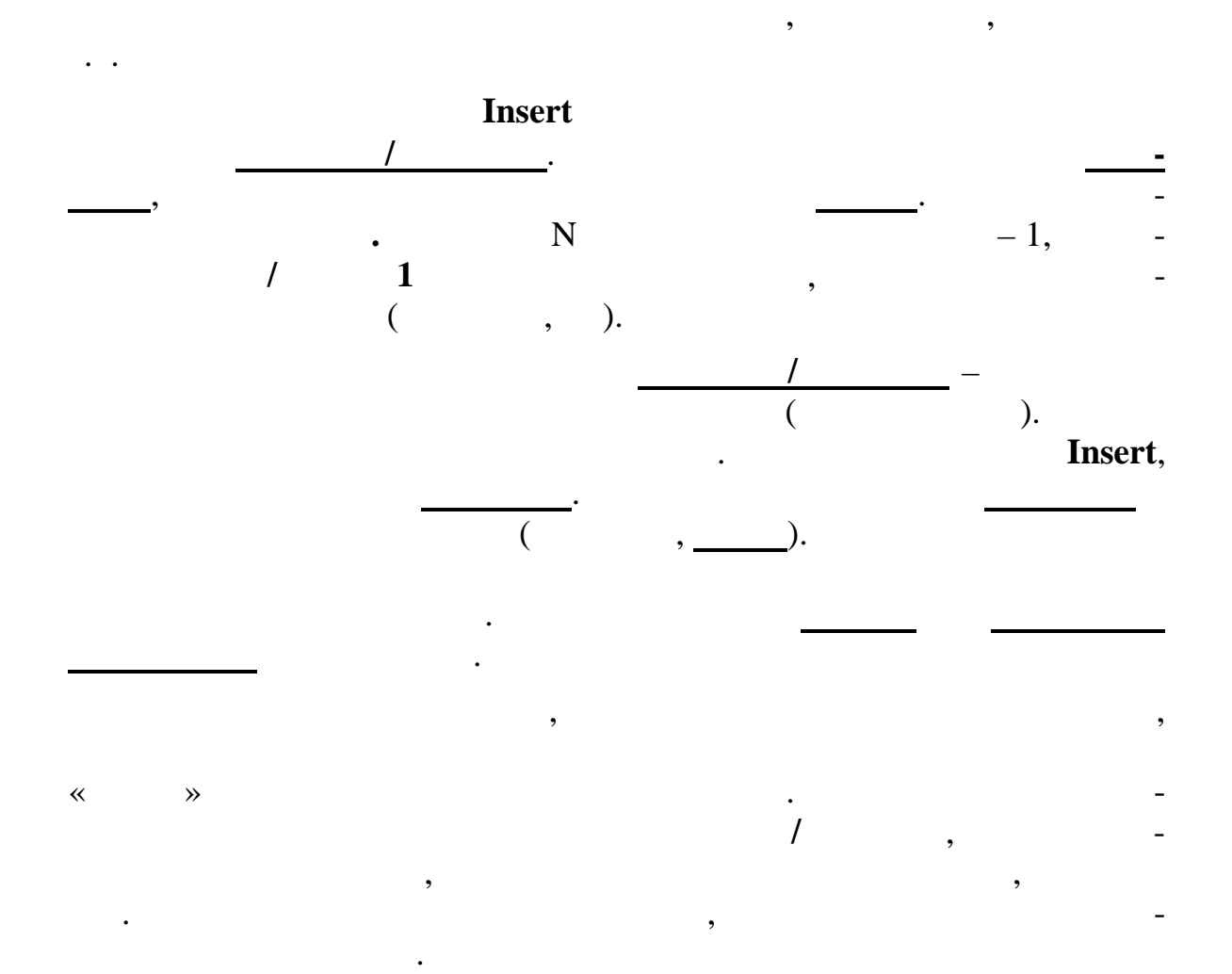

логически включит да ную автоматику в работу.

путем нажатия клавиш **Ctrl L**. Повторное нажатие клавиш **Ctrl L**

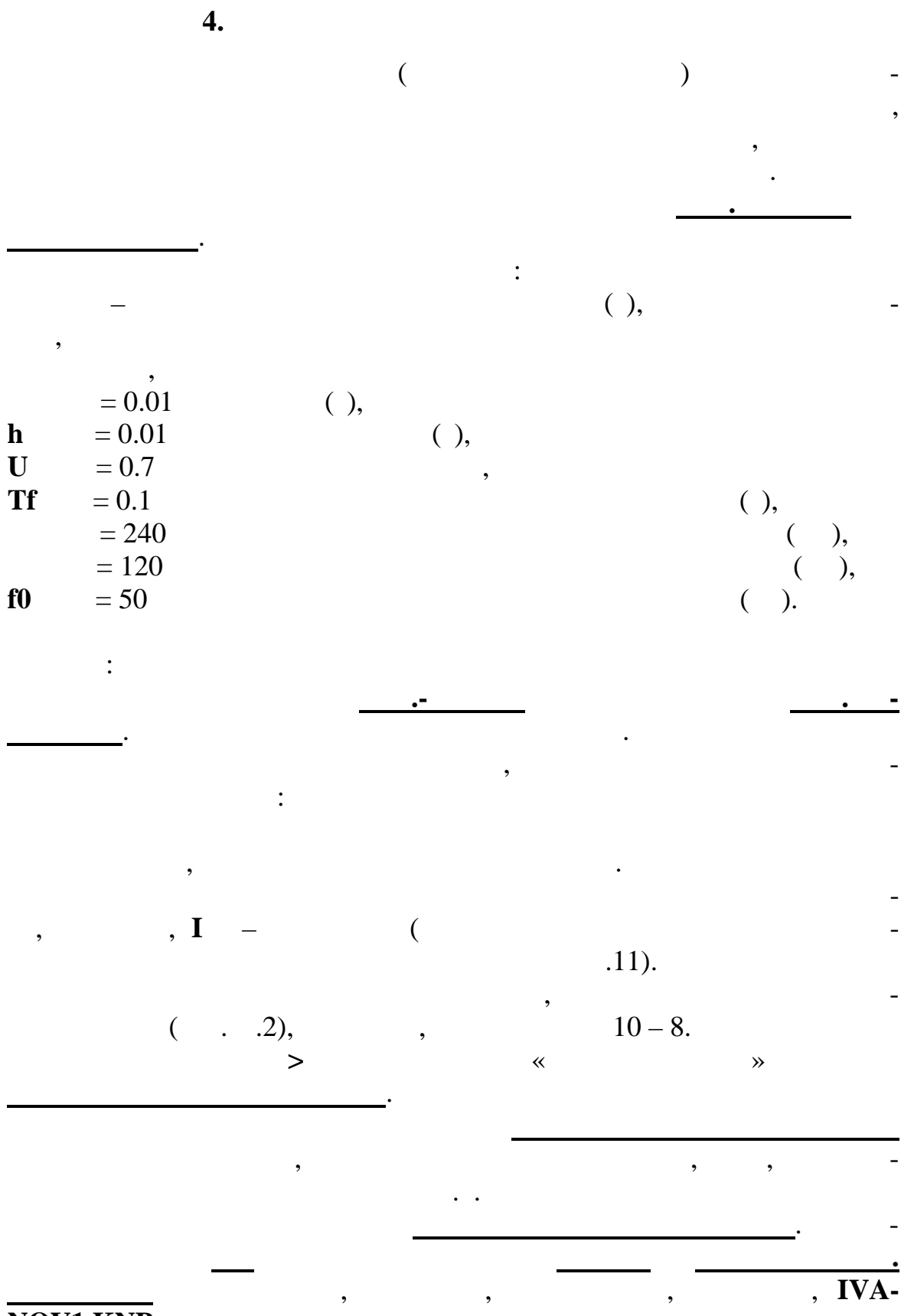

 $\overline{\mathbf{4}}$ 

NOV1.KNP.

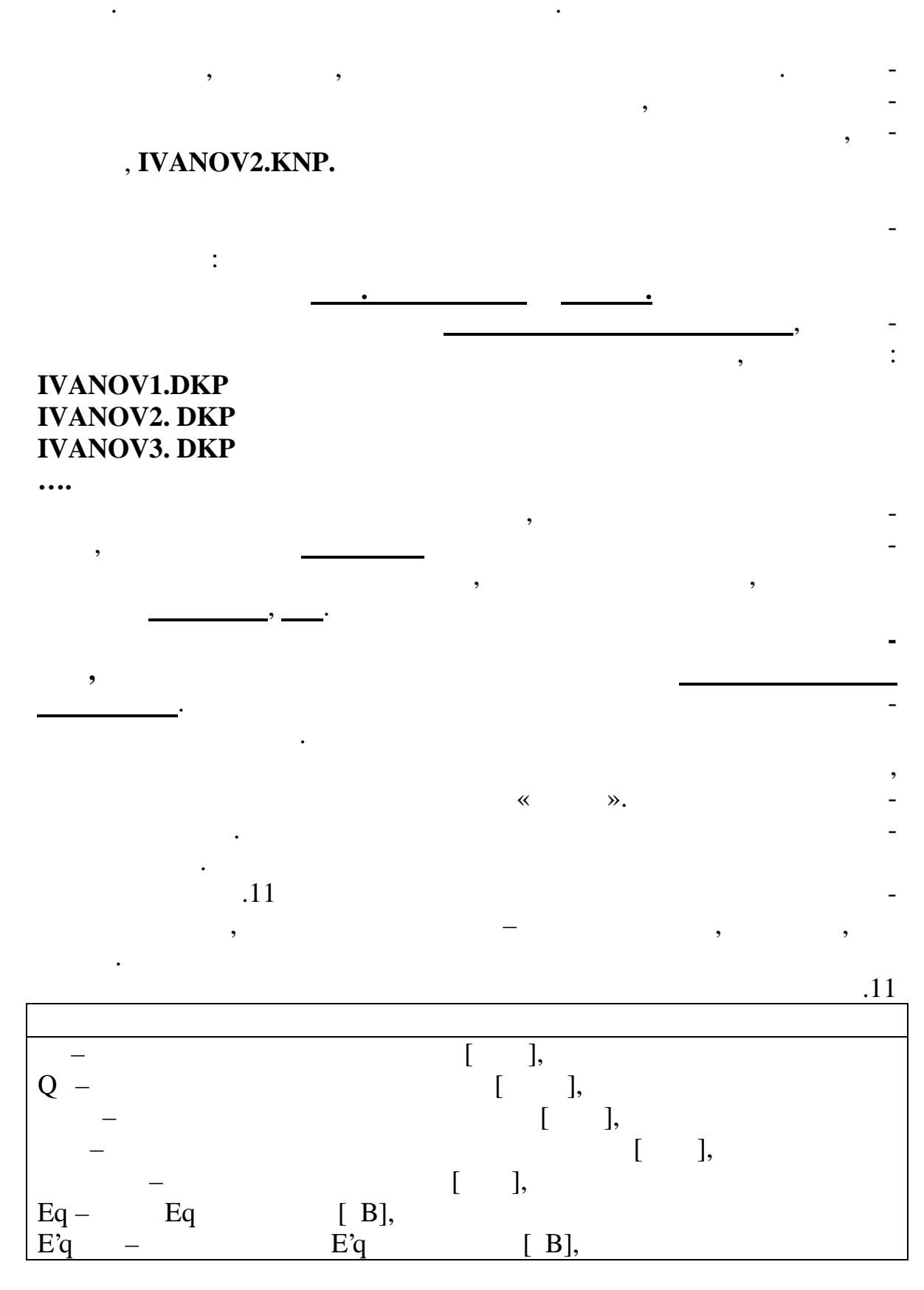

 $E''d$  $E''d [B],$  $E''q [B],$  $E''q$  $\mathbf{E}^{\ast}$  $E''$  [ B].  $\cdot$  $E$  $i =$ const; "  $\overline{\phantom{a}}$  $U [B],$  $I [A],$  $S [\%],$  $Eqe -$ Eqe [ B],  $"$ [  $\left. \right]$  (  $\overline{\phantom{a}}$  $),$  $I \Gamma$  $\cdot$ ], W  $[- \cdot 1000]$ "-"),  $U$  $[$  B],  $\frac{1}{2}$ Id  $[$  A],  $Id -$ Iq [ A],  $Iq [$  /  $],$  $<\!\!I\!\!><\!\!J\!\!>$  $\lbrack$ ,  $\overline{a}$  $[ \quad ] ,$  $F$  $< I > I > \ddot{\phantom{a}}$  $\mathbf{I},$  $\Gamma$  $\overline{Q}$  $\begin{bmatrix} 1 & 1 \end{bmatrix}$  $\overline{\mathfrak{l}}$  $\cdot$ ],  $\lceil$  $\mathbf Q$  $\cdot$  $\mathbf{c}$  $\begin{bmatrix} 1 & 1 & 1 \\ 1 & 1 & 1 \\ 1 & 1 & 1 \\ 1 & 1 & 1 \\ 1 & 1 & 1 \\ 1 & 1 & 1 \\ 1 & 1 & 1 \\ 1 & 1 & 1 \\ 1 & 1 & 1 \\ 1 & 1 & 1 \\ 1 & 1 & 1 \\ 1 & 1 & 1 \\ 1 & 1 & 1 \\ 1 & 1 & 1 \\ 1 & 1 & 1 \\ 1 & 1 & 1 \\ 1 & 1 & 1 \\ 1 & 1 & 1 & 1 \\ 1 & 1 & 1 & 1 \\ 1 & 1 & 1 & 1 \\ 1 & 1 & 1 & 1 \\ 1 & 1 & 1 & 1 \\$  $U U < I > < J > \begin{bmatrix} 1 & 1 \\ 1 & 1 \end{bmatrix}$  $\cdot$ .  $\langle$   $\rangle$  $< J$ ,  $U < L > L > \langle$   $\rangle$   $\langle$   $\rangle$   $\langle$   $\rangle$   $\langle$  $\cdot$  $[ B],$  $U [$  ], S  $[%],$ S ÷,  $[%],$  $[%],$  $Su -$ 

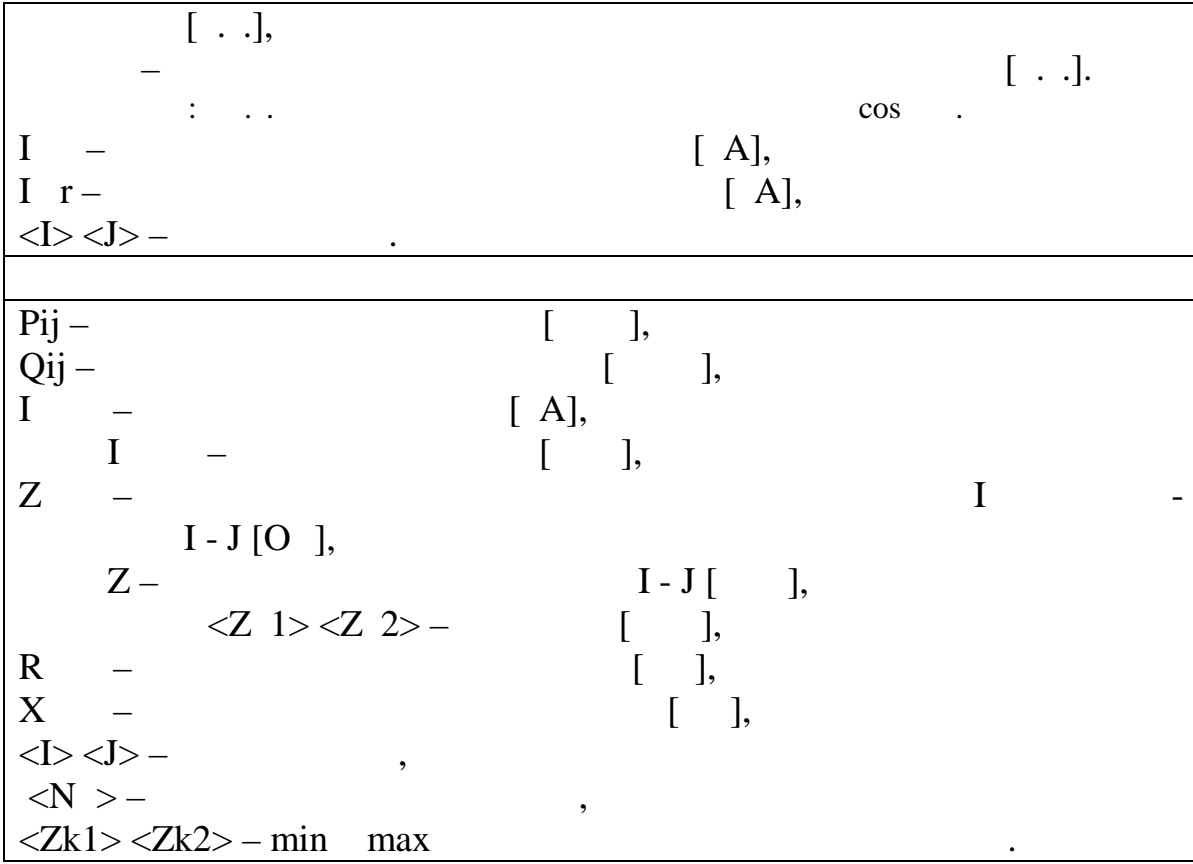

**П5. Состав механизмов собственных нужд**

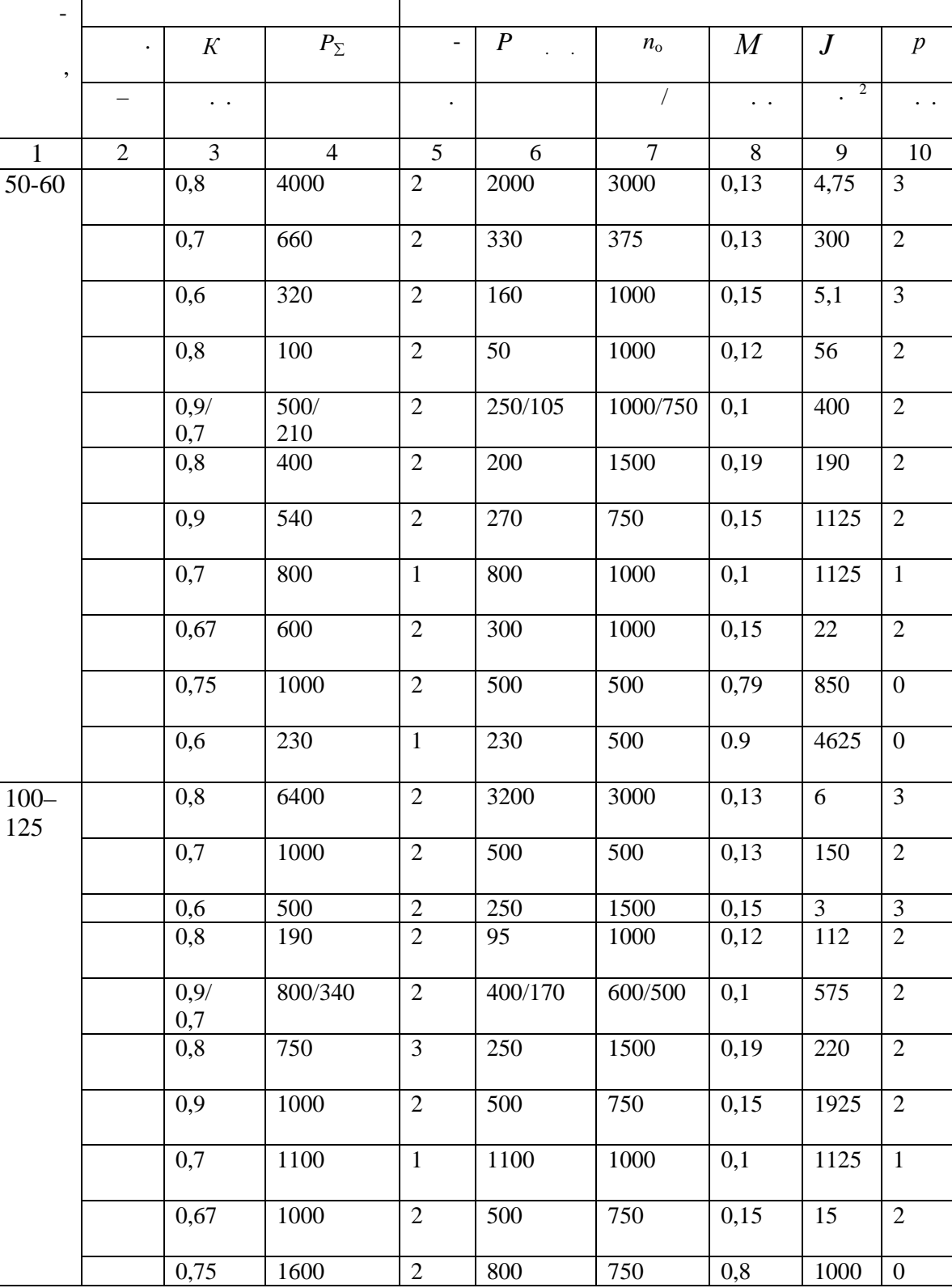

 $2.1$ 

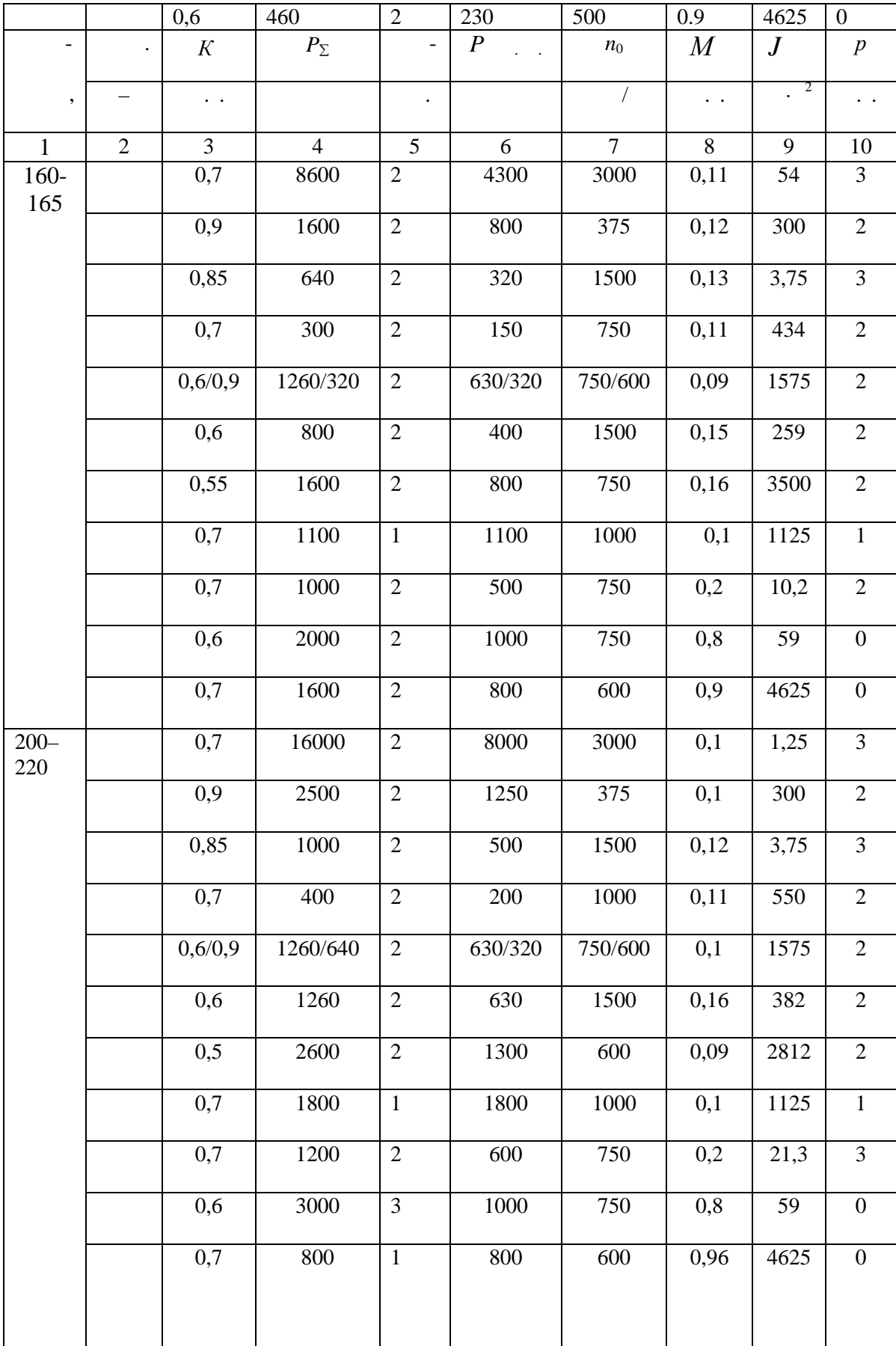

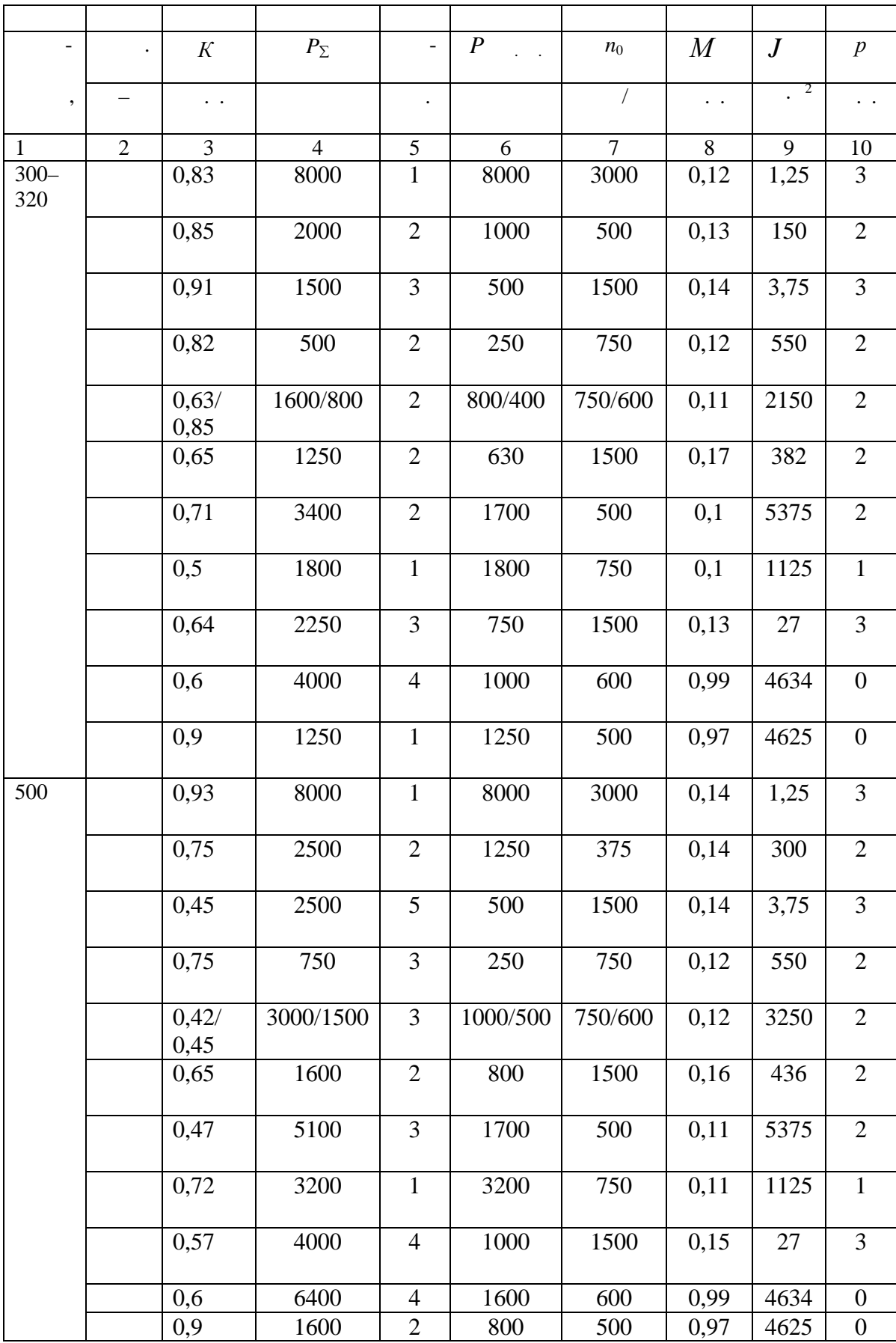

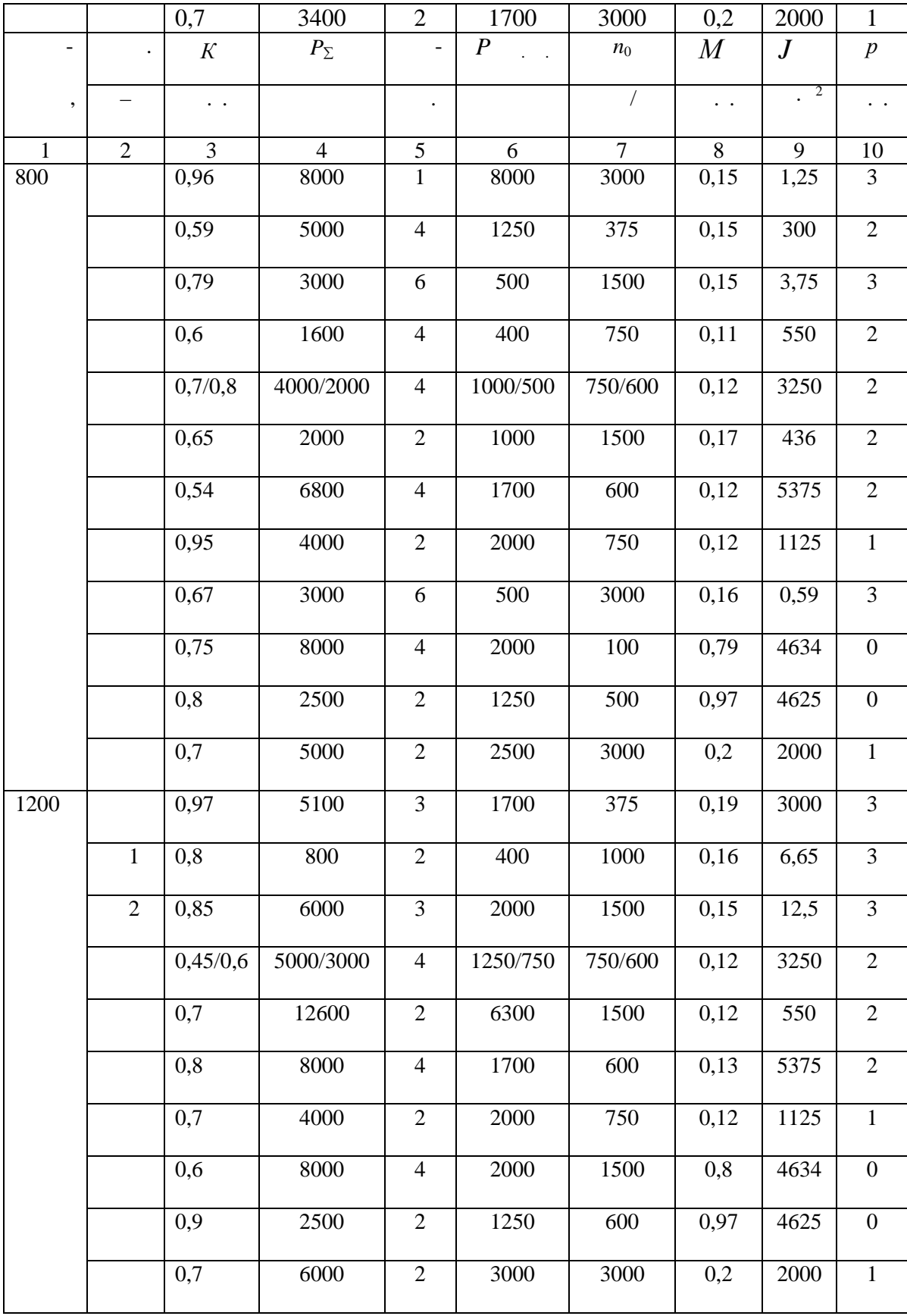

 $\overline{\phantom{a}}$  $,$ j ,  $\overline{(\ }$  $\lambda$  $1(2) \overline{(\ }$  $\big)$  $\overline{\phantom{a}}$  $\frac{1}{2}$  $\frac{1}{1}$  $\begin{array}{c} K \\ P_{\Sigma} - \\ P \\ \end{array}$  $\overline{\phantom{a}}$  $n_0 -$ <br>  $n_0 -$ <br>  $M$ <br>  $J$ <br>  $p \frac{1}{\sqrt{2}}$  $\overline{\phantom{a}}$ 

,

профессор *Б.В. Лукутин*

Редактор *О.Н. Свинцова*

 $00.00.2008.$  60 84/8. «SEROX.  $0.000.2008.$   $0.000.$   $0.000.$  $1. 000. 1.$ 

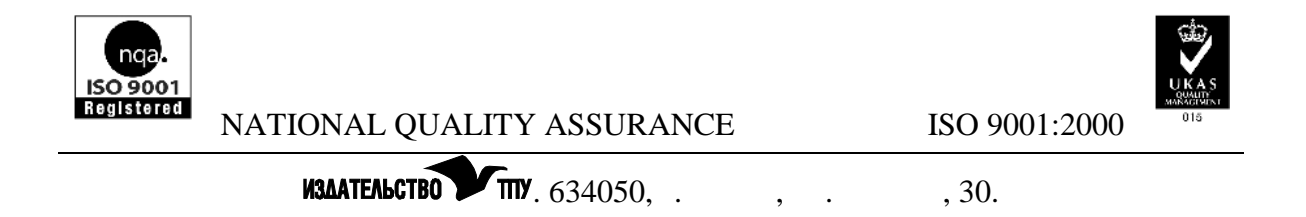

Заказ . Тираж экз.

доктор наук,